## RÉPUBLIQUE ALGÉRIENNE DÉMOCRATIQUE ET POPULAIRE

Ministère de l'Enseignement Supérieur et de la Recherche Scientifique

Ecole Nationale Polytechnique

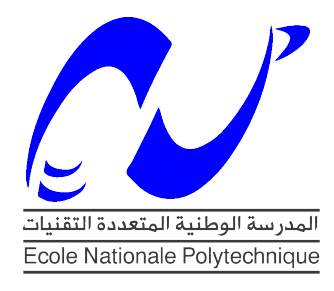

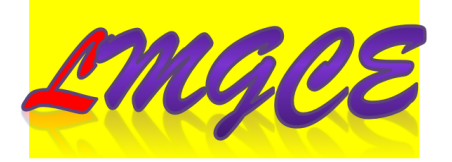

Département d'Hydraulique Laboratoire Matériaux de Génie Civil et Environnement Mémoire de projet de fin d'études pour l'obtention du diplôme d'ingénieur d'état en Hydraulique

## Clustérisation par KPI pour l'optimisation du procédé d'épuration par boue activée

### SOUAR Brahim

Sous la direction de Pr. A. BERMAD codirigée par Mme. A.HAMRICHE

Présenté et soutenu publiquement le 20 juin 2017

Composition du Jury :

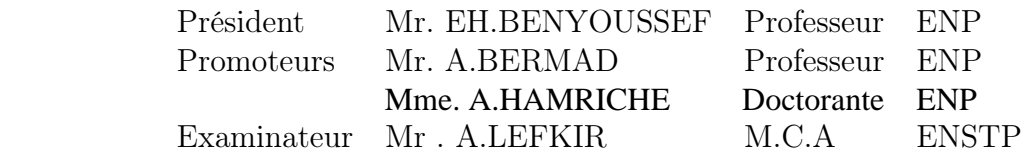

### ENP 2017

## RÉPUBLIQUE ALGÉRIENNE DÉMOCRATIQUE ET POPULAIRE

Ministère de l'Enseignement Supérieur et de la Recherche Scientifique

Ecole Nationale Polytechnique

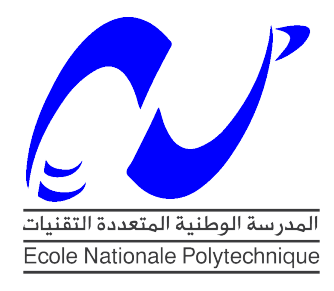

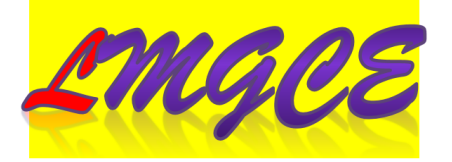

Département d'Hydraulique Laboratoire Matériaux de Génie Civil et Environnement Mémoire de projet de fin d'études pour l'obtention du diplôme d'ingénieur d'état en Hydraulique

## Clustérisation par KPI pour l'optimisation du procédé d'épuration par boue activée

### SOUAR Brahim

Sous la direction de Pr. A. BERMAD codirigée par Mme. A.HAMRICHE

Présenté et soutenu publiquement le 20 juin 2017

Composition du Jury :

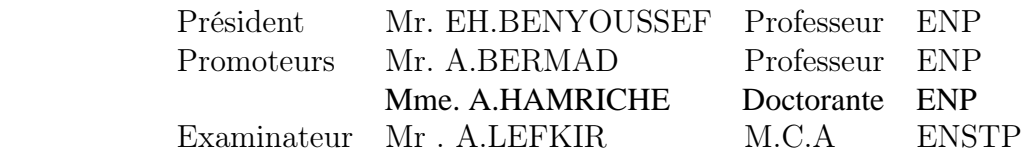

### ENP 2017

**ملخص :**

محطة معالجة مياه الصرف الصحي هي جهاز لحماية البيئة.سواء كانت المياه قادمة من الصناعات أو السكان، يجب معالجتها وفقا لتكوينها ومنشأها. ونظرا لألهمية الكبيرة لهذه المنشات ، فإن أدائها األمثل أصبح التزاما يجب أن يلبى للحفاظ على البيئة

في هذا السياق،يهدف هذا العمل لوضع نموذج أمثل الستهالك للطاقة باستخدام الشبكة العصبية مع المنطق الغامض. هذا النهج الجديد يحتاج إلى بيانات يومية مصنفة حسب الوضع المثالي باسخدام عملية التصنيف الهرمي وفقا مؤشرات اداء مدروسة.

الكلمات المفتاحية : الشبكة العصبية,المنطق الغامض, عملية التصنيف الهرمية,اداء مثالي, مؤشرات اداء,مياه الصرف الصحي.

#### **Abstract:**

A waste water treatment plant is an organ of environment protection. Ruther coming from industries or population, waste water must be treated according to its composition and origin. Due to the big importance of these plants their optimal functioning has become an obligation that must be satisfied to preserve the environment.

In this context, this work is distended to elaborate an energy optimization model using neural network combined with fuzzy logic. This new approach needs as data a classification that can find the days with the most optimal configuration of the plant for this we shall employ the anaclitic hierarchy process "AHP" that classifies the days according to the indicators developed here.

Key words: neural network, fuzzy logic, Anaclitic hierarchy process "AHP", Optimization, Key performance indicators (KPI), Waste water.

#### **Résumé :**

La station d'épuration est un organe de protection de l'environnement. Avant que toute eau usée reprenne son chemin dans la nature, elle doit être traitée suivant sa composition et son origine. Vue l'immense importance des stations d'épuration leur fonctionnement optimale est devenue une obligation à satisfaire pour préserver le milieu naturel.

Dans ce contexte, Ce mémoire est dédié à élaborer un modèle d'optimisation énergétique en employant les réseaux de neurones couplés à la logique floue. Cette nouvelle approche nécessite comme données d'entrée une classification permettant de trouver les jours de fonctionnement optimal. Pour cela on utilise la méthode d'analyse hiérarchique des procédés ou « AHP » pour classer les jours par rapport aux indicateurs développés.

Mots clés : réseau de neurone, logique floue, Analyse hiérarchique des procédés(AHP), optimisation, indicateur de performance, eaux usées.

#### **Remerciements**

Avant tout, je remercie Allah le tout puissant qui m'a donné le courage, la volonté et la patience pour accomplir ce travail.

Je saisis cette occasion pour exprimer mes vifs remerciements à toute personne ayant contribué, de près ou de loin, à la réalisation de ce travail.

Je tiens à exprimer mes vifs remerciements, en premier lieu, à mon promoteur Mr. A.BERMAD, d'abord, pour avoir accepté à superviser mon projet de fin d'étude, ensuite pour m'avoir prodigué conseils durant toute la période qu'on a passée ensemble pour concevoir et élaborer ce document. Je le remercie surtout pour son entière disponibilité et sa patience.

J'adresse également mes remerciements particuliers à toute l'équipe de l'ONA Boumerdes qui m'ont autorisé à accéder à la station et les informations qui m'ont permis d'accomplir mon travail dans des conditions optimales.

Je remercie aussi Monsieur A.LEFKIR, Enseignent à l'ENTP, qui m'a apporté une aide précieuse dans l'élaboration de ce mémoire, ainsi que pour ses remarques et ses encouragements tout au long de ces cinq derniers mois.

Je tiens à remercier Pr.BENYOUCEF pour avoir accepté d'être Président de mon jury de Thèse. Je remercie Mr.LAHLAH d'avoir accepté d'examiner mon travail.

Mes remerciements à tous les enseignants du département, pour la formation qu'ils nous ont donné durant les 3 années de spécialité. Merci à toute personne qui a contribué de près ou de loin à l'élaboration de ce projet que ce soit par son amitié, ses conseils ou son soutien moral.

#### *Je dédie ce mémoire à :*

*Mes parents*

*Ma mère, qui a œuvré pour ma réussite, de par son amour, son soutien, tous les sacrifices consentis et ses précieux conseils, pour toute son assistance et sa présence dans ma vie, reçois à travers ce travail aussi modeste soit-il, l'expression de mes sentiments et de mon éternelle gratitude.*

*Mon père, qui peut être fier et trouver ici le résultat de longues années de sacrifices pour m'aider à avancer dans la vie. Puisse Dieu faire en sorte que ce travail porte son fruit ; Merci pour les valeurs nobles, l'éducation et le soutient permanent venu de toi.*

#### *Mes frères*

*A tous mes frères et pour leur encouragement et leur soutien inconditionnel.*

*Mes amis*

*Mohamed, Aimen et Yousef, Islam, Abdou, P'ti, Anes et toute la clique pour ces moments inoubliables.*

*A tous mes amis de l'Ecole préparatoire d'Oran avec qui j'ai passé de très beaux moments. A tous mes amis et camarades de l'Ecole Nationale Polytechnique d'Alger.*

*Et à toutes personnes ayant contribué de proche ou de loin dans l'élaboration de ce travail.*

## Table des matières

Liste des figures

Liste des tableaux

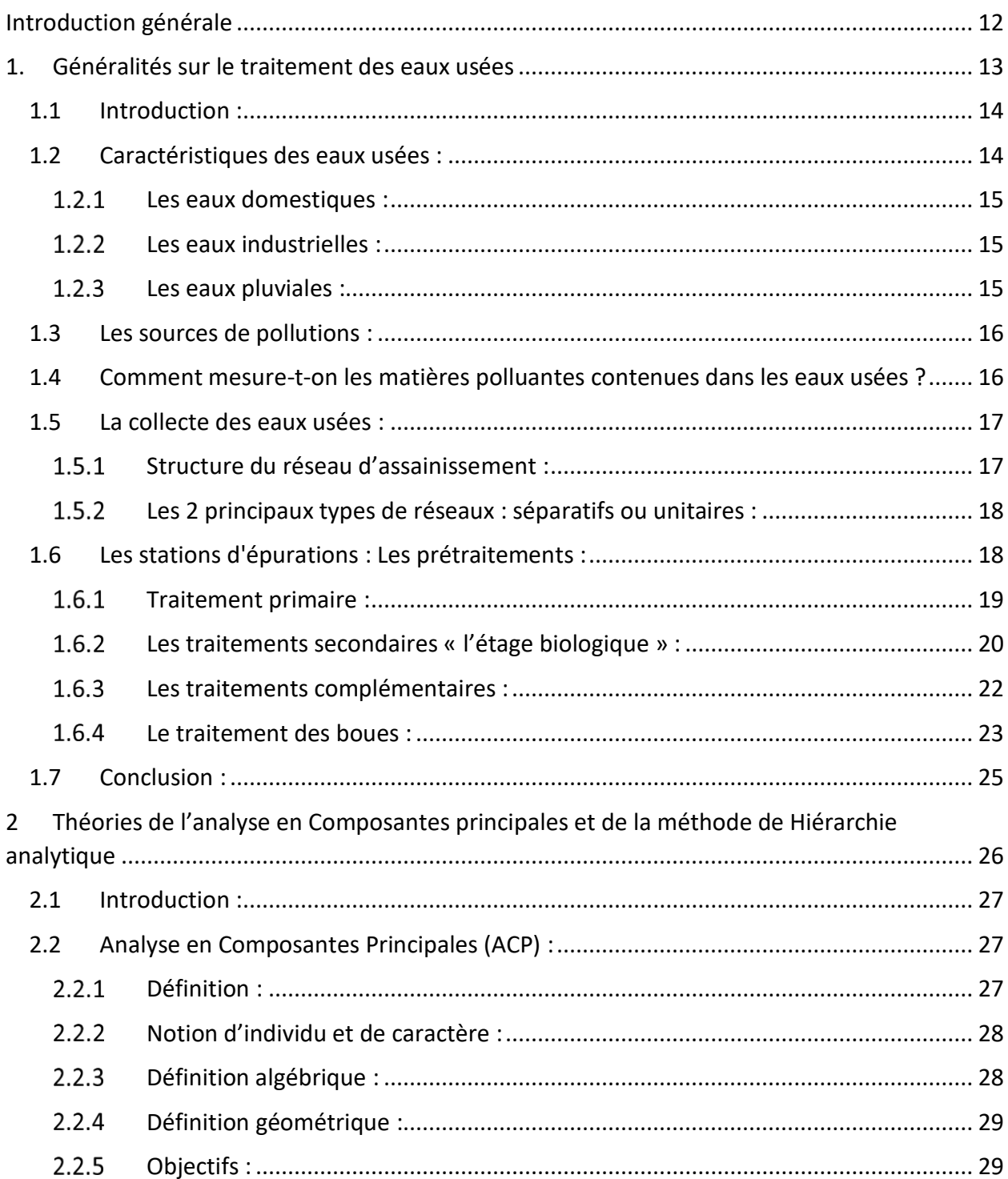

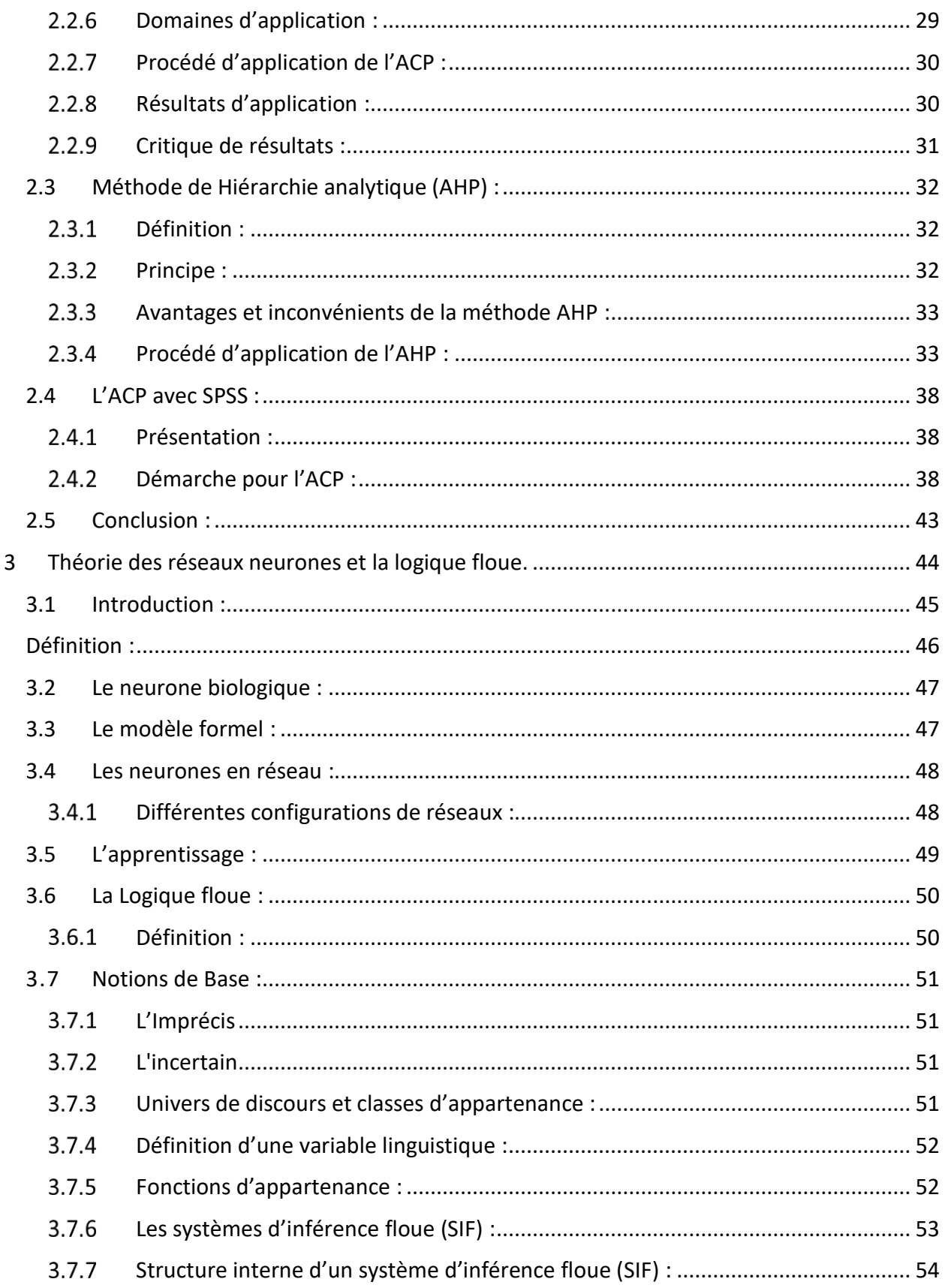

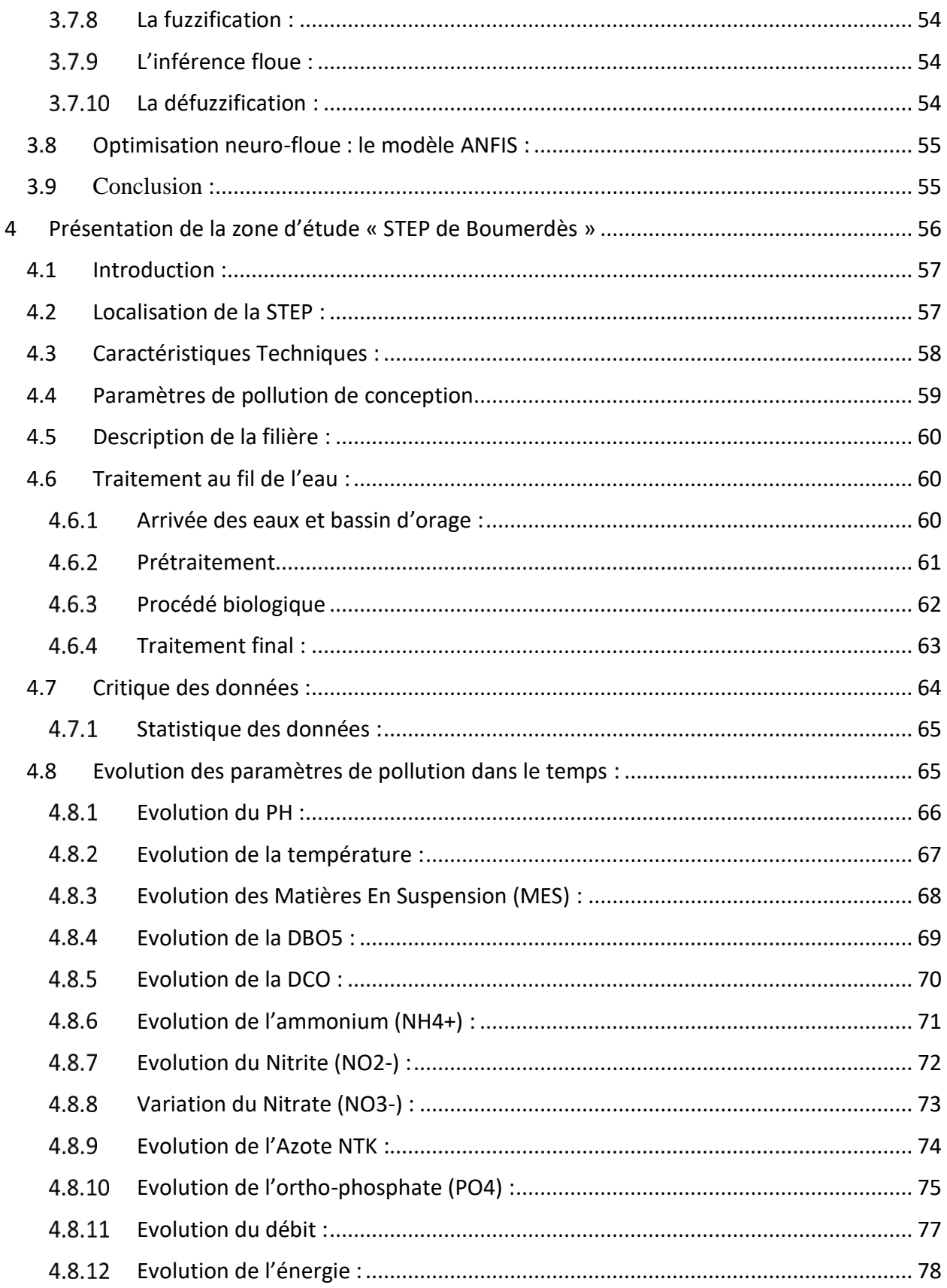

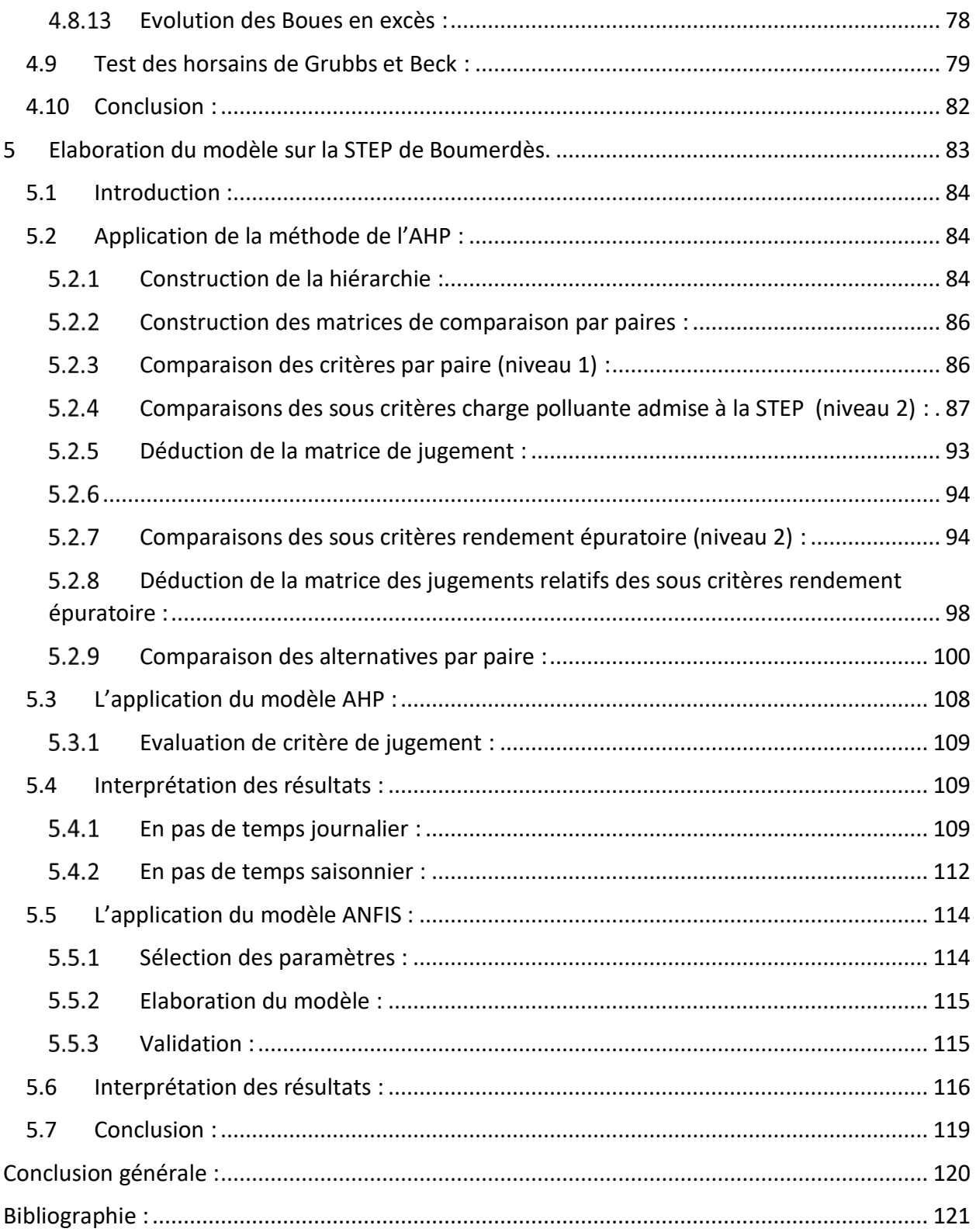

## **Liste des figures :**

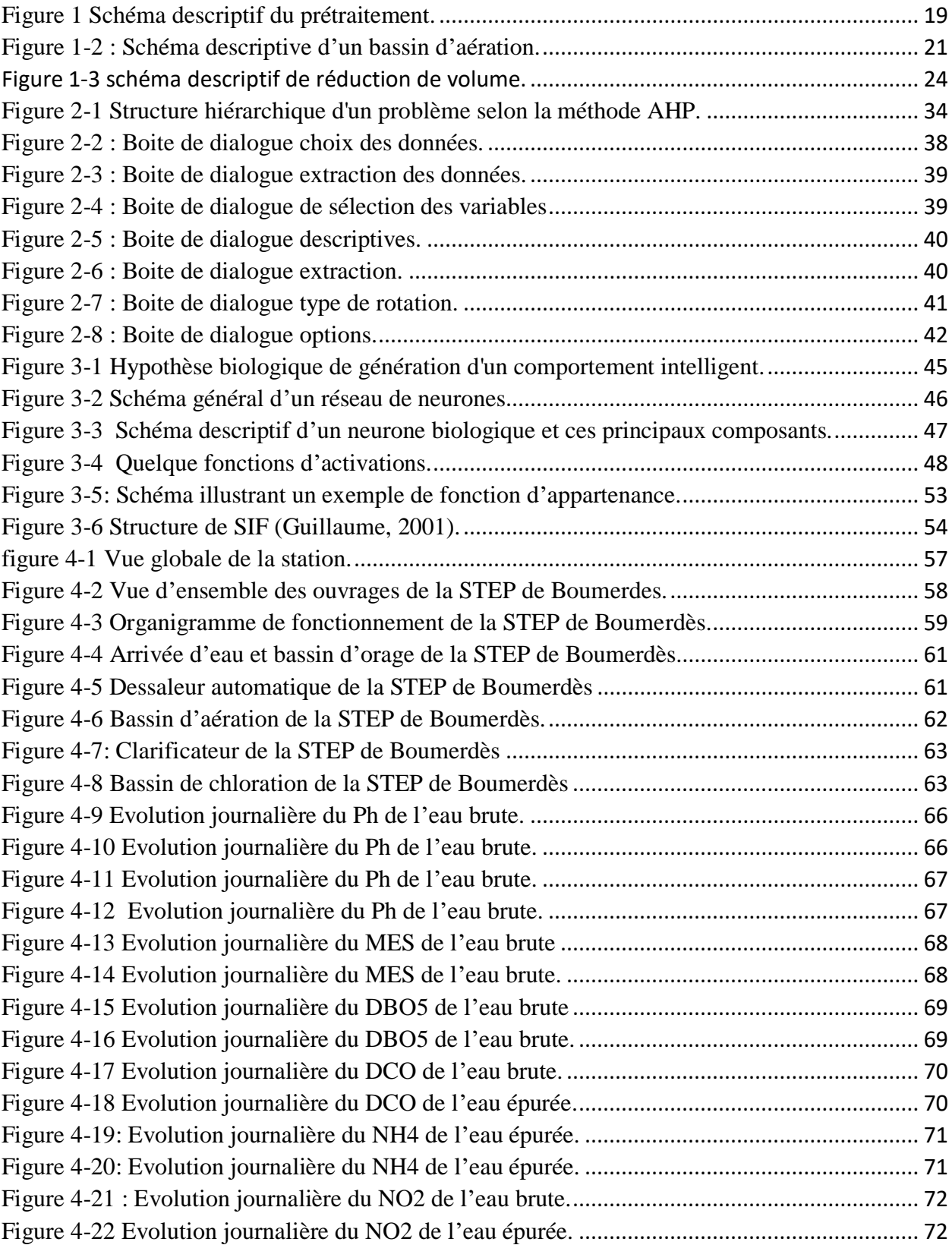

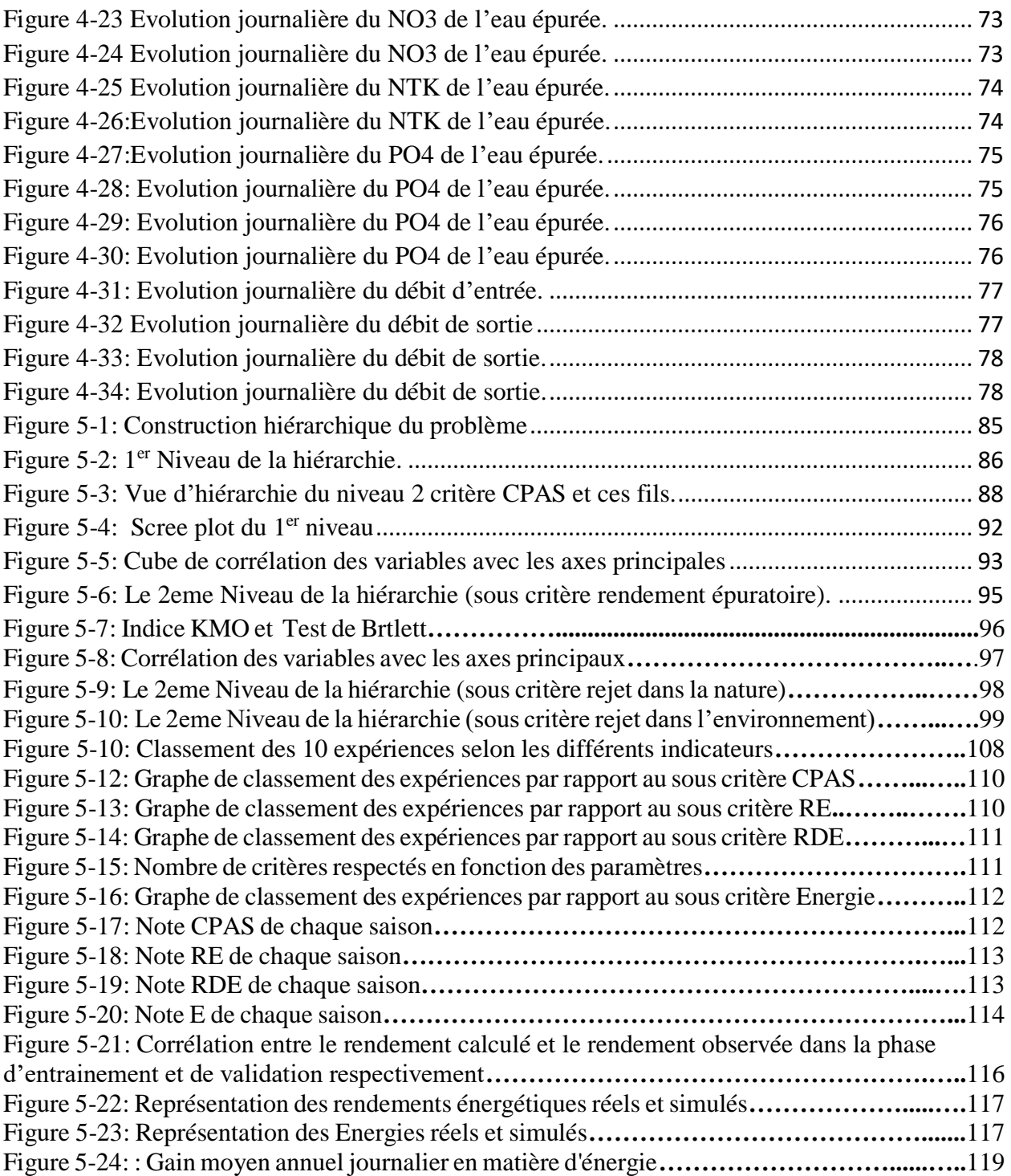

## **Liste des tableaux**

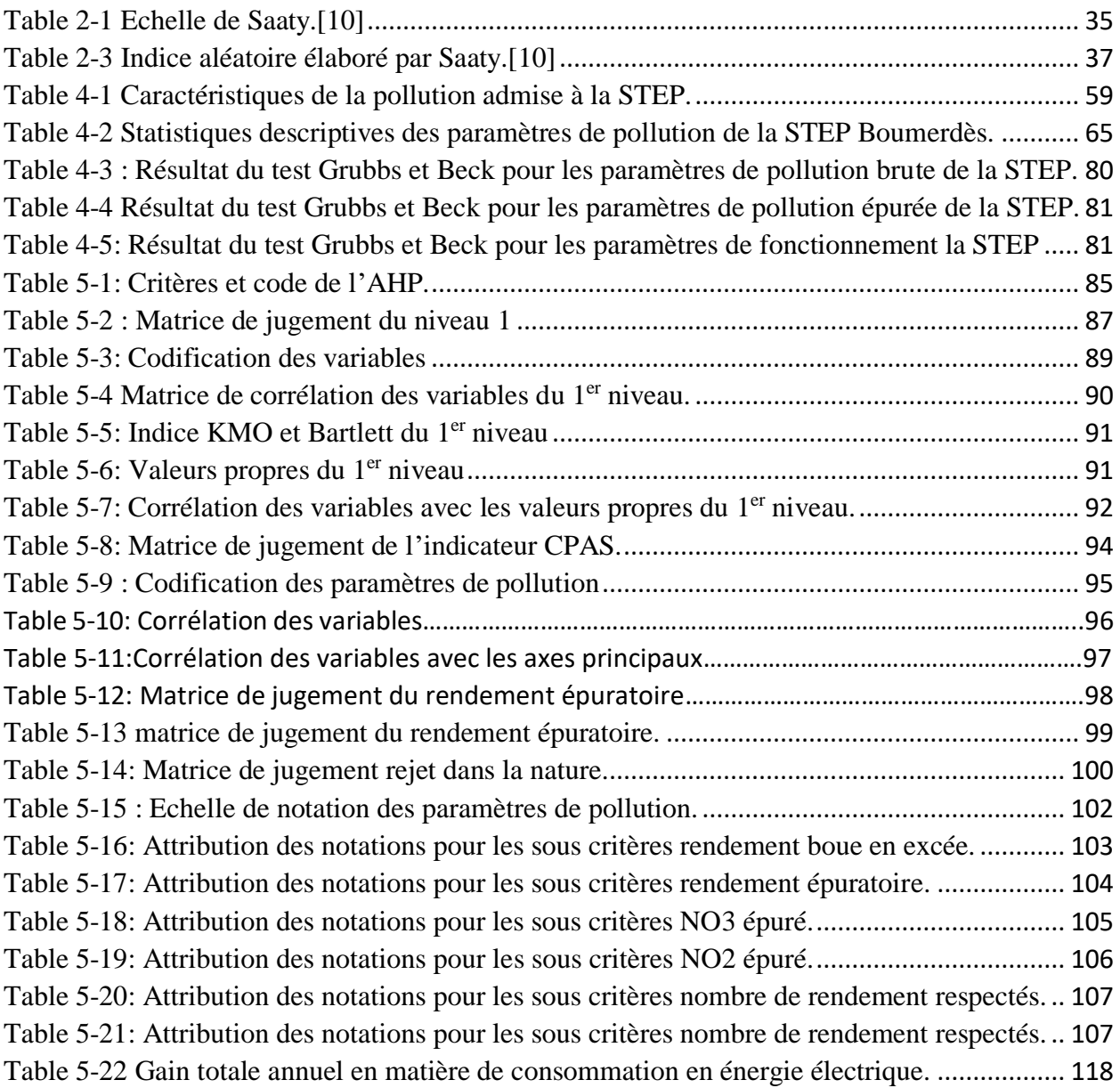

# <span id="page-13-0"></span>**Introduction générale**

De nos jours, les eaux usées doivent être épurées avant d'être renvoyées vers les rivières ou la mer, où elles réintègrent le cycle de l'eau. A ce stade, ces eaux doivent répondre à des normes de qualité fixées par les autorités responsables de la gestion des ressources en eau.

La gestion optimale d'une station d'épuration et la maitrise des procédés et étapes de traitement reste un but et un objectif à atteindre afin de protéger au mieux l'environnement et la santé publique et pourquoi pas réutiliser cette eau, avec le moindre coût possible.

Donc l'amélioration de performance des STEP en terme économique « moindre cout » et écologique « meilleur rendement » est un but important pour les gestionnaires.

L'objectif de ce mémoire est d'établir un modèle d'optimisation énergétique permettant de réduire la consommation sans compromettre le respect de l'environnement ou le rendement épuratoire.

Le premier chapitre est dédié à définir les agents et paramètres qui entrent en jeu dans l'analyse de l'eau avant et après son traitement et une décortication des différentes étapes du procédé de l'épuration des eaux usées ainsi que les formes que peut prendre une boue suite à son traitement.

Le deuxième concerne l'aspect théorique des deux méthodes « l'analyse en composantes principale (ACP) » et « l'Analyse Hiérarchique (AHP) » .

Le troisième chapitre présente les réseaux de neurones et leur couplage avec la logique floue pour aboutir à la définition au modèle ANFIS qui sera utilisé pour développer un modèle de simulation énergétique.

Le quatrième chapitre est dédié à la présentation de la STEP de Boumerdès et à la critique des données recueillies.

Et le dernier chapitre concerne l'élaboration du modèle d'optimisation et l'interprétation des résultats trouvés.

# <span id="page-14-0"></span>**1. Généralités sur le traitement des eaux usées**

#### <span id="page-15-0"></span>**1.1 Introduction :**

L'homme utilise pour sa consommation domestique entre 100 et 200 L/jour et par habitant. Cette consommation est répartie de la façon suivante :

- $\checkmark$  Boisson 1 %.
- $\checkmark$  Toilette et cuisine 49 %.
- $\checkmark$  Chasse d'eau 35 %.
- $\checkmark$  Lavage 10 %.
- $\checkmark$  Arrosage 5 %.

L'industrie utilise une importante quantité d'eau, mais toute celle-ci n'est pas forcement consommée. Par exemple, l'industrie nucléaire, prélève l'eau en masse pour le refroidissement, mais la quasi-totalité de cette eau est ensuite rendue à la nature : il n'y a donc qu'une légère consommation. Les industries les plus gourmandes en eau sont les industries de transformation. Les quatre secteurs d'activité que sont la chimie de base et de production de fils/fibres synthétiques, l'industrie du papier et du carton, la métallurgie, la parachimie et l'industrie pharmaceutique, totalisent à eux seuls les deux tiers de toutes les consommations industrielles.

Quelques exemples :

- ✓ Laiterie 2 à 10 L/L de lait travaillé.
- $\checkmark$  Brasserie 0.6 à 2 m3/hl de bière.
- $\checkmark$  Sucrerie 2 à 15 m3/tonne de betteraves.
- $\checkmark$  Aciéries 6 à 300 m3/t de produit fabriqué.
- $\checkmark$  Chimie 200 à 1 000 m3/t de produit fabriqué.
- $\checkmark$  Pétrole 0,1 à 40 m3/t de produit fabriqué.

La qualité requise pour cette eau industrielle dépend de son usage les industries agroalimentaires par exemple ont besoin d'eau potable ; l'industrie électronique requiert quant à elle une eau très pure pour la réalisation de ses puces. Dans d'autres cas, une eau même usée peut être suffisante**.[1]**

#### <span id="page-15-1"></span>**1.2 Caractéristiques des eaux usées :**

On distingue trois grandes catégories d'eaux usées : les eaux domestiques, les eaux industrielles, les eaux pluviales. Les cours d'eau ont une capacité naturelle d'épuration. Mais cette capacité a pour effet de consommer l'oxygène de la rivière et n'est pas sans conséquences sur la faune et la flore aquatiques. Lorsque l'importance du rejet excède la capacité d'autoépurations de la rivière, la détérioration de l'environnement peut être durable. Les zones privées d'oxygène par la pollution entraînent la mort de la faune et de la flore ou créent des barrières infranchissables empêchant notamment la migration des poissons. La présence excessive de phosphates, en particulier, favorise le phénomène d'eutrophisation, c'est-à-dire la prolifération d'algues qui nuisent à la faune aquatique, peuvent rendre la baignade dangereuse et perturbent la production d'eau potable. [23]

#### <span id="page-16-0"></span>**Les eaux domestiques :**

Elles proviennent des différents usages domestiques de l'eau. Elles sont essentiellement porteuses de pollution organique. Elles se répartissent en eaux ménagères, qui ont pour origine les salles de bains et les cuisines, et sont généralement chargées de détergents, de graisses, de solvants, de débris organiques, etc. et en eaux "vannes" ; il s'agit des rejets des toilettes, chargés de diverses matières organiques azotées et de germes fécaux. La pollution journalière produite par une personne utilisant de 150 à 200 litres d'eau est évaluée à :

- $\checkmark$  De 70 à 90 grammes de matières en suspension
- $\checkmark$  De 60 à 70 grammes de matières organiques
- $\checkmark$  De 15 à 17 grammes de matières azotées
- $\checkmark$  4 grammes de phosphore
- <span id="page-16-1"></span> $\checkmark$  Plusieurs milliards de germes pour 100 ml.

#### $1.2.2$ **Les eaux industrielles :**

Elles sont très différentes des eaux usées domestiques. Leurs caractéristiques varient d'une industrie à l'autre. En plus de matières organiques, azotées ou phosphorées, elles peuvent également contenir des produits toxiques, des solvants, des métaux lourds, des micropolluants organiques, des hydrocarbures. Certaines d'entre elles doivent faire l'objet d'un prétraitement de la part des industriels avant d'être rejetées dans les réseaux de collecte. Elles sont mêlées aux eaux domestiques que lorsqu'elles ne présentent plus de danger pour les réseaux de collecte et ne perturbent pas le fonctionnement des usines de dépollution. Les grandes entreprises sont toutes équipées d'unités de traitement interne. En vingt ans, la pollution industrielle a été réduite de moitié. Ce sont actuellement les PME (garages, pressing, entreprises de peintures …) qui produisent plus de 90% de la pollution par déchets toxiques.

#### <span id="page-16-2"></span> $1.2.3$ **Les eaux pluviales :**

Elles peuvent, elles aussi, constituer la cause de pollutions importantes des cours d'eau, notamment pendant les périodes orageuses. L'eau de pluie se charge d'impuretés au contact de l'air (fumées industrielles), puis, en ruisselant, des résidus déposés sur les toits et les chaussées des villes (huiles de vidange, carburants, résidus de pneus et métaux lourds...). En outre, lorsque le système d'assainissement est dit "unitaire", les eaux pluviales sont mêlées aux eaux usées domestiques. En cas de fortes précipitations, les contraintes de préservation des installations d'épuration peuvent imposer un déversement ("délestage") de ce "mélange" très pollué dans le milieu naturel. Enfin, dans les zones urbaines, les surfaces construites rendent les sols imperméables et ajoutent le risque d'inondation à celui de la pollution.

#### <span id="page-17-0"></span>**1.3 Les sources de pollutions :**

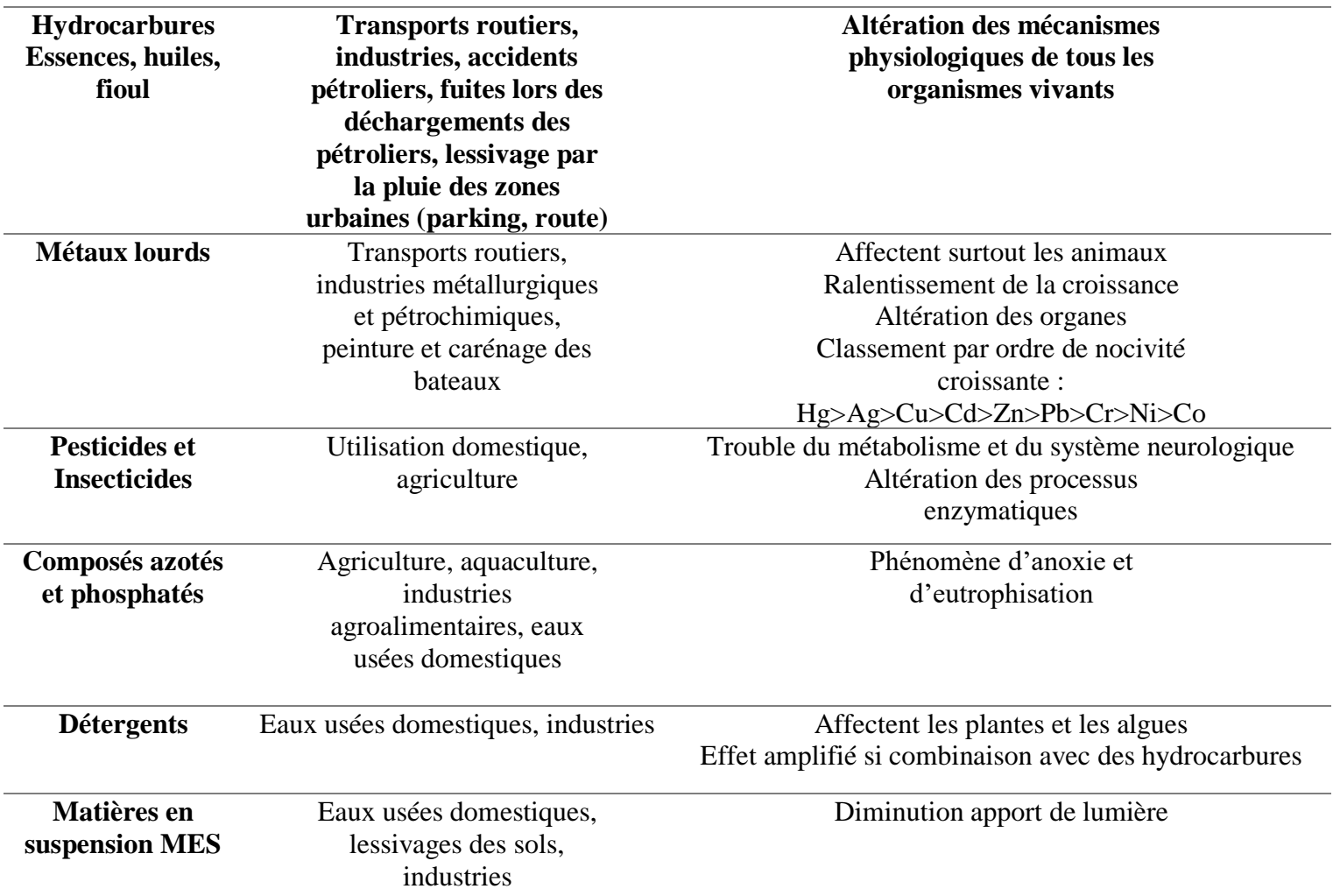

#### **Tableau 1 Les sources de pollution.**

#### <span id="page-17-1"></span>**1.4 Comment mesure-t-on les matières polluantes contenues dans les eaux usées ?**

Trois principaux paramètres mesurent les matières polluantes des eaux usées domestiques :

- $\checkmark$  Les matières en suspension (MES) exprimées en mg par litre. Ce sont les matières non dissoutes de diamètre supérieur à 1µm contenues dans l'eau. Elles comportent à la fois des éléments minéraux et organiques et décantent spontanément.
- ✓ La demande biochimique en oxygène (DBO), exprimée en mg d'oxygène par litre. Elle exprime la quantité de matières organiques biodégradables présentes dans l'eau. Plus

précisément, ce paramètre mesure la quantité d'oxygène nécessaire à la destruction des matières organiques grâce aux phénomènes d'oxydation par voie aérobie. Pour mesurer ce paramètre, on prend comme référence la quantité d'oxygène consommé au bout de cinq jours. C'est la DBO5, demande biochimique en oxygène sur cinq jours.

 $\checkmark$  La demande chimique en oxygène (DCO), exprimée en mg d'oxygène par litre. Elle représente la teneur totale de l'eau en matières oxydables. Ce paramètre correspond à la quantité d'oxygène qu'il faut fournir pour oxyder par voie chimique ces matières.

Les teneurs en azote et en phosphore sont également des paramètres très importants, à cause des problèmes d'eutrophisation expliqués plus haut. Cette fragilité du milieu naturel a été prise en compte par la réglementation avec la notion de "zones sensibles".

Pour évaluer la traitabilité d'une eau usée par voie biologique on prend en compte :

Le ratio DCO/DBO5 qui ne doit pas excéder 3. Au-delà la fraction représentée par la DCO « dure » (non biodégradable) et trop importante par rapport à la fraction de la DCO biodégradable (mesurée parla DBO5).

 Le ratio C/N/P qui idéalement devrait être 100/5/1 pour une digestion optimale de la pollution par les biomasses épuratrices.

Les eaux usées urbaines contenant aussi des contaminants microbiologiques, bactéries, virus pathogènes et parasites, le rejet des eaux usées à proximité de lieux de baignade ou de zone d'élevage de coquillages fait courir un risque pour la santé. Il doit faire l'objet de précautions particulières.

Pour quantifier globalement les matières polluantes contenues dans les eaux usées domestiques (et assimilées), on utilise comme unité de mesure "l'équivalent-habitant" : EH. La notion d'équivalent habitant est utilisée pour quantifier la pollution émise par une agglomération à partir de la population qui y réside et des autres activités non domestiques. Selon la définition de la directive européenne du 21 mai 1991"relative au traitement des eaux urbaines résiduaires", un équivalent-habitant représente une DBO5 de 60 g d'oxygène par jour.

#### <span id="page-18-0"></span>**1.5 La collecte des eaux usées :**

#### <span id="page-18-1"></span>**Structure du réseau d'assainissement :**

Le réseau d'assainissement des eaux usées d'une agglomération a pour fonction de collecter ces eaux pour les conduire à une station d'épuration. La collecte s'effectue par l'évacuation des eaux usées domestiques, (et éventuellement industrielles ou pluviales) dans les canalisations d'un réseau d'assainissement appelés aussi collecteurs.

Le transport des eaux usées dans les collecteurs se fait en général par gravité, c'est-à-dire sous l'effet de leur poids. Il peut parfois s'effectuer par refoulement, sous pression ou sous dépression.

Les canalisations sont en ciment, parfois en fonte ou en PVC, plus rarement en grès ou en acier. Lorsque la configuration du terrain ne permet pas un écoulement satisfaisant des eaux collectées, on a recours à différents procédés (pompage et/ou stations de relèvement) pour faciliter leur acheminement.

La protection du réseau contre l'encrassement et la corrosion est assurée en premier lieu par le prétraitement de certaines eaux industrielles avant leur rejet dans le réseau. La régulation du flux, lorsque les eaux usées et les eaux pluviales sont mélangées, est assurée par des équipements destinés à retenir temporairement des arrivées d'eau importantes et soudaines, les bassins d'orage.

Dans certains cas ces débit peuvent être dérivés en partie ou totalement pour via des déversoirs d'orages où via des shunts en tête de station. De tels équipements permettent de ne pas perturber le bon fonctionnement des stations d'épuration et de limiter les risques d'inondation.

#### <span id="page-19-0"></span>**Les 2 principaux types de réseaux : séparatifs ou unitaires :**   $1.5.2$

S'il est relativement facile de prévoir et de contrôler les volumes d'eaux usées domestiques, il en va tout autrement des eaux pluviales. Il existe deux types de réseaux de collecte :

- $\checkmark$  Les réseaux unitaires qui évacuent dans les mêmes canalisations les eaux usées domestiques et les eaux pluviales. Ils cumulent les avantages de l'économie (un seul réseau à construire et à gérer) et de la simplicité (toute erreur de branchement est exclue, par définition) ; mais nécessitent de tenir compte des brutales variations de débit des eaux pluviales dans la conception et le dimensionnement des collecteurs et des ouvrages de traitement.
- $\checkmark$  Les réseaux séparatifs qui collectent les eaux domestiques dans un réseau et les eaux pluviales dans un autre. Ce système a l'avantage d'éviter le risque de débordement d'eaux usées dans le milieu naturel lorsqu'il pleut. Il permet de mieux maîtriser le flux et sa concentration en pollution et de mieux adapter la capacité des stations d'épuration.

#### <span id="page-19-1"></span>**1.6 Les stations d'épurations : Les prétraitements :**

Les effluents doivent subir avant le traitement proprement dit, un prétraitement comportant un certain nombre d'opérations à caractère physique ou mécanique. Le but est dans ce cas d'extraire et d'éliminer de l'eau les éléments solides en suspension ou en flottation et qui pourraient constituer une gêne pour les traitements ultérieurs. Les traitements successifs sont :

- ✓ Le **dégrillage.**
- ✓ Le **dessablage déshuilage.**
- **Le relevage :** c'est nécessaire avant tous prétraitement pour assurer un passage gravitaire de l'eau dans les différents ouvrages de traitement, le niveau d'entrée des eaux à épurer étant plus bas que le niveau de sortie du clarificateur des eaux épurées avant rejet dans le milieu naturel. On utilise alors un système de relevage assuré par des pompes à roues multicanales fermées ou par vis d'Archimède.
- **Le dégrillage :** consiste à retenir les gros déchets solides au moyen de grilles à barreaux verticaux dont l'écartement varie entre 3 et 100 mm en fonction de l'efficacité voulue. Sont ainsi éliminés les bois, plastiques, papiers, bouteilles, feuilles qui sont susceptibles de provoquer des dégâts aux conduites et machines des différentes unités de l'installation. Dans une STEP pour eaux résiduelles, l'écartement est de l'ordre de 10 à 30 mm. Le volume des matières dégrillées est de 5 à 10 dm<sup>3</sup> par usager et par an pour un espacement d'environ 20 mm. **[1]**
- **Le dessablage :** est de plus en plus associé dans le même ouvrage au **déshuilage**. Il a pour but d'extraire des eaux brutes les sables, les graisses et particules minérales plus ou moins fines en suspension, de manière à éviter l'abrasion des pompes et conduites en aval. Le sable se dépose dans le fond de l'ouvrage, est raclé ou sucé par pompes montées sur pont roulant. Le volume extrait par habitant et par an est de l'ordre de 5 à 12 dm<sup>3</sup>. Les huiles et les graisses en principe flottent car leurs densités sont inférieures à celle de l'eau. On utilise souvent une aération sous forme de bulles d'air qui augmentent la vitesse de montée des particules grasses dont la récupération s'effectue dans une zone de tranquillisation. Le temps de séjour dans ce type d'ouvrage est de 5 à 12 minutes et le débit d'air insufflé est de l'ordre de 0,2 mètre cube et par heure.

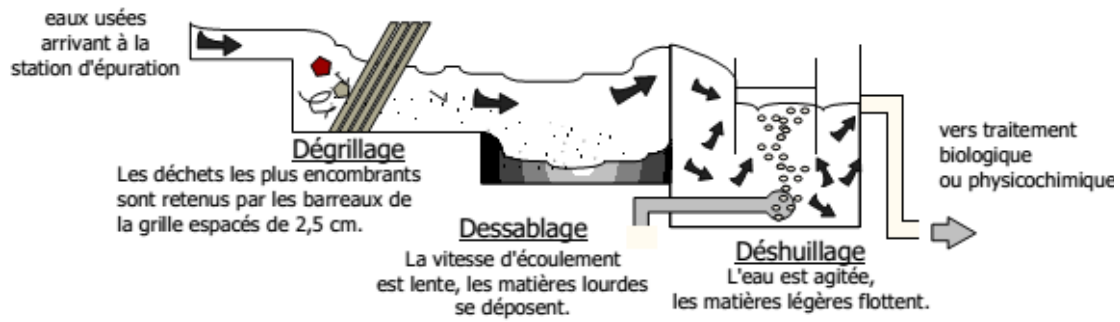

**Figure 1 Schéma descriptif du prétraitement.**

#### <span id="page-20-1"></span><span id="page-20-0"></span> $1.6.1$ **Traitement primaire :**

Le traitement primaire élimine plus de la moitié des matières en suspension et constitue une préépuration non négligeable quoique insuffisante pour garantir la qualité du rejet en milieu naturel. Il fait appel à différents procédés physiques ou chimiques. Les matières en suspension se déposent au fond par différence en raison d'une densité supérieure à celle de l'eau.

La décantation classique est possible lorsque les eaux prétraitées séjournent en eaux calmes dans le bassin de décantation primaire.

Les matières en suspension, organiques ou non, se déposent dans le fond du bassin simplement par gravité. Elles y sont raclées et évacuées formant ainsi les boues primaires. Mais elle ne suffit malheureusement pas. En effet si le temps de décantation d'un gravier dans un mètre d'eau est de 1 seconde par la seule influence de son poids, on passe à 2 minutes pour le sable fin, à 2 heures pour l'argile, à 8 jours pour une bactérie, de 2 à 200 ans pour un colloïde. Les matières sont donc particulièrement stables en suspension et impossibles à décanter naturellement aux débits généralement admis dans une station d'épuration.

Pour déstabiliser la suspension, il faut favoriser l'agglomération des colloïdes en diminuant leurs forces de répulsion électrostatique. Lorsque ces particules s'agglomèrent, il y a floculation ou coagulation. La coagulation s'obtient par addition dans l'eau d'un réactif chimique le sel d'aluminium ou de fer qui neutralise les charges électriques superficielles répulsives, et permet ainsi leur agglomération. Celle-ci est accélérée par l'ajout d'un polymère, sorte de macromolécule à longue chaîne qui emprisonne les matières colloïdales agglomérées en flocons volumineux qui se déposent par gravité. C'est le floc. Le grossissement du floc peut être encore augmenté s'il est mis en contact avec des précipités déjà formés lors d'un traitement antérieur par une recirculation des boues et si un brassage lent de l'ensemble augmente les chances de rencontre des particules colloïdales avec le floc formé. **[1]**

Ce type de traitement primaire n'est pas généralisé à toutes les STEP mais la coagulation floculation, suivie d'une décantation permet d'éliminer jusqu'à 90% de MES et de 40 à 65% de la DBO5 des effluents résiduels urbains.

Les résidus ainsi collectés sont particulièrement chargés en matières fermentescibles et doivent subir un traitement spécifique afin d'être stabilisés.

Dans certains cas si les éléments à éliminer ont une densité légèrement inférieure à celle de l'eau, on les élimine par flottation avec ou sans adjonction de polymère. De fine bulles sont injectées à la base du bassin pour favoriser la remontée des boues et ces dernières sont éliminées par un raclage de surface.

#### <span id="page-21-0"></span>**Les traitements secondaires « l'étage biologique » :**

Si les prétraitements font appel à des procédés physiques, le traitement secondaire est une épuration biologique. C'est lors de ce traitement que s'élimine l'essentiel de la pollution carbonée biodégradable. Plusieurs types de bassins ou réacteurs sont utilisés, selon que les microorganismes sont fixés sur un support ou en suspension dans l'eau. On parle de :

- Culture libres ou boues activées lorsque la biomasse est en suspension : ici on reproduit en accéléré les mécanismes d'autoépuration des milieux aquatiques.
- Cultures fixées ou lits bactériens lorsque la biomasse est fixée sur un support : ici on reproduit en accéléré le mécanisme de biofiltration par le sol.

#### *1.6.2.1 Bassin à boues activées :*

Il consiste à mettre en contact l'eau usée avec une biomasse épuratrice qui est en fait un écosystème simplifié et sélectionné faisant appel à des micro-organismes. Elle est constituée d'être vivants de petite taille, inférieure au millimètre, microflore de bactéries et microfaune d'animaux,

protozoaires, ... La dégradation se réalise alors par voie aérobie (en présence d'oxygène), elle consiste à transformer les impuretés grâce à l'action de la biomasse.

Les bactéries digèrent la matière organique à condition de régler convenablement la quantité d'oxygène dissous dans l'eau par rapport à la concentration de la biomasse. On provoque le développement d'une culture bactérienne libre sous forme de flocons dans un bassin brassé et aéré et alimenté en eau à épurer. Un brassage est réalisé en surface au moyen de turbine, ou en fond de bassin par diffusion de bulles d'air.

Il a pour but d'éviter les dépôts et d'homogénéiser le mélange des flocs bactériens et de l'eau usée l'aération qui se fait à partir de l'oxygène de l'air a pour but de dissoudre cet oxygène dans l'eau et de répondre ainsi aux besoins des bactéries épuratrices aérobies.

Le temps de contact eau usée - biomasse est de l'ordre de 6 à 10 heures. Une équation simplifiée du traitement secondaire peut s'écrire :

> eau usée + biomasse + oxygène eau épurée + accroissement de la biomasse + gaz.

Une partie des boues formées sera recyclée dans le bassin d'aération pour en assurer le réensemencement en micro-organisme, l'excès de boues étant extrait et traité.

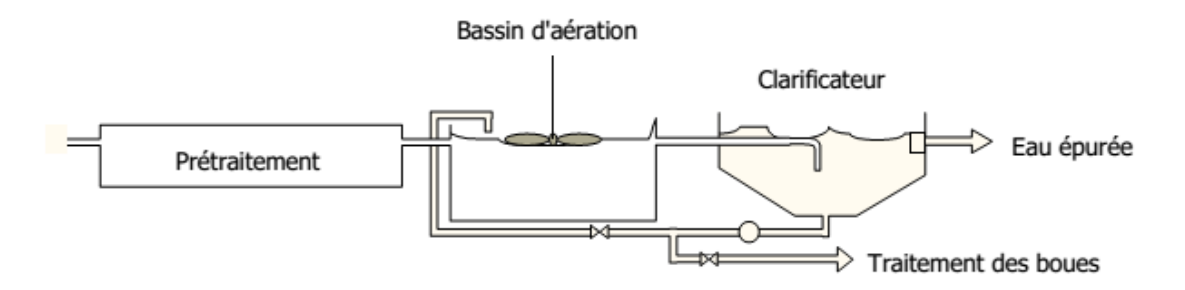

**Figure 1-2 : Schéma descriptive d'un bassin d'aération.** 

#### <span id="page-22-0"></span>*1.6.2.2 Le lit bactérien :*

Il s'agit de faire ruisseler l'eau à traiter sur un garnissage grossier sur lequel se fixent peu à peu les micro-organismes. Un film biologique aéré, de 1 mm d'épaisseur environ, est donc crée, qui permet l'élimination de la pollution organique dissoute. Les supports couramment utilisés sont : de la pouzzolane, des galets concassés de 4 à 8 cm, des garnissages plastiques, du polystyrène.

Le film biologique est constamment renouvelé par érosion due au passage de l'eau d'où Les boues du système seront détachées du support seront séparées de « l'effluent traité ».

#### *1.6.2.3 Lit immergé :*

Dérivé du lit bactérien, le lit immergé met en œuvre un support très fin, de faible densité. Les surfaces de contact entre le film bactérien et l'eau sont très importantes.

De plus, le garnissage joue le rôle de filtre et permet de retenir les boues. Le développement de la biomasse et la rétention des matières en suspension entraînent un colmatage progressif du lit, ce qui nécessite des lavages périodiques. Ces lavages sont à contre-courant de l'eau à traiter. Les lits submergés sont aérés car la finesse du support entraîne son tassage et ne permet pas une correcte aération naturelle.

#### <span id="page-23-0"></span> $1.6.3$ **Les traitements complémentaires :**

Les eaux usées contiennent divers composés azotés provenant des déjections humaines, ainsi que du phosphore provenant pour l'essentiel des détergents utilisés pour les lessives. En effet, les phosphates sont employés pour annihiler l'action du calcaire en fixant des ions calcium permettant ainsi une meilleure performance du pouvoir nettoyant du détergent. Si ces substances ne sont pas directement nocives, leur action sur le milieu aquatique est néfaste. Elles diffusent jusqu'à la surface éclairée où elles favorisent la prolifération excessive d'algues et autres plantes vertes qui à leur tour décomposent nitrates et phosphates dont l'oxygène passe dans l'atmosphère. Elles jouent un rôle prépondérant dans l'eutrophisation des eaux. Dans la STEP, ce traitement se généralise de plus en plus en combinaison avec le traitement secondaire. Il s'agit d'un procédé biochimique dit de boues activées à alternance de phase.

#### *1.6.3.1 Elimination de l'azote :*

Dans la plupart des eaux usées, l'azote est sous forme organique ou ammoniacale (NH4+). Une correcte oxygénation dans le bassin d'aération permet aux bactéries de transformer l'azote organique en ammoniaque puis d'oxyder l'ammoniaque en nitrate (NO3-). Cette oxydation est une nitrification.

Les Nitrates sont alors transformés en azote gazeux en condition anoxie :

- $\checkmark$  Absence d'oxygène dissout.
- ✓ Présence d'oxygène combiné aux nitrates.

Il faut stopper l'aération pour réaliser cette étape appelée dénitrification. Il est à noter que dans de nombreuses installations, cette phase n'est pas distincte du traitement secondaire puisque réalisée à faible charge dans le bassin à boues. Il suffit d'alterner les phases d'aération et d'anoxie.[18]

#### *1.6.3.2 Elimination du phosphore :*

La technique la plus utilisée pour l'épuration du phosphore consiste en la précipitation chimique par adjonction de sels métalliques (fer ou aluminium), ou de chaux. Les phosphates précipitent sous forme de sels métalliques ou d'hydroxydes et sont séparés de la phase liquide par décantation. Les principaux réactifs sont le sulfate d'alumine, d'aluminate de soude, le sulfate ferreux, le chrome ferrique, le chloro-sulfate ferrique et la chaux.[18]

L'ajout du réactif peut être effectué :

- ✓ Après les prétraitements et avant le décanteur primaire ou le bassin d'aération, c'est la précipitation.
- ✓ À l'aval du clarificateur, sur l'effluent épuré : c'est la post-précipitation. Nécessité d'un décanteur supplémentaire.
- ✓ Directement sur le bassin d'aération : c'est la précipitation simultanée, qui est la plus utilisée.

L'élimination peut également être partiellement faite par voies biologiques, l'installation doit alors être équipée d'un bassin ou d'une zone d'anoxie. L'alternance entre aérobiose et anoxie favorise un mécanisme de relargage /sur accumulation de phosphore dans la biomasse épuratrice.

#### *1.6.3.3 Elimination des micro-organismes :*

Les eaux épurées contiennent plus d'un million de micro-organismes par litre dont certains sont néfastes pour l'homme. Lorsque l'eau épurée est rejetée en zone de captage pour l'alimentation en eau potable ou de baignade, la réduction des micro-organismes s'impose alors.

Cette réduction s'effectue :

- $\checkmark$  Sur filtre à sable qui retient les dernières particules, donc les micro-organismes qui y sont fixés.
- $\checkmark$  Par désinfection chimique (chlore, ozone ...).
- $\checkmark$  Par lagunage lorsque aucun problème d'encombrement ne se pose.

#### <span id="page-24-0"></span>**Le traitement des boues :**

La production est de l'ordre de 55 à 70 g/L d'effluent traité. Elles ont pour caractère commun d'être liquide, fermentescibles, nauséabondes et très fortement pathogènes. Une solution ancestrale consistait à épandre les boues dans des champs pour qu'elles participent à l'amendement organique des sols. Cette technique reste d'actualité, mais un certain manque de souplesse dans les calendriers d'épandage, le risque biologique non nuls ainsi que la possible présence d'éléments toxiques dans les boues ont ouvert la voie à d'autres modes d'élimination. Quoi qu'il en soit avant d'être acheminées pour être éliminées, les boues vont subir différents traitements en vue de réduire leur pourvoir fermentescible ainsi que leur volume.

#### *1.6.4.1 Réduction du pouvoir fermentescible ou stabilisation :*

Les boues en sortie de station d'épuration sont très riches en matières organiques et en germes pathogènes. Il existe différentes techniques pour diminuer ces paramètres,

Les 3 principales sont :

- **La digestion anaérobie :** elle est basée sur le principe de fermentation méthanique aérobie. Les matières organiques complexes sont dégradées en méthane et en dioxyde de carbone. Dans les stations d'épuration importantes, le digesteur peut être couplé à une chaudière : en effet la réaction est exothermique (environ 35°C) et produit environ 500L de méthane par tonnes de boues introduites. Le temps de séjour dans un digesteur varie de 20 à 40j en fonction de la technologie. Notons que cette technique réduit également le volume des boues. La
- **Stabilisation chimique :** le pouvoir fermentescible est diminué grâce à l'incorporation de chaux (Ca(OH)2 dans les boues fraîches.
- **La stabilisation thermique :** elle est réalisée par pasteurisation à une température de 70°C pendant 30minutes.

#### *1.6.4.2 La réduction du volume :*

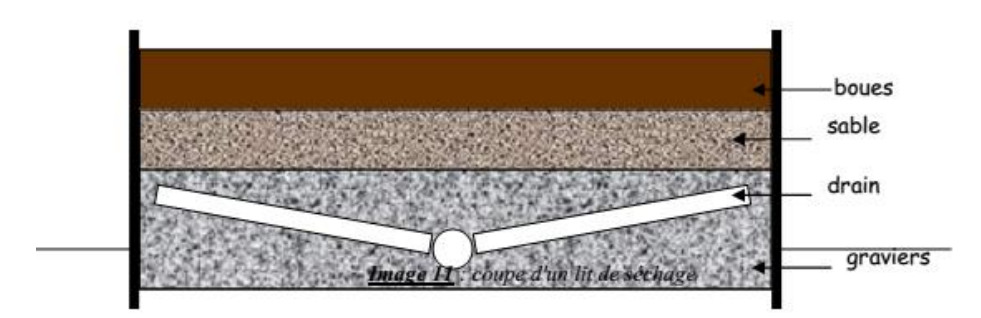

**Figure 1-3 schéma descriptif de réduction de volume.**

Les boues fraîches sortant des bassins de décantation primaires et secondaires sont constituées d'eau entre 95 et 99,5%. Afin de réduire les coûts de transport on essaye donc de séparer l'eau de la matière sèche. Les différentes techniques présentées sont utilisées après un premier épaississement (le plus souvent une décantation).

Les lits de séchages sont des procédés rustiques mais très utilisés Les boues sont déposées sur du sable qui lui-même repose sur des graviers, on a donc un lit drainant. La siccité2 des boues atteint 40 à 60% pour un temps de séchage allant de 3 semaines à 1,5 mois. Le facteur saisonnier est bien sûr prépondérant.

Les presses à bandes sont utilisées dans les stations de taille moyenne. Un polymère (poly électrolyte) est injecté dans la boue afin de la faire floculer. Celle-ci subit alors un égouttage sur un tapis perméable puis se retrouve serrée entre deux tapis roulants. L'eau est alors expulsée. Lorsque les deux bandes se desserrent les boues sont collectées puis envoyées en décharge.[20]

#### <span id="page-26-0"></span>**1.7 Conclusion :**

Même si grâce aux équipements réalisés ces dix dernières années, le taux de dépollution s'est sensiblement amélioré, les investissements doivent être poursuivis pour permettre de rénover les réseaux et les stations qui existent et d'en créer de nouveaux là où cela est nécessaire. Ceci implique aussi en parallèle une augmentation du prix de la redevance d'assainissement pour le contribuable dans les années à venir. Pour améliorer les traitements et les rendements d'épuration ainsi que leur efficacité, un effort constant de recherche est réalisé pour mettre au point de nouveaux procédés de traitements. L'élimination des nuisances diverses engendrées par les traitements des eaux usées constitue un autre domaine de recherche. La réduction des mauvaises odeurs, la diminution du bruit et l'intégration des stations d'épuration dans le paysage participent aussi à la protection de l'environnement. Enfin, le traitement des boues constitue un important chantier dans la perspective d'une réglementation sur la mise en décharge, soit pour la valorisation, soit pour l'élimination.

On doit également garder à l'esprit que des technologies parfaites assurant une épuration à 100% et sans déchets terminaux n'existeront probablement jamais ou alors à des coûts prohibitifs. En conséquence, dans ce domaine comme dans d'autres l'avenir est également à la réduction des flux initiaux. Ceci implique donc un changement des habitudes en matière de consommation d'eau, aussi bien chez le particulier que dans les industries.

<span id="page-27-0"></span>**2 Théories de l'analyse en Composantes principales et de la méthode de Hiérarchie analytique** 

#### <span id="page-28-0"></span>**2.1 Introduction :**

Initialement, l'Analyse en Composantes Principales (ACP) est une méthode statistique qui permet de réduire la dimension d'une matrice de données. En effet, elle transforme un premier jeu de données en un second jeu de plus petite dimension composée de nouvelles variables qui sont des combinaisons linéaires des variables originelles. L'ACP a été utilisée dans un premier temps de manière graphique pour synthétiser l'information des jeux de données de grandes dimensions.

Bien que généralement classée parmi les méthodes sans modèle, l'ACP élabore implicitement un modèle du système à partir de données expérimentales prélevés sur le système. Elle peut donc être considérée comme une méthode d'identification de système à part entière (Ku et al., 1995 ; Huang, 2001 ; Li et Qin, 2001 ; Wang et Qin, 2002)

L'ACP permet d'obtenir directement les relations de redondance entre les variables sans identifier les matrices de la représentation d'état du système, tache souvent délicate à réaliser, en particulier dans les méthodes des sous-espaces. Cependant, du point de vue de l'identification de système, l'ACP soufre d'un certain nombre de limitations. Tout d'abord, comme pour toutes les méthodes d'identification, la validité du modèle ACP obtenu va dépendre de la "richesse" des données expérimentales utilisées pour l'élaborer. Bien que peu traitée dans la littérature, en pratique, cet aspect est très important : sur un processus réel, les données d'entrées doivent être choisis soigneusement avec le responsable du processus physique en fonction de contraintes liées au système étudiée.

L'analyse multicritère (AHP) regroupe un ensemble d'outils opérationnels d'aide à la décision qui ont pour objectif principal d'orienter un décideur dans n'importe quelle situation à trancher entre plusieurs variantes et ainsi lui permettre de choisir la meilleure solution.

Dans cette partie, nous allons rappeler le principe de l'ACP et la démarche à suivre pour l'exécuter. Apres on présentera la théorie derrière l'analyse multicritère comment l'exécuter et son vaste domaine d'application comme aide de décision.

#### <span id="page-28-1"></span>**2.2 Analyse en Composantes Principales (ACP) :**

#### <span id="page-28-2"></span>**Définition** :

L'Analyse en Composantes Principales (ACP)fait partie du groupe de méthodes descriptives multidimensionnelles appelées méthodes factorielles.

Elle propose à partir d'un tableau rectangulaire de données comportant les valeurs de m variables quantitatives pour « p » unités (appelées aussi individus), des représentations géométriques de ces unités et de ces variables.

Ces données peuvent être issues d'une procédure d'échantillonnage ou bien de l'observation d'une population entière. Les représentations des unités permettent de voir s'il existe une structure non connue à priori, sur cet ensemble d'unités de façon analogue, les représentations des variables permettent d'étudier les structures de liaisons linéaires sur l'ensemble des variables considérées.

Ainsi on cherchera si l'on peut distinguer des groupes dans l'ensemble des unités en regardant quelles sont les unités qui se ressemblent, celles qui se distinguent des autres. Pour les variables, on cherchera quelles sont celles qui sont très corrélées entre elles, celles qui au contraire ne sont pas corrélées aux autres. [2].

#### <span id="page-29-0"></span>**Notion d'individu et de caractère :**

#### • *Individu :*

L'individu peut désigner selon les cas : une année d'observations ou une autre unité de temps. Il peut être défini comme étant tout élément de la population étudiée. Un individu « i » est décrit dans un espace R P quelconque, par le vecteur :

$$
Xi = \{Xij \mid j = 1 \land p\} \tag{1}
$$

Le terme  $Xij$  est un nombre réel qui représente la mesure de la variable  $Xi$  relevée sur l'individu i. [3]

#### • *Caractère :*

Sur un individu, on relève un certain nombre de caractères, dits aussi variables, désignant en général un paramètre intervenant dans un phénomène complexe à étudier. [5]

Le caractère (ou variable) "j" est décrit par le vecteur appartenant à R N :

$$
Xj = \{Xij \mid i = 1 \land N\}
$$
 (2)

#### <span id="page-29-1"></span>**Définition algébrique :**

L'analyse en composantes principales considère P variables pour lesquelles on dispose de N individus, on aura ainsi une matrice dite de données, qui résulte du croisement « NxP », on la note [X] et elle décrite comme suit :

$$
[X] = \begin{array}{ccccccccc}\nX11 & X12 & \cdots & X1j & X1p \\
X21 & X22 & \cdots & X2j & X2p \\
\vdots & \vdots & \ddots & \vdots & \vdots \\
XN1 & \cdots & \cdots & Xnj & XNP\n\end{array} (3)
$$

#### <span id="page-30-0"></span>**Définition géométrique :**

L'Analyse en Composantes Principales est puissante par son support géométrique :

La méthode consiste à rechercher un premier axe qui soit le plus près possible de tous les points au sens des moindres carrés : tel que la somme des moindres carrés des distances des N points à cet axe soit minimale, ou encore la projection de ces derniers sur cet axe ait une dispersion maximale. Cet axe est appelé « axe factoriel ».

Un second axe est obtenu après projection des N points sur un hyperplan orthogonal au premier axe, tel que la dispersion des projections des N points sur celui-ci soit toujours maximale, et le processus se réitère P fois.

#### <span id="page-30-1"></span>**Objectifs :**

L'ACP à comme objectifs finaux de :

- Fournir des outils simples et lisibles de représentation des informations traitées, permettant de faire ressortir des données brutes les éventuels liens existant entre les variables (en terme de corrélation),
- Donner des indications sur la nature, la force et la pertinence de ces liens, afin de faciliter leur interprétation et découvrir quelles sont les tendances dominantes de l'ensemble de données,
- Réduire efficacement le nombre de dimensions étudiées (et ainsi simplifier l'analyse), en cherchant à exprimer le plus fidèlement possible l'ensemble original de données grâce aux relations détectées entre les variables.

#### <span id="page-30-2"></span>**Domaines d'application :**

les applications sont très nombreuses. Il y a en fait deux façons d'utiliser l'ACP :

- Soit pour l'étude d'une population donnée en cherchant à déterminer la typologie des individus et des variables. Par exemple, en hydrologie, l'ACP est utilisé dans la critique,la reconstitution et/ou la cartographie de données hydrologique, et aussi en analyses de séries chronologiques provenant de réseaux de mesures hydrométéorologiques et hydrogéologiques, et enfin l'élaboration de méthodologie de simulation et de prévision des variables climatologiques aléatoires et cycliques par l'analyse en composantes.**[4]**
- Soit pour réduire les dimensions des données sans perte importante d'information, par exemple en hydrologie l'ACP intervient dans l'élaboration des bilans énergétiques en expliquant un phénomène précis, en réduisant la quantité de variables qui peuvent l'expliquer et en évitant la redondance (telle que le phénomène de l'évapotranspiration qui peut être influencé par de nombreuses variables telles que la température, l'insolation, la vitesse du vent, l'humidité…ect, l'ACP intervient ici et nous aide en prenant l'évapotranspiration comme variable à expliquer de trouver les variable explicatives et d'éliminer celles qui n'interviennent pas dans le phénomène). **[5]**

#### <span id="page-31-0"></span>**Procédé d'application de l'ACP :**

1. Formation de la matrice des données brutes [X] (composée par le croisement de N individus x P variables)

- 2. Calcul des paramètres statistiques :(moyenne, écart type)
- 3. Calcul des variables centrées réduites :

$$
Xcr = \frac{X - \bar{X}}{\sigma} \tag{4}
$$

4. Calcul des coefficients de corrélation :

$$
cor(X, X) = \frac{cov(Xj, Xk)}{sj * sk} = \frac{\sum_{i=1}^{n} (\overline{Xij} - Xj) * (\overline{Xik} - Xk)}{[\sum_{i=1}^{n} (Xij - Xj)^{2} * \sum_{i=1}^{n} (Xik - Xk)^{2}]^{1/2}}
$$
(5)

5. Calcul des valeurs propres et des vecteurs propres de la matrice de corrélation obtenue.

6. Calcul des composantes principales

Avec :

 $CP =$  Matrice des variables centrées réduites  $(N^*P)^*$ matrice des vecteurs propres  $(N^*N)$ 

7. Calcul des composantes principales centrées réduites :

$$
CP'(i,j) = \frac{CP(i,j)}{\sqrt{Vp(j)}}\tag{6}
$$

Avec : Vp (j) : la valeur propre correspondant à l'individu j.

8. Calcul de la matrice de corrélation entre CP 'et X CR (cor (CP', X CR))

9. Tracé des cercles de corrélation.

#### <span id="page-31-1"></span>**Résultats d'application :**

Une analyse en composantes principales fournit trois sources de renseignements, toutes nécessaires à l'interprétation : **[5]**

- Un tableau de vecteurs et valeurs propres.
- Un tableau de corrélation des individus avec les axes factoriels.
- Un tableau de corrélation des variables avec les axes principaux.

#### <span id="page-32-0"></span>**Critique de résultats :**

Analyser les résultats d'une ACP, c'est répondre à trois questions :

#### *Les données sont-elles en factorisation ?*

Dans un premier temps, il convient d'observer la matrice de corrélation. Si plusieurs variables sont corrélées (> 0.5), la factorisation est possible. Sinon, la factorisation n'a pas de sens et n'est donc pas conseillée.

Pour tester la corrélation parfaite, il faut calculer le déterminant de la matrice. Notons que nous recherchons un déterminant petit, ce qui constitue un bon indice de l'existence de patrons de corrélations entre les variables, mais non égal à zéro.

Dans un deuxième temps, il faut observer l'indice de KMO (Kaiser-Meyer-Olkin) qui doit tendre vers 1. Il indique jusqu'à quel point l'ensemble de variables retenu est un ensemble cohérent et permet de constituer une ou des mesures adéquates de concepts. [22]

Pour juger de l'indice de KMO, on peut utiliser l'échelle suivante :

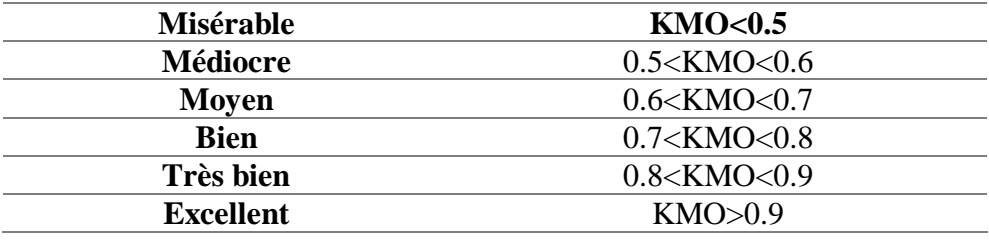

Enfin, on utilise le test de sphéricité de Bartlett, dont l'échelle qui peut être utilisée est :

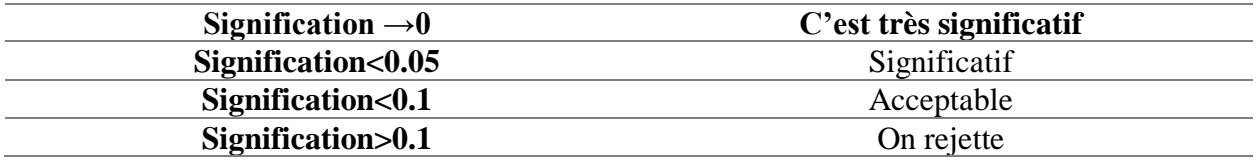

Toutefois le test est très sensible au nombre de cas, il est presque toujours significatif lorsque le nombre de cas est grand. **[6]**

#### *Combien de facteurs retenir ?*  $\bullet$

Trois règles sont applicables :

#### • **1ère règle :**

La règle de Kaiser qui veut qu'on ne retienne que les facteurs aux valeurs propres supérieures à 1.

#### • **2ème règle :**

On choisit le nombre d'axes en fonction de la restitution minimale d'informations que l'on souhaite.

#### • **3ème règle :**

Le « Scree-test » ou test du coude. On observe le graphique des valeurs propres et on ne retient que les valeurs qui se trouvent à gauche du point d'inflexion. Graphiquement, on part des composants qui apportent le moins d'information (qui se trouvent à droite), on relie par une droite les points presque alignés et on ne retient que les axes qui sont au-dessus de cette ligne.

#### *Comment interpréter les résultats ?*

C'est la phase la plus délicate de l'analyse. On donne un sens à un axe grâce à une recherche lexicale à partir des coordonnées des variables et des individus. Ce sont les éléments extrêmes qui concourent à l'élaboration des axes.

Si la variance expliquée est trop faible, on peut choisir d'exclure certaines variables. Pour choisir les variables à éliminer, on observe leur qualité de représentation : plus la valeur associée à la ligne «Extraction » est faible, moins la variable explique la variance. Il faut également tenir compte du positionnement de chaque variable sur chaque axe.[7]

#### <span id="page-33-0"></span>**2.3 Méthode de Hiérarchie analytique (AHP) :**

#### <span id="page-33-1"></span>**Définition :**

 L'analyse multicritère AHP est un processus de hiérarchie analytique qui a été développé par Saaty (1982) afin d'aider les décideurs à faire un choix judicieux au niveau d'un problème faisant intervenir plusieurs critères. Bruce et al. (1989) la définissent comme suit :

Analyse (Analytics) : la méthode AHP est un outil de prise de décision. En utilisant les mathématiques il est plus facile de comprendre et de décrire les choix à faire. Toutes les méthodes de description des décisions sont analytiques. La méthode est facile à mettre en œuvre malgré la complexité de sa structure mathématique.

Hiérarchie (Hierarchy) : la méthode AHP organise le problème de la prise de décision selon des niveaux basés sur la compréhension de la situation par les décideurs. En résumant le problème sous forme de niveaux : objectif, critères, sous-critères, alternatives, le décideur peut analyser en profondeur des petits ensembles de décisions.

Procédé (Process) : pour chaque problème de prise de décision on a besoin d'un procédé d'apprentissage, de débat et de révision de priorités. [7]

#### <span id="page-33-2"></span>**Principe :**

la méthode AHP est simple :elle est basée sur des comparaisons binaires entre les éléments de la hiérarchie; ensuite elle transpose les résultats dans des matrices de comparaison à partir desquelles

il extrait des vecteurs de priorité. En dernière étape, elle calcule le scores des alternatives pour ces vecteurs de priorités qui font l'objet d'analyse.

La hiérarchie de la méthode AHP est souvent niveaux: le premier niveau contient l'objectif finale voulue, le deuxième niveau comprend les critères et les sous-critères qui contrôlent le 1<sup>er</sup> niveau grâce à leurs poids et le troisième niveau contient les alternatives qui vont être classés par rapport à chaque un des critères pour avoir un score finale pour l'objectif globale.

#### <span id="page-34-0"></span>**Avantages et inconvénients de la méthode AHP :**

Cette méthode a été critiqué dans les conseils scientifique de l'époque scientifique, le tableau suivant résume les ne diffèrent points de vue par rapport à cette méthode :

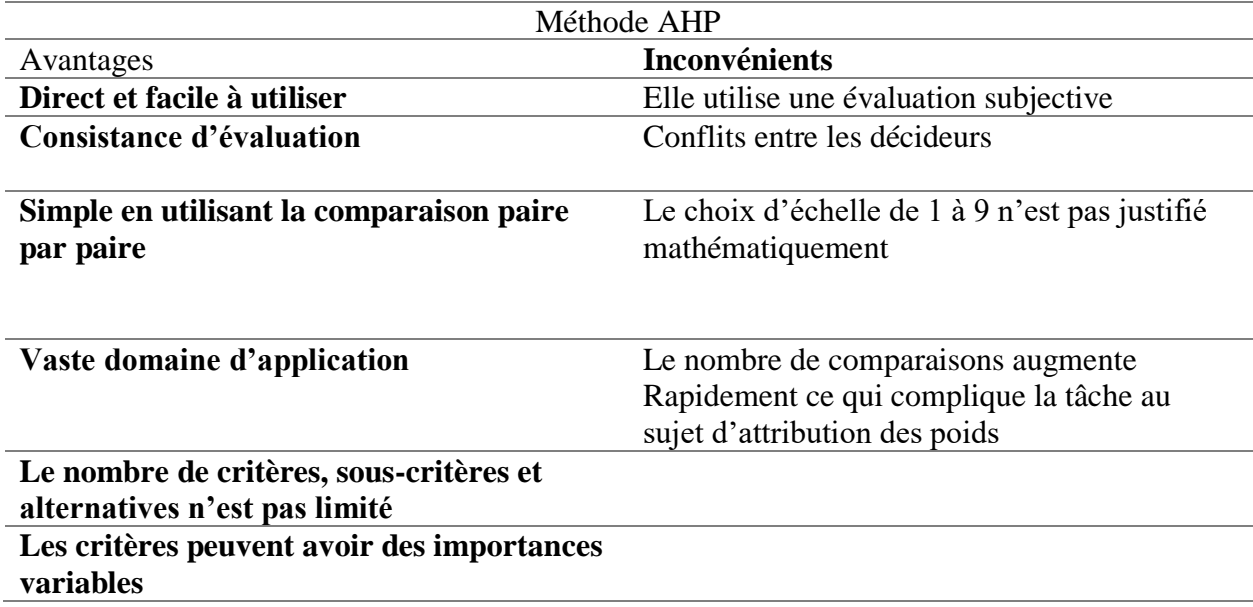

#### <span id="page-34-1"></span>**Procédé d'application de l'AHP :**

La procédure d'agrégation selon la méthode AHP comporte cinq étapes :

- ✓ **Etape 1 :** Décomposer le problème complexe en une structure hiérarchique**.**
- ✓ **Etape 2 :** Comparaison par paire des éléments. (Matrice de jugement)
- ✓ **Etape 3 :** Déterminer les priorités. (Les poids)
- ✓ **Etape 4 :** Évaluer la cohérence des jugements.
- $\checkmark$  **Etape 5 :** Calculer le « poids » final.

#### *2.3.4.1 Décomposer le problème complexe en une structure hiérarchique :*

On commence par décortiquer un système complexe en structure hiérarchique et ceci en déterminant les éléments du problème des plus généraux aux plus spécifiques, on procédera par la suite au classement de ces éléments par niveaux.

Dans le cas général la hiérarchisation comporte trois niveaux sous forme de pyramide, le plus haut représente l'objectif à atteindre, juste en-dessous on retrouve les critères et les sous- critères et c'est les éléments qui affectent la prise de décision et enfin comme troisième niveau et en bas de la pyramide on retrouve les alternatives.[9]

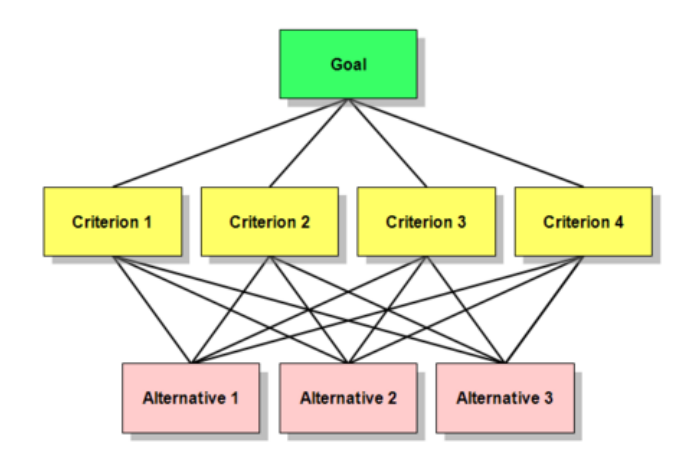

Le schéma suivant illustre la hiérarchie de cette méthode :

#### <span id="page-35-0"></span>**Figure 2-1 Structure hiérarchique d'un problème selon la méthode AHP.**

#### *2.3.4.2 Comparaison par paires des éléments :*

Une fois la pyramide construite, on doit émettre des priorités pour chaque élément inscrit dans chaque niveau de la pyramide afin d'en déterminer l'importance de chaque élément.

Pour ce faire, l'évaluation de l'importance relative de chaque élément par rapport à un autre élément du même niveau se fait en comparant deux à deux ces derniers contribuant ainsi à la réalisation du niveau supérieur adjacent.

 Il faut donc choisir une échelle de valeurs pour spécifier le degré d'importance d'un élément par rapport à un autre. L'échelle de valeur (1 à 9) est adoptée.

Cette échelle « échelle de Saaty » de valeur permet au décideur d'incorporer sa subjectivité, de contribuer par son expérience et ses connaissances lors de la détermination des importances relatives des éléments pour chaque niveau. Le choix de cette échelle repose sur notre capacité naturelle à établir des distinctions dans la force des relations qui existent entre les éléments. Cette subjectivité est une des défauts de la méthode : pour le même problème on peut avoir des différents points de vue dans la priorité des critères ce qui engendrera des disputes pour la meilleur solution.
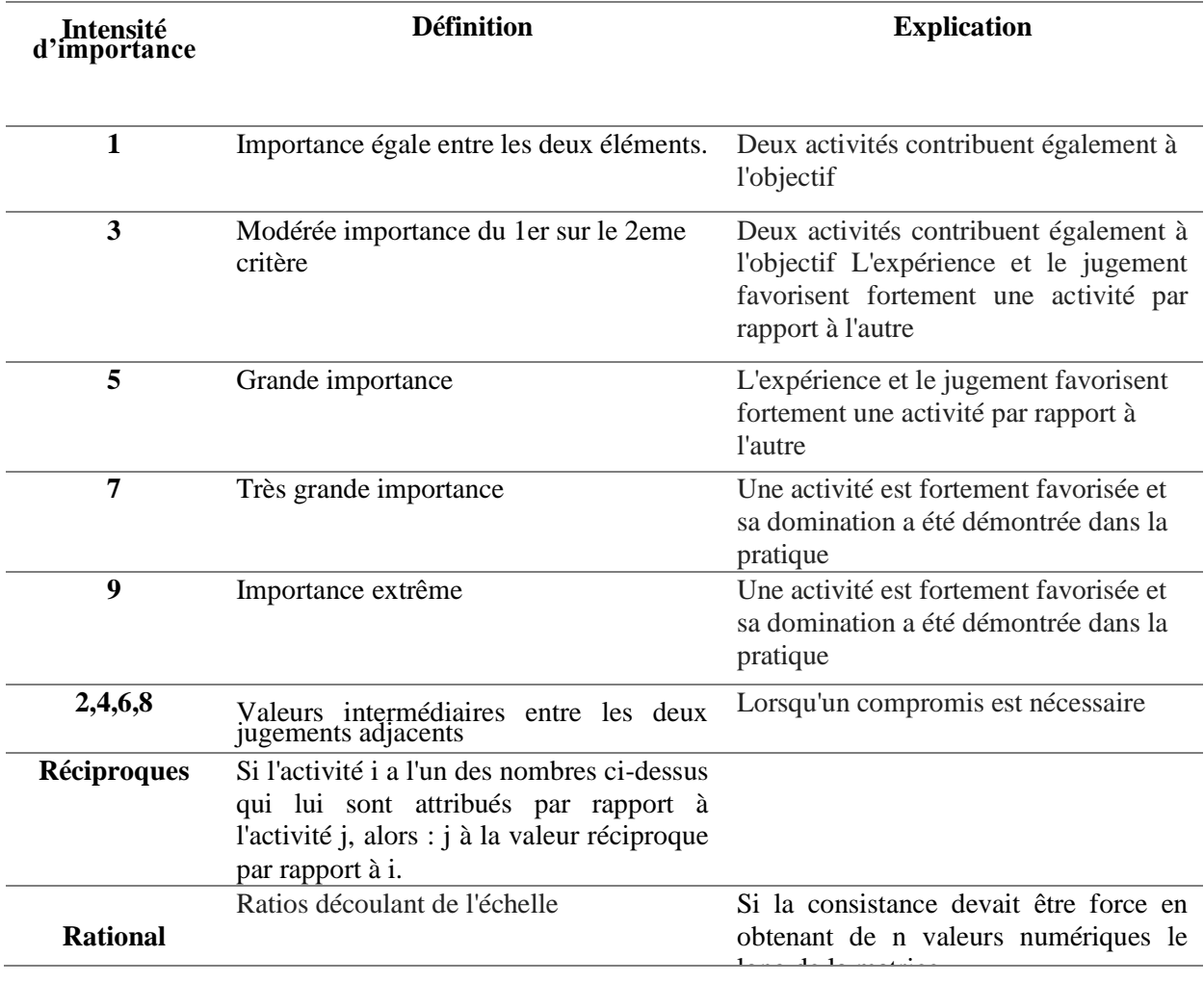

## **Table 2-1 Echelle de Saaty.[10]**

Ainsi, à partir de cette échelle de valeurs, nous complétons une matrice de jugement M, à chaque niveau. Le nombre de matrices dépend du nombre d'éléments présents à chaque niveau. Le rang de la matrice de chaque niveau dépend du nombre d'éléments présents au niveau inférieur.

Pour un niveau on note la matrice carrée de jugement  $B = [bji] m \times m$  où m est le nombre de critères. bji : le coefficient d'importance relative du critère Cj par rapport au critère Ci.

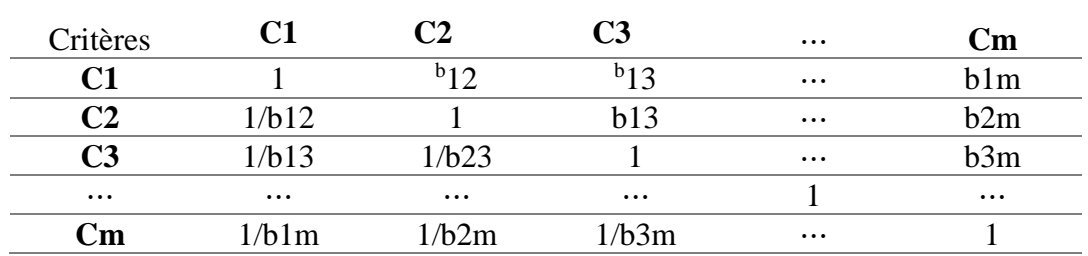

Le tableau suivant présente la matrice carrée de jugement :

### *2.3.4.3* **Déterminer** *les priorités :*

Une fois ces matrices comparatives créées, une mesure relative est dérivée de ces différents éléments. La mesure relative d'un élément a un niveau donne (critère fils), en lien avec l'élément du niveau adjacent plus élevé (critère père), constitue le poids du critère fils associe à ce niveau.

Pour définir ces poids, Saaty a proposé une méthode basée sur la détermination des valeurs propres X de la matrice des jugements.

En effet, la détermination des poids à un niveau donné, est caractérisé par une matrice des jugements M (ou M = B dans notre cas) est effectuée comme suit :

- Résoudre l'équation Det  $[M X I] = 0$  et déterminer les valeurs propres de la matrice M. Avec Det (déterminant).
- Calculer le vecteur propre V relatif à la plus grande valeur propre :  $X_{\text{max}}$ .

Ainsi, les valeurs des composants du vecteur V représentent les poids des éléments du niveau en question.

Saaty a aussi montré que la valeur propre maximale  $Ma<sub>x</sub>$  du problème de recherche des valeurs propres était réelle et supérieure à la taille de la matrice et en ajoutant la condition que la somme des poids doit être égale à 1, il a démontré que les valeurs des poids peuvent être obtenues par une autre technique qui consiste à :

- Normaliser la matrice de jugement par colonne en divisant chaque élément d'une colonne par la somme des éléments de cette même colonne.
- Calculer la moyenne arithmétique des nombres sur chaque ligne de la matrice normalisée obtenue précédemment. Ainsi, la valeur de la moyenne obtenue pour une ligne correspond au poids de ce critère relativement à ce niveau.
- Evaluer la cohérence des jugements :

A ce stade, nous avons donc le « poids » de chacun des critères du niveau cible. La méthode AHP propose alors d'en valider la fiabilité du résultat en calculant un index de cohérence.

En effet, l'incohérence potentielle peut venir du fait qu'un critère peut ne pas être juge de façon cohérente vis à vis d'un ou plusieurs autres. Cet indice va donc nous permettre de détecter des défauts importants dans notre calcul et notre évaluation.

L'indice de cohérence CI d'une matrice n x n est :

$$
RC = IC/RI
$$

Avec :

❖ RI, Indice aléatoire élaboré par Saaty : Il indique le niveau de fiabilité d'une même évaluation effectuée à plusieurs reprises.

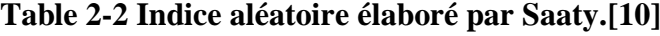

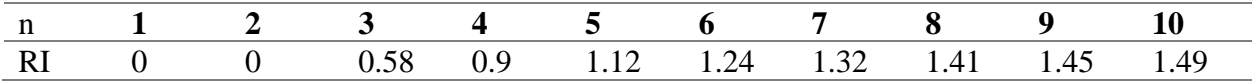

❖ IC, Index de Cohérence : il représente le niveau de fiabilité de notre jugement.il se calcule de la manière suivante :

$$
IC = (Xmax - n)/(n - 1)
$$
\n(8)

Avec :

- $Xma_x$ : Valeur propre maximale.
- n : taille de la matrice.
- ❖ RC, Ration de Cohérence : En divisant IC par RI, on compare donc notre fiabilité réelle avec une fiabilité théorique.Au plus ce ratio est proche de 0, au plus notre évaluation est cohérente. Saaty donne une valeur au plus de 10% d'erreur pour pouvoir accepter réévaluation. Le cas contraire, il faudra refaire l'évaluation.

(7)

#### *2.3.4.4 Calcule du « poids » final :*

- Une fois l'ensemble des poids des critères par niveau est calculé, on va calculer le poids final en multipliant simplement les poids des critères du niveau le plus bas par les poids des critères correspondants des niveaux supérieurs.
- Remarque : Les poids mesures dans chaque niveau peuvent être utilise directement dans ce même niveau sans avoir besoin de calculer un poids final du niveau supérieur.

## **2.4 L'ACP avec SPSS :**

#### **Présentation :**

SPSS ou (Statistical Package for the Social Sciences) est un logiciel utilisé pour l'analyse statistique. C'est aussi le nom de la société qui le revend (SPSS Inc). En 2009, la compagnie décide de changer le nom de ses produits en PASW, pour « Predictive Analytics » Software1 et est rachetée par IBM pour 1,24 milliard de dollars.

#### **Démarche pour l'ACP :**

Dans SPSS on suit le déroulement suivant :

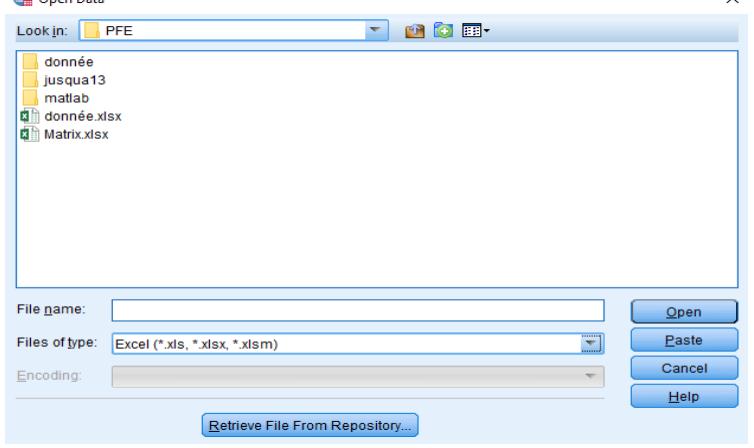

 $\vee$ 

**Figure 2-2 : Boite de dialogue choix des données.** 

File $\rightarrow$ Open $\rightarrow$ Data $\rightarrow$ la boite de dialogue suivante s'ouvre :

-On choisit le format d'entrée de nos données « Excel par exemple » $\rightarrow$ Open.

| ы                        | 員<br>LOD.   | 躙<br>r 1 | $\blacktriangle$ sil | 編<br>醋        | R<br>Æ<br>47 | 用<br>$\frac{A}{14}$ | 46     |         |         |        |                             |
|--------------------------|-------------|----------|----------------------|---------------|--------------|---------------------|--------|---------|---------|--------|-----------------------------|
|                          |             |          |                      |               |              |                     |        |         |         |        | Visible: 28 of 28 Variables |
|                          | DATE        | PH       | T°C                  | <b>MESmal</b> | DBO5mgl      | <b>DCOmgl</b>       | NNH4md | NNO2mgl | NNO3mal | NTKmgl | PPO4mgl                     |
| $\mathbf{1}$             | 01-Jan-2006 |          |                      |               |              |                     |        |         |         |        |                             |
| $\overline{2}$           | 02-Jan-2006 | 7.61     | 14.10                | 200.00        |              |                     |        |         |         |        |                             |
| $\overline{a}$           | 03-Jan-2006 |          |                      |               |              |                     |        |         |         |        |                             |
| $\overline{4}$           | 04-Jan-2006 |          |                      |               |              |                     |        |         |         |        |                             |
| 5                        | 05-Jan-2006 |          |                      |               |              |                     |        |         |         |        |                             |
| 6                        | 06-Jan-2006 |          |                      |               |              |                     |        |         |         |        |                             |
| $\overline{\phantom{a}}$ | 07-Jan-2006 | 7.63     | 14.90                | 170.00        |              |                     |        |         |         |        |                             |
| 8                        | 08-Jan-2006 | 7.67     | 13.80                | 500.00        | 440.0        | 855.00              |        | 550     | 2.600   | 65.00  | 12                          |
| $\overline{9}$           | 09-Jan-2006 |          |                      |               |              |                     |        |         |         |        |                             |
| 10                       | 10-Jan-2006 |          |                      |               |              |                     |        |         |         |        |                             |
| 11                       | 11-Jan-2006 |          |                      |               |              |                     |        |         |         |        |                             |
| 12                       | 12-Jan-2006 |          |                      |               |              |                     |        |         |         |        |                             |
| 13                       | 13-Jan-2006 |          |                      |               |              |                     |        |         |         |        |                             |
| 14                       | 14-Jan-2006 | 7.67     | 13.30                | 120.00        | 80.0         | 220.00              |        | 250     | 2.600   | 31.00  | 13                          |
| 15                       | 15-Jan-2006 | 7.67     | 13.80                | 80.00         |              |                     |        |         |         |        |                             |
| 16                       | 16-Jan-2006 | 7.67     | 13.90                | 110.00        | 145.0        | 428.00              |        | 250     | 3.700   | 40.00  | 5                           |
| 17                       | 17-Jan-2006 | 7.64     | 14.50                | 110.00        |              |                     |        |         |         |        |                             |
| 18                       | 18-Jan-2006 | 7.63     | 14.40                | 170.00        |              |                     |        |         |         |        |                             |
| 19                       | 19-Jan-2006 |          |                      |               |              |                     |        |         |         |        |                             |
| 20                       | 20-Jan-2006 |          |                      |               |              |                     |        |         |         |        |                             |
| 21                       | 21-Jan-2006 |          |                      |               |              |                     |        |         |         |        |                             |
| 22                       | 22-Jan-2006 |          |                      |               |              |                     |        |         |         |        |                             |
| 23                       | 23-Jan-2006 | 7.66     | 15.10                | 200.00        |              |                     |        |         |         |        |                             |

**Figure 2-3 : Boite de dialogue extraction des données.**

SPSS effectuera la lecture des données automatiquement,

On clique sur « variable view » pour éditer : le type, nom, étiquette…etc de nos données.

- Après on effectue l'ACP, en suivant :
- Analyze  $\rightarrow$  Dimmenssion reduction  $\rightarrow$  Bivariate  $\rightarrow$  la boite de dialogue suivante s'ouvre :

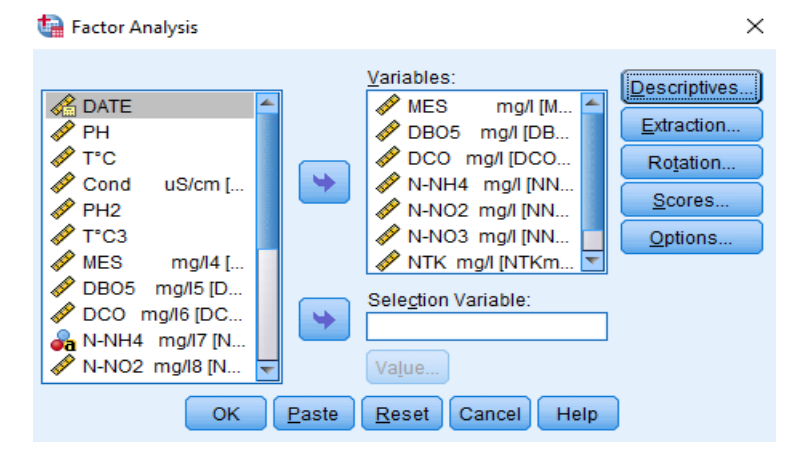

**Figure 2-4 : Boite de dialogue de sélection des variables**

- On select les variables à réduire puis en cliquant sur la flèche qui pointe vers la droite. Cinq boites de dialogue d'options s'offrent maintenant à nous : 1. Descriptives… 2.Extraction… 3. Rotation… 4.Facteurs… 5. Options… que nous allons maintenant examiner une à une.

#### *2.4.2.1 Descriptives :*

La boîte de dialogue « Analyse factorielle : caractéristiques » apparaît. Factor Analysis: Descriptives  $\times$ 

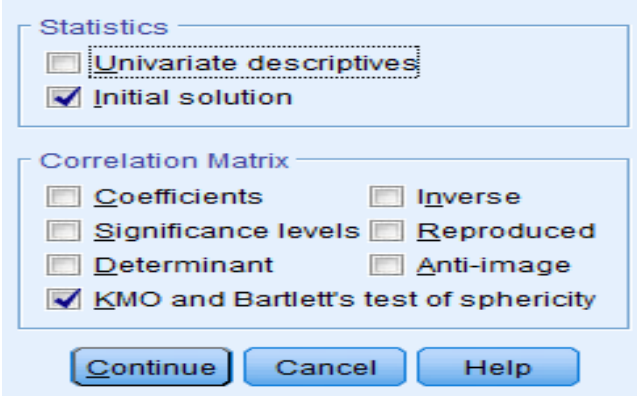

**Figure 2-5 : Boite de dialogue descriptives.**

Dans « matrice de corrélation », cliquer sur « Coefficients » et « KMO and Bartlett's test de sphericity »

#### *2.4.2.2 Extraction :*

La boîte de dialogue « Analyse factorielle : Extraction » apparaît.

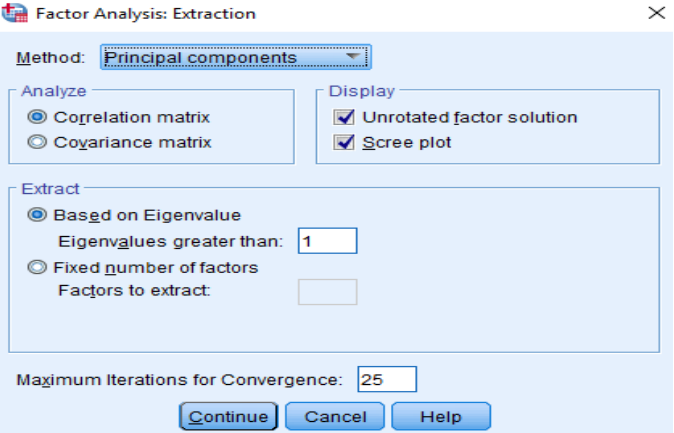

**Figure 2-6 : Boite de dialogue extraction.**

Cliquer sur « Diagramme des valeurs propres ». Ne pas toucher aux autres options.

La boîte de dialogue « Analyse factorielle : Rotation » apparaît.

-La rotation des facteurs consiste à faire pivoter virtuellement les axes des facteurs autour du point d'origine dans le but de redistribuer plus équitablement la variance à expliquer. La solution factorielle alors obtenue est plus simple à interpréter et est théoriquement plus pertinente que la solution sans rotation. La rotation peut être **orthogonale** lorsque les facteurs sont pressentis comme étant des dimensions indépendantes les unes des autres ou encore **oblique** lorsque les facteurs peuvent être corrélés entre eux.

-On Choisir la méthode de travail.

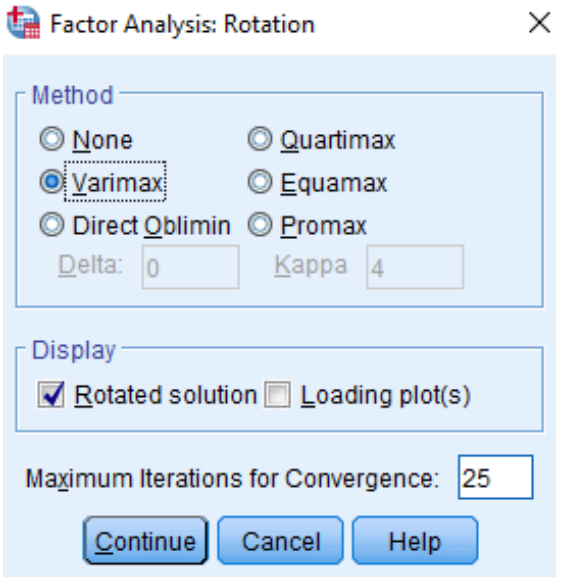

**Figure 2-7 : Boite de dialogue type de rotation.**

- Cocher l'option « Carte(s) factorielle(s) ». Cette option permet d'avoir une représentation des différents axes.

# *2.4.2.3 Options :*

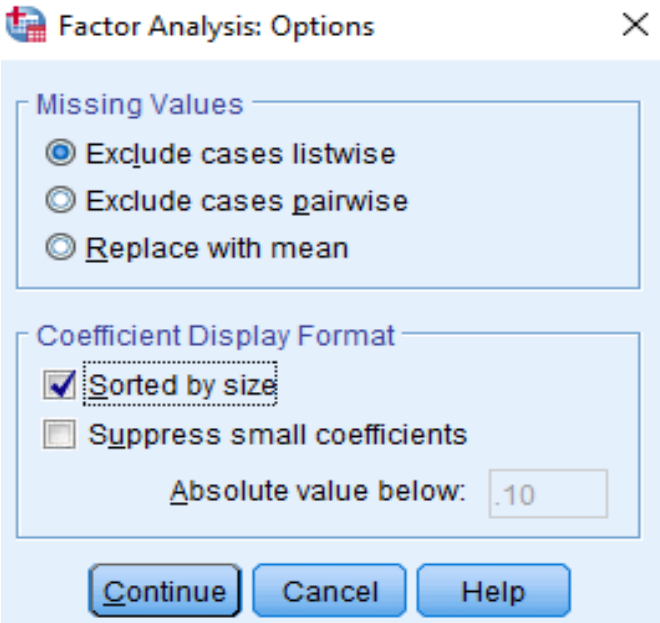

**Figure 2-8 : Boite de dialogue options.**

La boîte de dialogue « Analyse factorielle : Options » apparaît. On Choisir l'option « sort by size » dans Affichage des projections.

- Après on passe à l'interprétation des résultats.

# **2.5 Conclusion :**

Le présent chapitre est une synthèse de deux méthodes qu'on a appliquées dans notre étude à savoir :

L'analyse en composantes principales qui est une méthode factorielle d'analyse des données, elle permet d'étudier les corrélations entre les variables d'un tableau de données, tout en cherchant la réduction de sa taille, en remplaçant les variables originales par des nouvelles variables appelées composantes principales.

Elle peut être utilisée dans divers domaines, sans inconvénients et sans dangers, elle offre notamment l'avantage, lors de son application, de ne pas nécessiter au préalable d'hypothèses restrictives.

l'ACP fournit un outil mathématique en apparence, pour :son attribution dans :

- Optimisation d'un réseau de mesures.
- Reconstitution des données.
- Prévision.
- Simulation.

Nous avons abordé aussi les techniques et les fondements du concept de l'analyse multicritère, d'ailleurs plusieurs chercheurs et gérants d'entreprises se sont fiés à cette méthode. L'objectif principal de cette méthode est d'aider et d'orienter l'utilisateur dans ses prises de décision, notamment lorsqu'il s'agit d'un problème complexe, ce qui nous a poussés à choisir la méthode AHP comme un outil très puissant et très pratique qui va nous permettre d'organiser la gestion d'une STEP en considérant cette dernière comme une entreprise de production.

**3 Théorie des réseaux neurones et la logique floue.**

# **3.1 Introduction :**

L'informatique est la science du traitement automatique de l'information Son développement est souvent confondu avec celui des machines de traitement : les ordinateurs Depuis les débuts (ENIAC 1946) jusqu'à aujourd'hui, les ordinateurs sont devenus de plus en plus puissants.

Cependant, cette augmentation de puissance ne permet pas de toujours résoudre les problèmes d'une application informatique dans un domaine particulier L'idée s'est donc installée que ce n'était peut-être pas tant le matériel que le logiciel qui pêchait par manque de puissance La construction de logiciels s'appuie sur plusieurs approches

Une de ces approches possibles Une troisième approche au traitement automatique de l'information semble donc s'offrir à nous, où l'on cherche à s'inspirer du traitement de l'information effectué par le cerveau L'hypothèse principale, à la base des réseaux de neurones artificiels, est que le comportement intelligent est sous-tendu par un ensemble de mécanismes mentaux Ces mécanismes étant basés sur des processus neurophysiologiques, nous supposons donc que la structure du système nerveux central est à la base du développement d'un comportement intelligent est celle de l'intelligence**.[11]**

La figure suivante reprend l'hypothèse proposée par de nombreux biologistes :

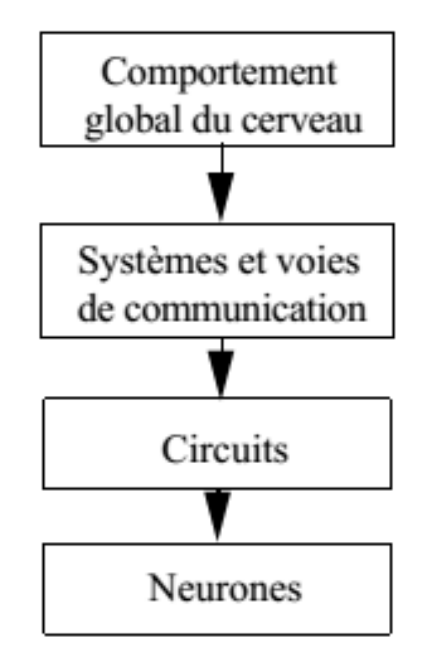

**Figure 3-1 Hypothèse biologique de génération d'un comportement intelligent.**

### **Définition :**

En informatique, on appelle réseau de neurones un ensemble d'entités (les neurones) interconnectées Dans la grande majorité des cas, les neurones sont en fait des fonctions calculées par un programme informatique, mais ils sont parfois réalisés sur des circuits électroniques Les neurones sont caractérisés par un état d'excitation qui dépend de celui des neurones situes en amont, ainsi que de la force des liens qui les relient De manière générale**,[11]**

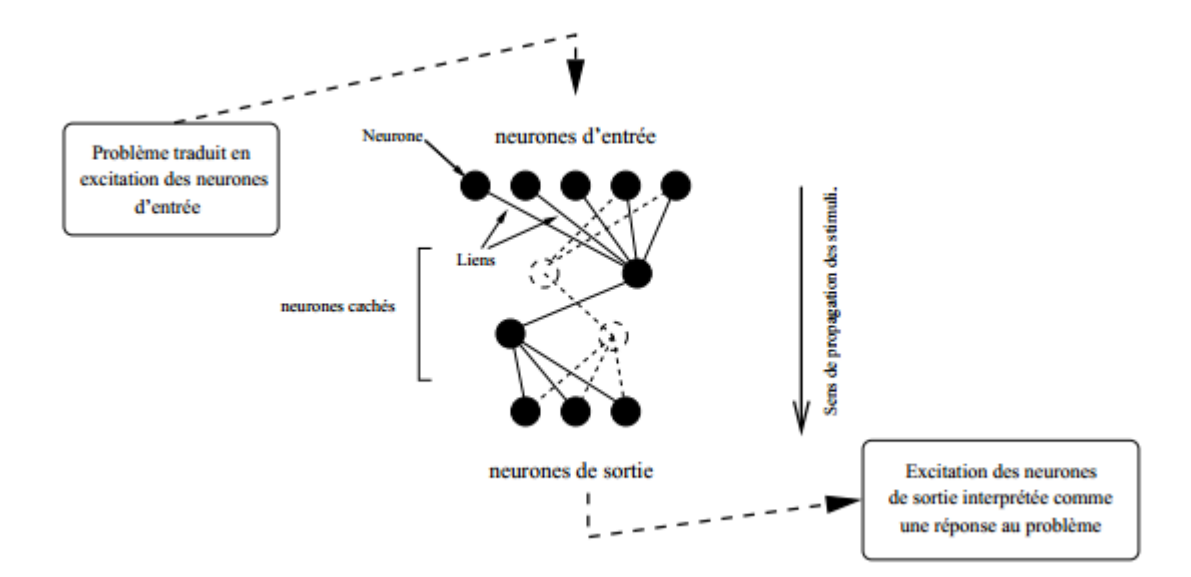

Un réseau de neurones comporte les éléments illustrés dans la figure suivante :

**Figure 3-2 Schéma général d'un réseau de neurones**

- Des neurones d'entrée, auxquels on attribue une excitation en fonction des données que le réseau doit traiter.
- D'autres neurones au travers desquels l'excitation des neurones d'entrée se propage et est modifiée.
- Des neurones de sortie dont 1'etat d'excitation fournit une réponse au problème pose en entrée.

Nous allons maintenant s'intéresser au fonctionnement d'un neurone isole, puis nous passerons en revue les principaux types de réseaux neuronaux.

## **3.2 Le neurone biologique :**

Comme les réseaux de neurones mis au point par les informaticiens sont largement inspirés de ce que la biologie nous apprend sur ceux que 1'on trouve chez les êtres vivants, il convient d'abord de décrire brièvement le modèle biologique.

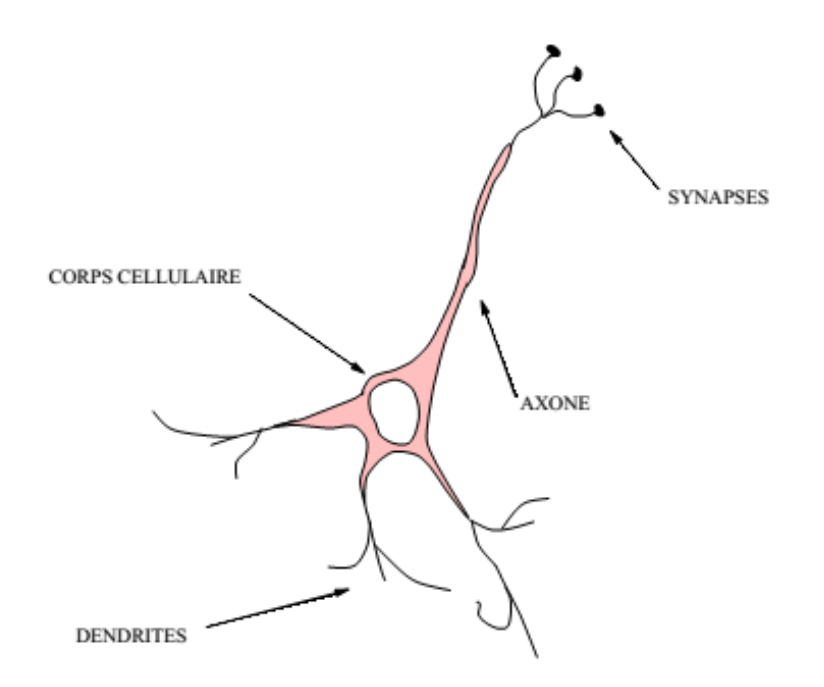

### **Figure 3-3 Schéma descriptif d'un neurone biologique et ces principaux composants.**

Chez les êtres vivants, les neurones sont les cellules nerveuses Un neurone est doté de ramifications que 1. On nomme les dendrites par lesquelles transite l'information (sous la forme de courants électriques) venue de 1'exterieur vers le corps cellulaire Le neurone traite cette information et renvoie le résultat au travers de son axone Ce signal ends par le neurone peut ensuite être transmis, au travers d'un synapse, a un autre neurone, ou encore à un muscle ou à une glande.

## **3.3 Le modèle formel :**

Les neurones formels sont dotés de caractéristiques inspirées de celles des neurones biologiques que nous avons passées en revue dans la section précédente :

#### • **Le potentiel d'action des cellules nerveuses :**

Il s'agit ici (pour le neurone formel) d'une valeur numérique, qui peut être transmise a des neurones en aval. Un neurone formel, ne peut transmettre qu'une valeur unique qui correspond à son état d'activation.

#### • **Les dendrites :**

Des neurones biologiques leur permettent de recevoir différents signaux de l'extérieur. De la même manière, un neurone formel peut recevoir des signaux de plusieurs neurones. Ces signaux sont combinés en un signal d'entrée unique E :

$$
E = \sum (w_i * e_i)
$$
 (9)

Où : les Wi sont les poids affectes aux signaux extérieurs.

• **Les synapses :**

Les nombres w<sub>i</sub> pondèrent les signaux émis par les différents neurones situes en amont. On retrouve ici l'analogue des synapses qui, rappelons-le, peuvent être inhibitrices < 0), ou excitatrices  $> 0$ ).

#### • **Le seuil d'activation :**

Une fonction d'activation A gère 1'etat du neurone formel. Généralement, si  $A \approx 1$  le neurone est excite et il est au repos si  $A \approx -1$  ou  $d \approx 0$  selon les cas. L'allure de cette fonction est generalement telle qu'il existe un seuil d'activation du neurone : le neurone n'est excité que s'il reçoit un signal d'entrée E supérieur a ce seuil s.

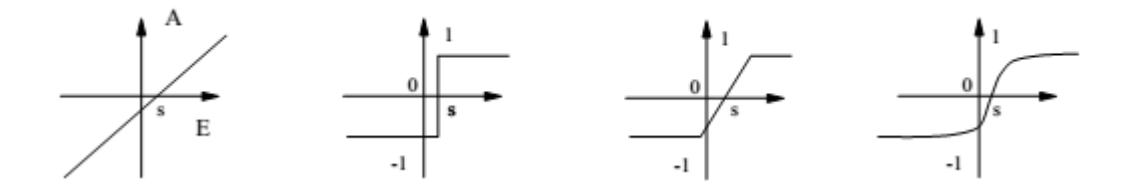

**Figure 3-4 Quelque fonctions d'activations.**

### **3.4 Les neurones en réseau :**

Le neurone artificiel étant défini, il suffit d'en associer plusieurs pour former un réseau. II existe plusieurs types de réseaux suivant la façon dont sont relies les neurones.

#### **Différentes configurations de réseaux :**

La configuration d'un réseau de neurones peut être quelconque mais quelques schémas typiques sont souvent utilisés, que Ton peut ranger dans les catégories suivantes :

• **Réseaux partiellement connectes :**

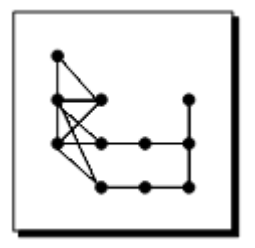

Chaque neurone est connecté à quelques neurones localisés dans son entourage.

• **Réseaux à connexions complètes :**

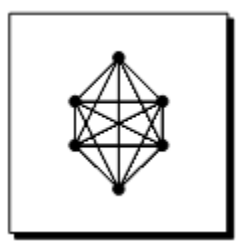

Chaque neurone est connecté à tous les autres neurones du réseau.

• **Les neurones sont repartis en couches :**

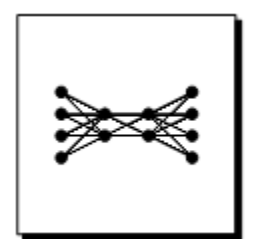

Tous les neurones d'une couche sont connectés aux neurones de la couche en aval.

# **3.5 L'apprentissage :**

L'apprentissage est une phase du développement d'un réseau de neurones durant laquelle le comportement de ce dernier est modifié par éviration jusqu'à l'obtention du comportement désiré.

Dans le cas des réseaux de neurones artificiels, on ajoute souvent à la description du modèle l'algorithme d'apprentissage. Le modèle sans apprentissage présente en effet peu d'intérêt. Dans la majorité des algorithmes actuels, les variables modifiées pendant l'apprentissage sont les poids des connexions. L'apprentissage est la modification des poids du réseau dans l'optique d'accorder la réponse du réseau aux exemples et à l'expérience. Il est souvent impossible de décider à priori des valeurs des poids des connexions d'un réseau pour une application donnée. A l'issu de l'apprentissage, les poids sont fixés : c'est alors la phase d'utilisation.

La base d'apprentissage comprend *n* entrées *e* de dimension *d,* et les *n* réponses souhaitées *R* = ±1 correspondantes. Le neurone dispose de *d* entrées pondérées, chacune pondérée par un nombre *w,* et d'une fonction d'activation *F* qui détermine sa valeur de sortie**.[13]**

Voice **algorithme** de Apprentissage:

- 1. Initialiser les poids  $w_i$  avec des valeurs aléatoires.
- 2. Présenter une entrée  $\vec{e}$  de la base d'apprentissage.
- 3. Calculer la valeur d'activation du neurone.

$$
A = F\left(\sum_{i=1}^{d} w_i \cdot e_i\right)
$$

- 4. Calculer l'erreur sur la sortie :  $\Delta = R A$
- 5. Modifier les poids selon la relation :

$$
w_i(t+1) = w_i(t) + k.e_i.\Delta
$$

où k est le pas de l'apprentissage  $(k > 0)$ . On remarque que les poids ne sont pas modifiés si l'activation  $A$  du neurone est égale à la réponse désirée  $R$  ( $\Delta = 0$ )

6. Retourner à l'étape 2 jusqu'à ce que  $\Delta = 0$  pour tous les exemples de la base d'apprentissage.

### **3.6 La Logique floue :**

#### **Définition :**

La logique floue, ou plus généralement le traitement des incertitudes, a pour objet d'étudier la représentation des connaissances imprécises et le raisonnement approché. On peut donc la situer à côté des heuristiques de résolutions de problèmes, des systèmes experts, de l'apprentissage, de l'intelligence artificielle distribuée et même du traitement de la langue naturelle, domaines qui composent les techniques d'intelligence artificielle au sein des sciences cognitives.

Le raisonnement humain intervient lorsqu'il n'est pas possible ou plus significatif de quantifier numériquement un phénomène ou un état sans dénaturer sa signification par rapport à son contexte. La beauté d'une image, le confort d'une automobile ne sont pas mesurables par des moyens classiques. Ces phénomènes sont encore accentués, lorsqu'à l'issue d'une analyse ou d'une résolution de problème, il faut transmettre l'information à un homme ou à une machine pour une décision finale. L'Homme apprécie, sous forme de qualificatifs nuancés, un état par rapport à son environnement et un phénomène dynamique par des tendances.

La logique floue permet donc une représentation du processus étudié par un langage naturel sous la forme des règles en introduisant des nuances ' faible' 'élevé' 'très élevé', et modélise en partie l'approche humaine, ce qui permet d'introduire une interopérabilité au système modélisé.

# **3.7 Notions de Base :**

## **L'Imprécis**

L'imprécis concerne donc le contenu de l'information. L'imprécis, par opposition au précis, qualifie un élément d'information qui n'est pas impliqué par des propositions du type "vrai" ou "faux". D'autres qualificatifs décrivent cette notion d'imprécis : "vague", flou", "général", ambigu". L'imprécision, c'est ce qui est relatif au contenu d'une proposition « mesurer environ 1,75m », « avoir entre 20 et 25 ans », on ne donne pas de valeur précise mais un intervalle, une « fourchette ». Ainsi, ce qui était couramment appelé incertitude probabiliste ou intervalle de confiance, (cas par exemple d'un poids donné à 10g près) est une « imprécision ».

Le caractère vague ou flou réside dans l'absence de contours bien limités de l'ensemble des valeurs affectées aux objets qu'elles cernent

# **L'incertain**

Face à la vérité de l'information au sens de la conformité à une Certitude ou incertitude d'un événement, d'une proposition ou implication L'incertitude est un coefficient apporté au fait qu'une proposition soit vraie ou fausse. Dans «il est possible qu'il soit grand », le prédicat « grand » est considéré comme vrai ou faux sans aucune nuance, mais c'est la proposition qui est douteuse. Nous voyons ici, pour une proposition qui reste booléenne (soit vrai soit faux) la notion de possibilité et nécessité.

## **Univers de discours et classes d'appartenance :**

La notion d'univers de discours se conçoit aisément : prenons le concept de « température » qui peut être décrite par un certain nombre de mots : « chaud », « froid », « tiède », ou « très chaud », « assez chaud », « tiède », « assez froid », « très froid ». Pour chacun de ces prédicats, on pourra donner une fonction d'appartenance. L'univers de discours sera considéré comme le domaine de fonctionnement du processus.

En général, on peut donner un nombre de règles de commande important, mais l'intérêt de la commande floue est que seul un petit nombre de règles est nécessaire. Le nombre de prédicats dépend essentiellement de la manière dont l'expert peut décrire le processus et de la précision souhaitée. Par exemple, en commande floue classique, 5 prédicats (grand, très grand, moyen, petit, très petit) est un bon compromis ; parfois trois peuvent suffire (dans le cas extrême, on peut aller jusqu'à 7). Les trois prédicats « petit », « moyen », « grand » ou « négatif », « positif », et « proche de zéro » servent à la régulation ; les autres prédicats servent à la poursuite. La commande floue permet d'assurer une transition harmonieuse entre les deux modes de fonctionnement.

L'univers de discours d'une variable couvrira l'ensemble des valeurs prises par cette variable. En pratique, l'intersection entre deux prédicats consécutifs est non nulle, de façon à pouvoir exercer une pondération sur la commande.

Il en résulte un chevauchement des variables qui doit être suffisant pour permettre une description continue des variables mais pas trop important pour limiter l'imprécision. Il est notamment préférable d'éviter que les fonctions d'appartenance de deux prédicats voisins soient simultanément égales à 1.

## **Définition d'une variable linguistique :**

La notion de variable linguistique a été introduite par Zade (1971), elle correspond à une variable dont les valeurs sont des mots ou des phrases exprimées dans une langue naturelle ou un langage artificiel (Zade, 1971). Elle est définie par le quadruplet suivant (Dankov et *al.* 1993) :

$$
\{X(nom), L(x), U, \mu(x)\}\tag{10}
$$

Où :

- X(nom) est le nom de la variable linguistique, comme taille, température, pluie, âge, etc.
- $L(x) = \{L_1, ..., L_n\}$  est l'ensemble des valeurs linguistiques que peut prendre la variable  $x(nom)$ . Par exemple  $L(x)$  {grand, petit, moyen).
- $\bullet$  L(x) est aussi appelé ensemble des étiquettes associées à la variable  $x(nom)$  ou ensemble des termes.
- *U* est dénommé univers du discours, il représente le domaine associé à la variable x(nom). Pour la variable linguistique taille, *U* peut être défini dans l'intervalle 1,60m – 1,90m.
- $\bullet$   $\mu$ : est une fonction sémantique qui associe à tout symbole de *U* une signification floue.

## **Fonctions d'appartenance :**

Il s'agit d'établir une relation entre le degré de vérité de la variable floue et la grandeur d'entrée correspondante. La fonction d'appartenance associée à un terme linguistique est appelée signification floue. L'ensemble des parties floues associées aux termes flous représente une partition floue (Bouchon-Meunier et al., 2003). Les fonctions d'appartenance peuvent prendre différentes formes : singleton, triangulaire ou gaussienne, etc.

Les fonctions d'appartenance doivent être correctement construites, car elles sont à la base du système. Une courbe possède en abscisse les valeurs de la variable d'entrée (x) qui peut être une distance, une vitesse ou une mesure de débit, et en ordonnée le degré d'appartenance à l'état  $\mu A(x)$  compris entre 0 et 1. Dans ce cas, la transition d'appartenance à non appartenance est graduelle (Kauffman, 1973).

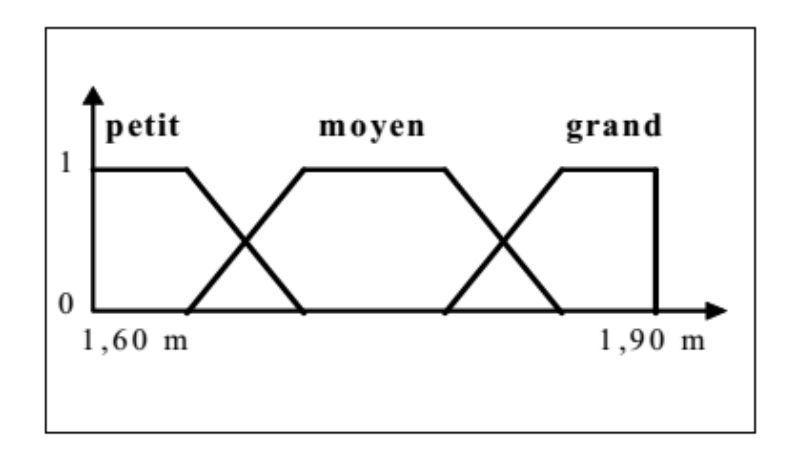

**Figure 3-5: Schéma illustrant un exemple de fonction d'appartenance.**

De la même manière, une variable y appartiendra à un ensemble B avec une fonction d'appartenance notée  $\mu B(y)$ , par exemple « le vent est fort ». On peut associer x et y dans une même phrase, par exemple l'ensemble C : « l'air est chaud et le vent est fort ». La variable z définie par : « air chaud et vent fort » correspond à l'intersection de « air est chaud » et de « vent est fort ». L'ensemble C correspond à l'intersection des ensembles A et B. La valeur de  $\mu$ C(z) se déduit des valeurs de  $\mu$ A(x) et  $\mu$ B(y).

L'allure de la fonction d'appartenance est à choisir selon l'application traitée. Les fonctions d'appartenance les plus utilisées sont en forme de trapèze ou de pointe, et permettent de respecter cette contrainte tout en gardant une forme analytique très simple. Dans certaines applications, où l'on doit dériver la fonction d'appartenance, on choisira plutôt des fonctions en S ou des fonctions de type gaussien, continûment dérivables sur leur support.

## **Les systèmes d'inférence floue (SIF) :**

Les systèmes d'inférence floue (SIF) permettent de modéliser la plupart désapplications continues d'un espace à n dimensions dans R. A la différence des modèles mathématiques ou des modèles de type " boite noire", la représentation est faite en langage naturel, sous la forme de règles Si ... Alors. Ceci permet une interopérabilité immédiate, qui peut être exploitée de deux façons :

- A priori, en donnant une valeur, même approximative, aux différents paramètres du SIF.
- A posteriori, en permettant l'examen de la connaissance extraite lors d'une optimisation (on parle aussi d'apprentissage).

Cet examen peut prendre plusieurs formes :

La validation, une par une, des règles extraites ;

La détection de solutions aberrantes, pouvant être dues à des erreurs de mesure, à du bruit ou à l'influence de variables non modélisées, à la détection de zones de l'espace d'entrées non ou insuffisamment couvertes et qui correspondent des configurations physiquement impossibles, à de mauvaises conditions d'expérimentation ou à des cas particuliers qui demandent un traitement spécifique (Glorennec & Orseau, 1992).

## **Structure interne d'un système d'inférence floue (SIF) :**

Elle est déterminée par trois étapes essentielles : la fuzzification, l'inférence floue, et la défuzzification montrées ici dans la figure suivante :

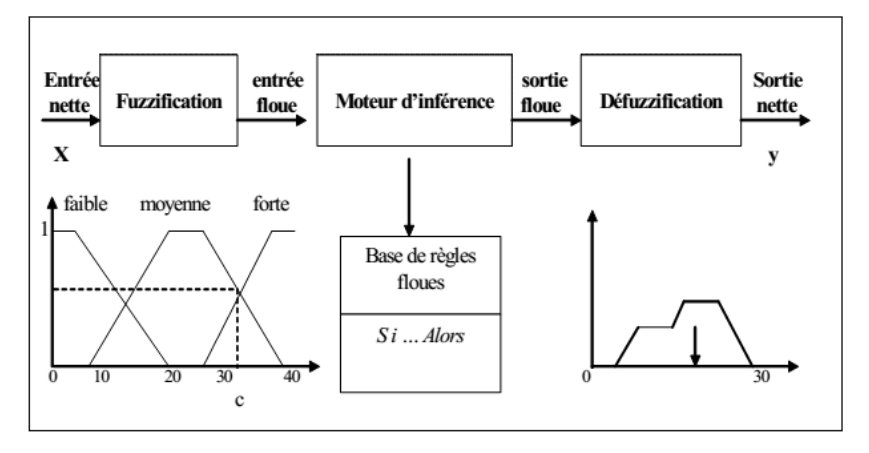

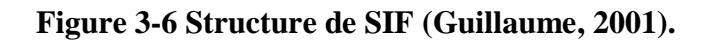

## La fuzzification :

La fuzzification ou quantification floue permet de modéliser les entrées d'un système entrée/sortie principalement sous forme de courbes (fonction d'appartenance), et permettent de déterminer le degré d'appartenance d'une valeur à un état donné. La fonction d'appartenance associée à un terme linguistique est appelée signification floue. L'ensemble des parties floues associées aux termes flous représente une partition floue (Bouchon-Meunier et al. 2003). Les fonctions d'appartenance peuvent prendre différentes formes : singleton, triangulaire ou gaussienne), etc.

## L'inférence floue :

L'inférence floue peut-être définie comme étant l'opération qui étend au cas flou le calcul de l'image d'une partie dont on connaît le graphe (Josserand, 1996). Elle est constituée de règles floues du type Si ... Alors. Pour chaque règle, elle permet de calculer à partir des degrés d'appartenance, le degré de vérité de et en déduit la conclusion de la règle pour le vecteur d'entrée présenté, et agrège ensuite les conclusions de toutes les règles activées pour ce vecteur.

## 3.7.10 La défuzzification :

La défuzzification représente la conclusion d'un calcul par le modèle flou. Elle permet de transformer la partie floue issue de l'inférence en une valeur physique ou numérique (Josserand, 1996). On peut distinguer deux types de défuzzification : numérique et symbolique. Dans le cadre de notre travail nous insistons sur la défuzzification numérique qui ne nécessite aucune connaissance sur les symboles associés à la sortie.

#### 3.8 Optimisation neuro-floue : le modèle ANFIS :

Les réseaux de neurones artificiels présentent l'avantage d'être des approximâtes universels qui procèdent par apprentissage pour minimiser l'erreur entre un système d'entrée/sortie. Les techniques d'apprentissage neuronal utilisant différentes architectures neurologues permettent d'allier le symbolique au numérique.

C'est dans cette optique que plusieurs chercheurs (Glorennec et al., 1992, Bersini, 1993, Jang, 1993) ont exploité les réseaux de neurones artificiels et combiné les deux approches floue et neuronale d'où le modèle neuro-flou. Cette propriété permet alors d'exploiter des mécanismes d'optimisation numérique pour la synthèse de contrôleurs flous. Ainsi, Surgeon voit la solution dans les algorithmes des moindres carrés, alors que Bersini utilise une méthode de descente de gradient pour minimiser un critère quadratique (Boukezzoula, 2000). Cette approche est prédéfinie en Matlab sous la commande ANFIS. **[12]** 

## **3.9 Conclusion :**

Les réseaux neurone offre une nouvelle approche de résolution des problèmes d'aide à la décision par voie informatique surtout en optimisant cette approche par la logique floue. Cette approche sera utilisée dans le dernier chapitre comme moyen d'optimisation énergétique.

# **4 Présentation de la zone d'étude « STEP de Boumerdès »**

# **4.1 Introduction :**

Dans ce chapitre nous allons présenter quelque généralité sur la STEP ainsi que son fonctionnement. On passera ainsi à la critique et filtration de la série journalière des données fournit par cet établissement.

La station d'épuration des eaux usées de Boumerdès est une station à boues activées à faible charge massique et fonctionnant à aération prolongée, elle est gérée par l'Office National de l'Assainissement d'Algérie (ONA), et assurant l'épuration d'un débit journalier de 15000 m3/j.

La STEP est située à l'adresse Rue, Mohamed Boukeroucha, STEP Boumerdès et en exploitation par l'ONA « Office National de l'Assainissement Algérie". Elle était mise en route en 2006.

# **4.2 Localisation de la STEP :**

La STEP de Boumerdès est située en zone côtière à 50 Km à l'Est d'Alger, sur le territoire du cheflieu de la wilaya, soit la commune de Boumerdès.

Le terrain d'assiette du projet se situe à 1.5 Kilomètre au Sud-Est de l'agglomération de Boumerdès, en contre bas de la Route Nationale 24 sur la rive gauche de l'Oued Tatareg et à proximité de la confluence de celui-ci avec l'Oued Safsaf.

Cette station occupe une superficie de 3,11 hectares et une capacité de traitement de 75000 Equivalent Habitant (EH), elle est destinée à épurer les eaux usées domestiques de la ville de Boumerdes et des communes voisines telles que Tidjellabine et Corso.

Les figures suivantes présente l'emplacement et la vue globale d'emplacement des différents Ouvrage de la STEP.

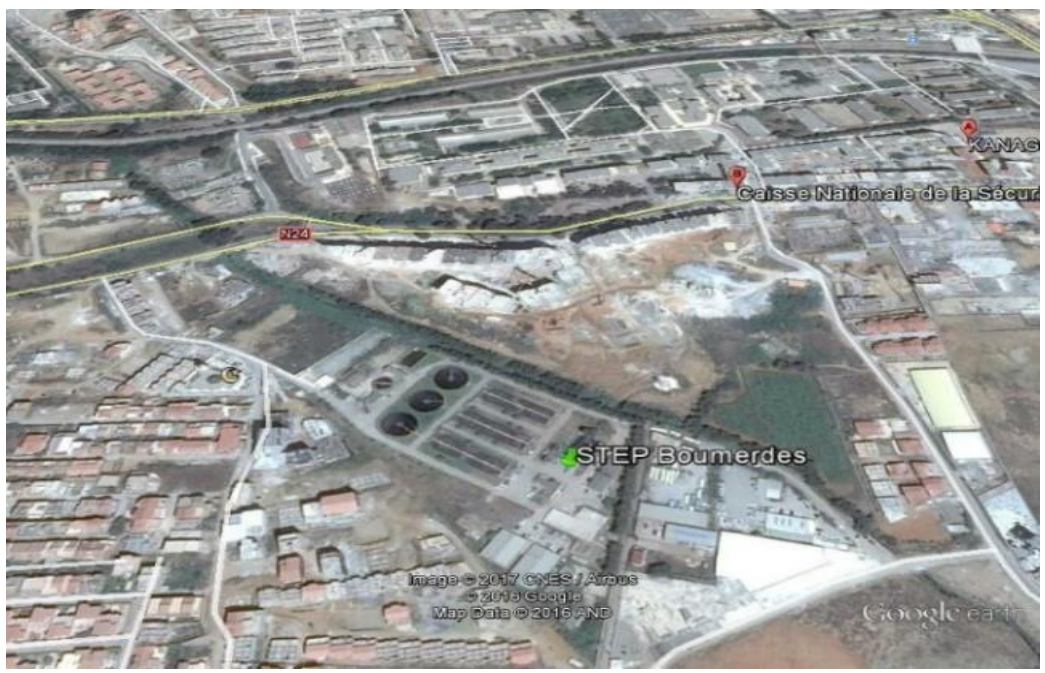

**figure 4-1 Vue globale de la station.**

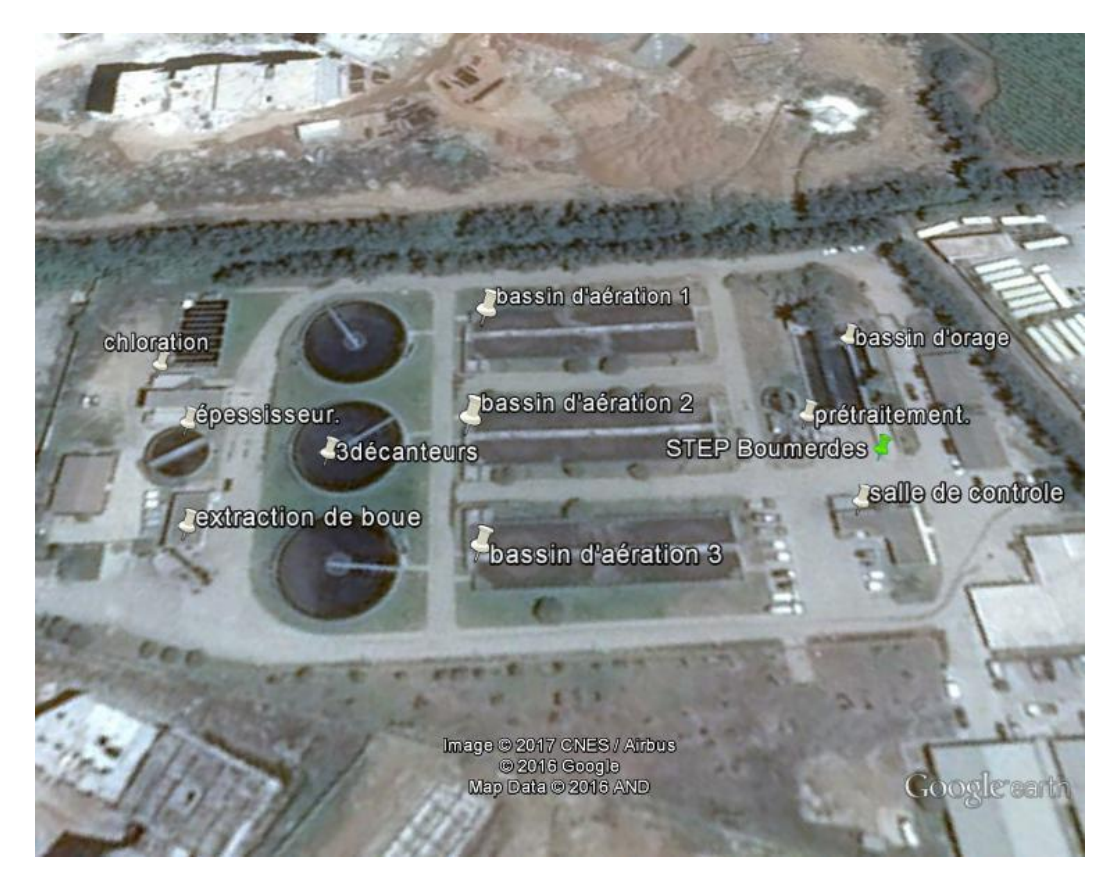

**Figure 4-2 Vue d'ensemble des ouvrages de la STEP de Boumerdes.**

# **4.3 Caractéristiques Techniques :**

La station de Boumerdes est du type « boues activées à faible charge massique à aération prolongée » (Cm= 0.076 kg DBO/kg MVS/Jour).

L'eau à traiter possède les caractéristiques suivantes :[14]

- Volume journalier ............................... 15000 m 3 /j
- Débit moyen 24 h ................................ 625 m 3 /h
- Débit de pointe temps sec .................. 1063 m 3 /h
- Débit de pointe temps de pluie………......... 1944 m 3 /h

# **4.4 Paramètres de pollution de conception**

La station d'épuration a été conçue pour épurer les eaux usées et les rejeter selon les caractéristiques suivantes :

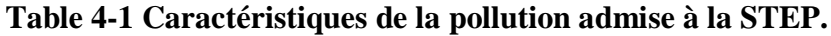

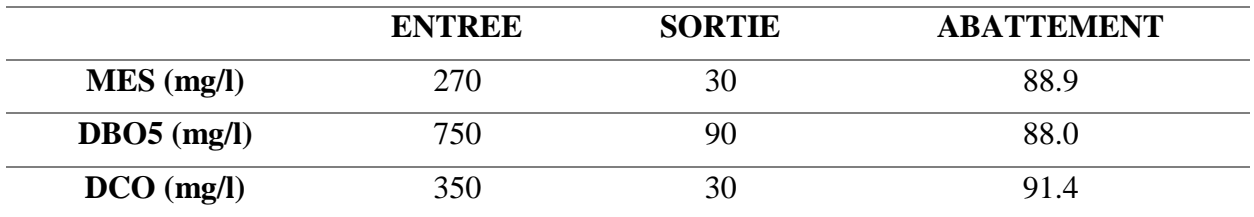

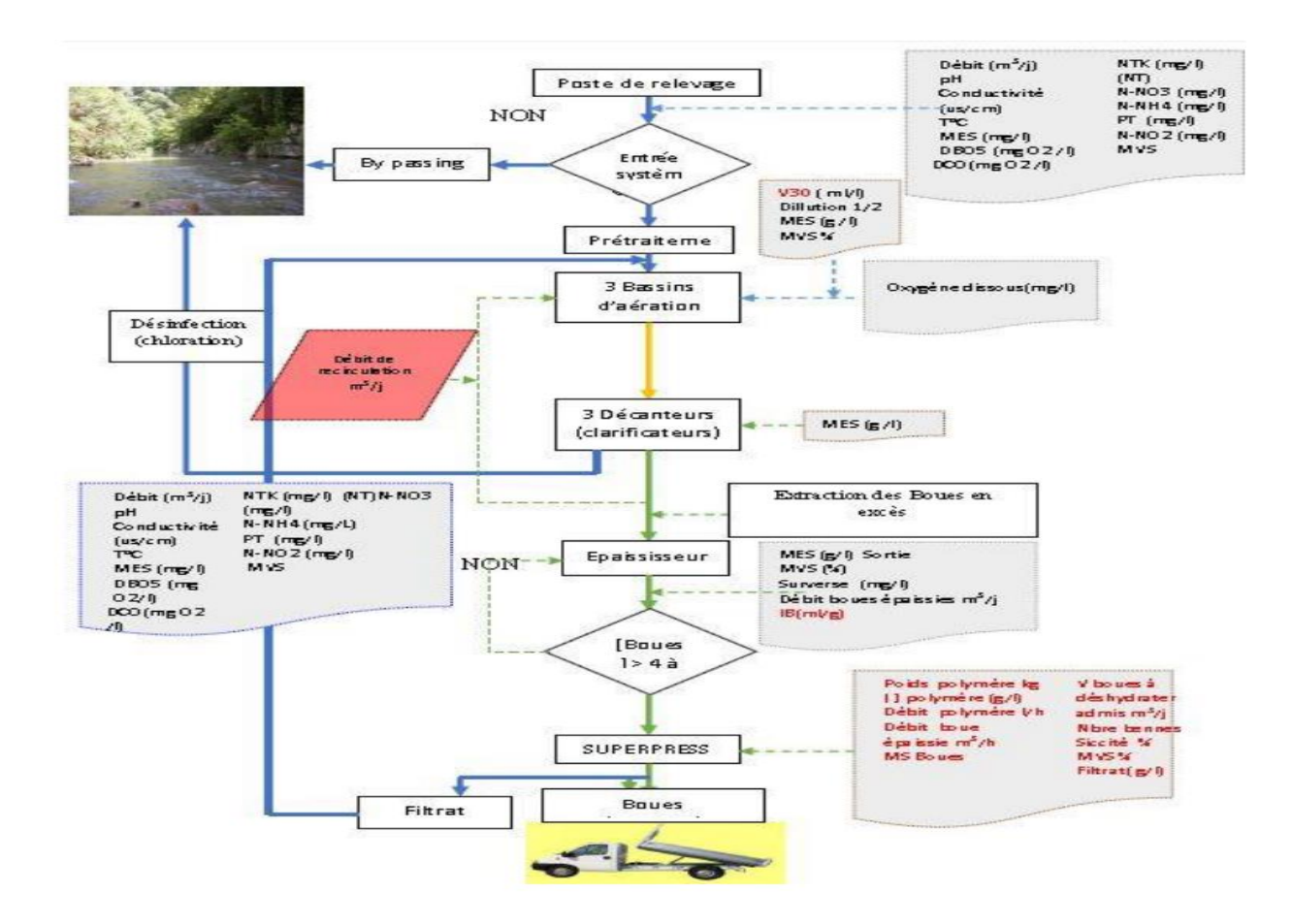

**Figure 4-3 Organigramme de fonctionnement de la STEP de Boumerdès.** 

# **4.5 Description de la filière :**

Ligne eau :

- $\checkmark$  Alimentation générale de la STEP en eaux usées par pompage ou gravité ;
- ✓ Comptage des eaux brutes et bassin d'orage ;
- $\checkmark$  Dégrilleur;
- ✓ Déssableur déshuileur ;
- $\checkmark$  Décanteurs primaires ;
- ✓ Bassin d'aération ;
- $\checkmark$  Clarificateurs ;

Ligne boues :

- $\checkmark$  Poste de pompage des boues primaires
- $\checkmark$  Poste de pompage des boues secondaires
- $\checkmark$  Epaississement des boues ;
- $\checkmark$  Stockage des boues épaissies ;
- $\checkmark$  Préparation automatique du polymère ;
- $\checkmark$  Déshydratation des boues par centrifugation;

La STEP de Boumerdès comporte alors deux chaines de traitement :

**Traitement au fil de l'eau :** le prétraitement, le traitement biologique à boues activées, décantation et désinfection.

**Traitement au fil de boues :** épaississement, déshydratation et lit de séchage.

## **4.6 Traitement au fil de l'eau :**

#### **Arrivée des eaux et bassin d'orage :**

Une partie des effluents est pompée directement dans le canal d'alimentation du prétraitement d'une part et par gravité dans la bâche de relevage d'autre part, et ce par deux conduites de diamètre 600 mm. Ce poste de relevage permet :

- $\checkmark$  L'alimentation du prétraitement en aval.
- $\checkmark$  Le By-pass total des installations par manœuvre d'un batardeau contrôlant l'entrée générale de la station.

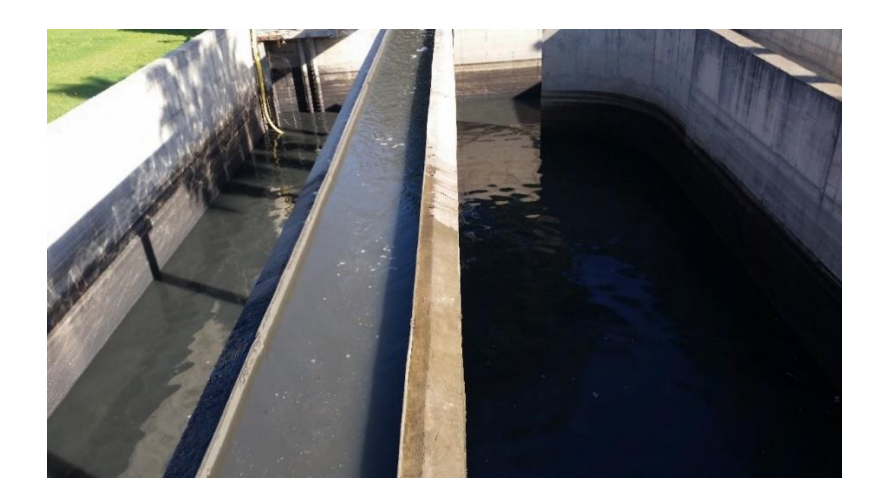

**Figure 4-4 Arrivée d'eau et bassin d'orage de la STEP de Boumerdès.**

## **Prétraitement**

## *4.6.2.1 Dégrillage :*

L'ensemble de dégrillage comporte un dégrilleur automatique du type à champ courbe avec espacement entre barreaux de 20 mm. Les refus sont évacués par convoyeur à vis. En cas d'avarie ou d'entretien sur le dégrilleur automatique, un canal de by-pass équipé d'un dégrilleur de secours à champ droit à nettoyage manuel et espacement entre barreaux de 20 mm est utilisé.

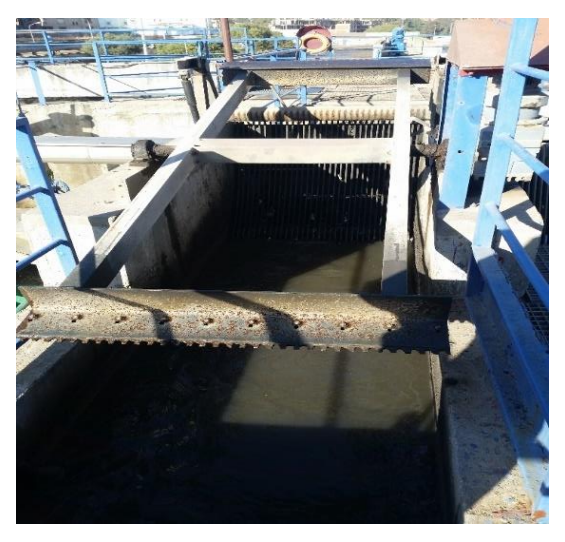

**Figure 4-5 Dessaleur automatique de la STEP de Boumerdès**

### *4.6.2.2 Dessableur-Déshuileur :*

*Ouvrage circulaire de forme Cylindro-conique qui permet l'élimination par décantation de la plus grande* partie des sables de dimensions supérieures à 150 mm et l'élimination d'une grande partie des matières flottantes (graisses, écumes, etc.) dans la partie supérieure de l'ouvrage.

#### **Procédé biologique**

#### *4.6.3.1 Bassins d'aération :*

Les eaux prétraitées sont dirigées vers 3 bassins d'aération munis de turbines type « actirotor », aérateur à axe vertical et à vitesse lente, permettant l'aération prolongée de la culture bactérienne à l'origine du traitement. Les bassins reçoivent d'autre part la « liqueur mixte » constituée par la recirculation des boues provenant des clarificateurs finaux.

Caractéristiques : Nombre de bassins : 3, volume unitaire : 3600 m 3, profondeur : 4.5 m, nombre d'aérateurs : 9.

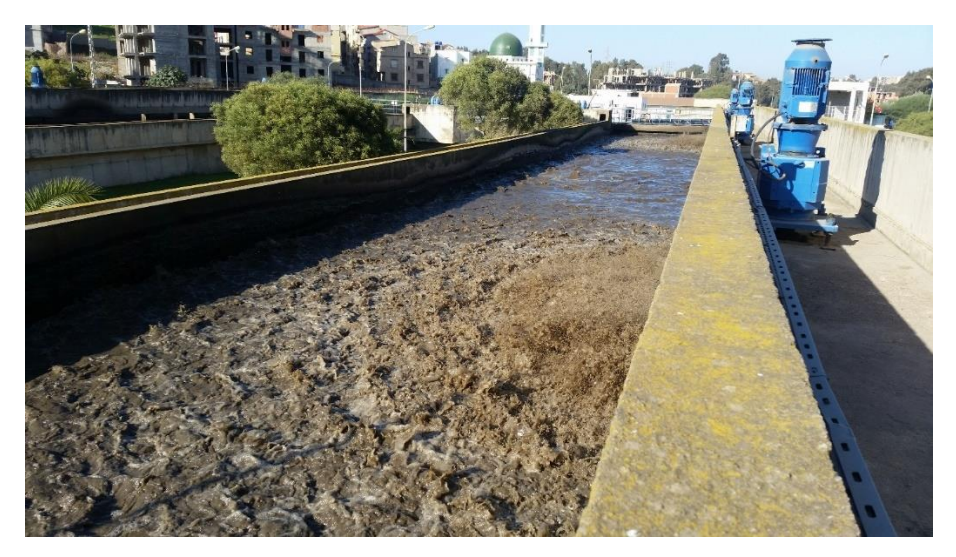

**Figure 4-6 Bassin d'aération de la STEP de Boumerdès.**

### *4.6.3.2 Clarification finale et ouvrage de recirculation :*

Les eaux sortantes des ouvrages d'aération sont dirigées vers 3 clarificateurs de diamètre 24 m, les boues décantées au fond de chaque ouvrage sont dirigées à l'aide d'un racleur vers un puits central de collecte. Elles sont reprises par une tuyauterie les acheminant vers la bâche de recirculation attenante aux bassins d'aération sous le nom de la liqueur mixte et une partie est extraite pour être envoyée vers l'épaississeur. Les eaux décantées sont recueillies par surverse dans une rigole périphérique pour être dirigée vers la désinfection et le canal de comptage.

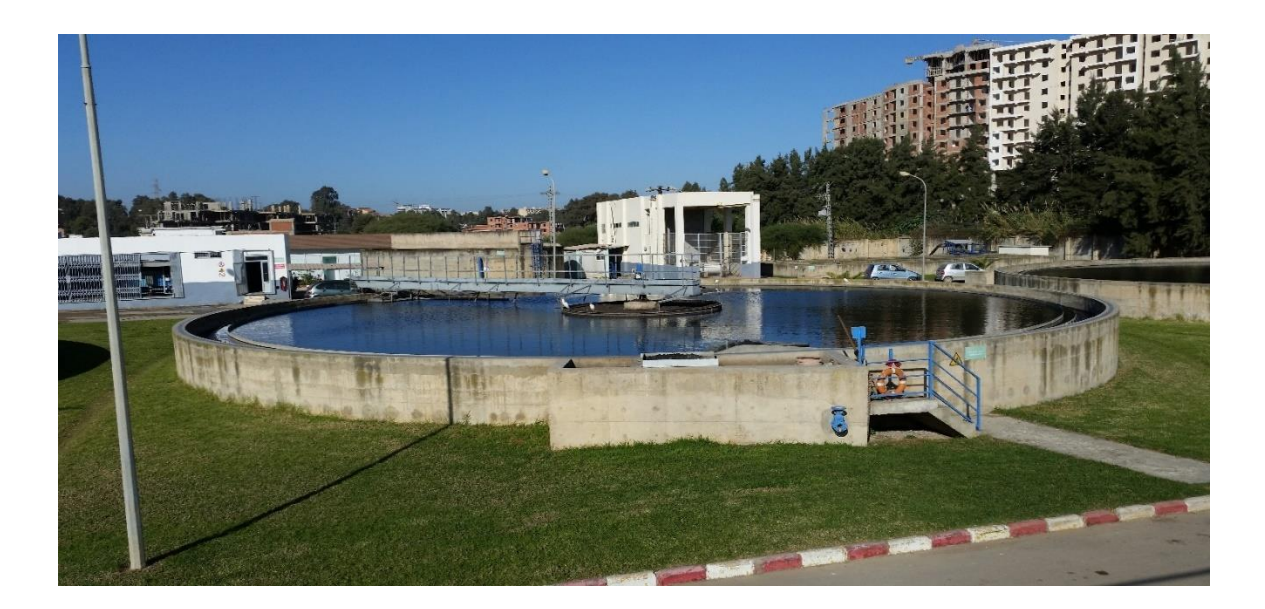

**Figure 4-7: Clarificateur de la STEP de Boumerdès**

## **Traitement final :**

## *4.6.4.1 Désinfection :*

L'eau clarifiée transite vers un ouvrage en béton comportant un certain nombre de canaux en chicanes. Un premier canal permet la mesure du débit d'eau épurée. Une série de canaux en chicane permet d'assurer un contact prolongé entre l'eau à désinfecter et l'eau chlorée. Une fois épurée l'eau est rejetée dans le milieu naturel. [21]

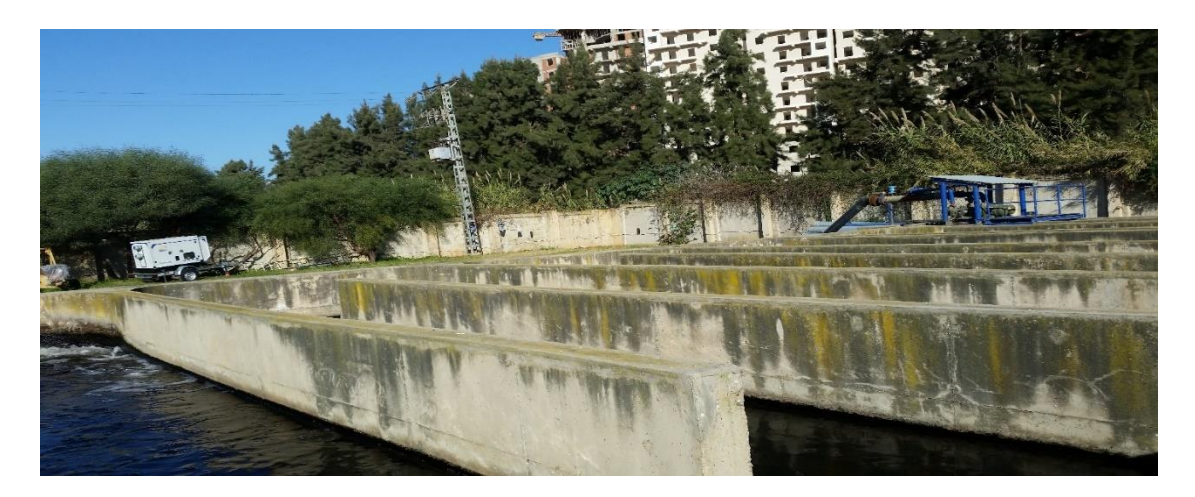

**Figure 4-8 Bassin de chloration de la STEP de Boumerdès**

#### *4.6.4.2 Traitement au fil de boues Epaississement des boues*

#### **4.6.4.2.1 Epaississement des boues :**

L'épaississeur n'est pas le dépotoir final du traitement de l'eau mais l'ouvrage intermédiaire indispensable entre la chaine de traitement d'eau et la chaine de traitement des boues.

Le diamètre de l'épaississeur de la STEP est de 13 m, la charge massique est de 30 kg/m2/j, concentration de sortie moyenne est de 20 g/l minimum avec un volume à transférer en déshydratation de 792 m3.

#### **4.6.4.2.2 Déshydratation mécanique des boues sur bandes presseuses :**

Les boues épaissies sont d'abord floculées avant d'être envoyées sur une bande presseuse SUPERPRESS. L'ajout de polymère en faible quantité est nécessaire afin d'améliorer la filtrabilité des boues.

La largeur de bande de la SUPERPRESS est de 2 m, la masse journalière de boues produites est de 4 t/j de boues sèches.

## **4.7 Critique des données :**

La STEP de Boumerdès nous a mis en notre disposition une série journalière de mesure des paramètres de pollution à l'entrée et à la sortie de la STEP. « Données d'auto-surveillance ».La série s'étale du 01-01-2006 au 31-12-2016 soit 4018 observation. [21]

#### **Statistique des données :**

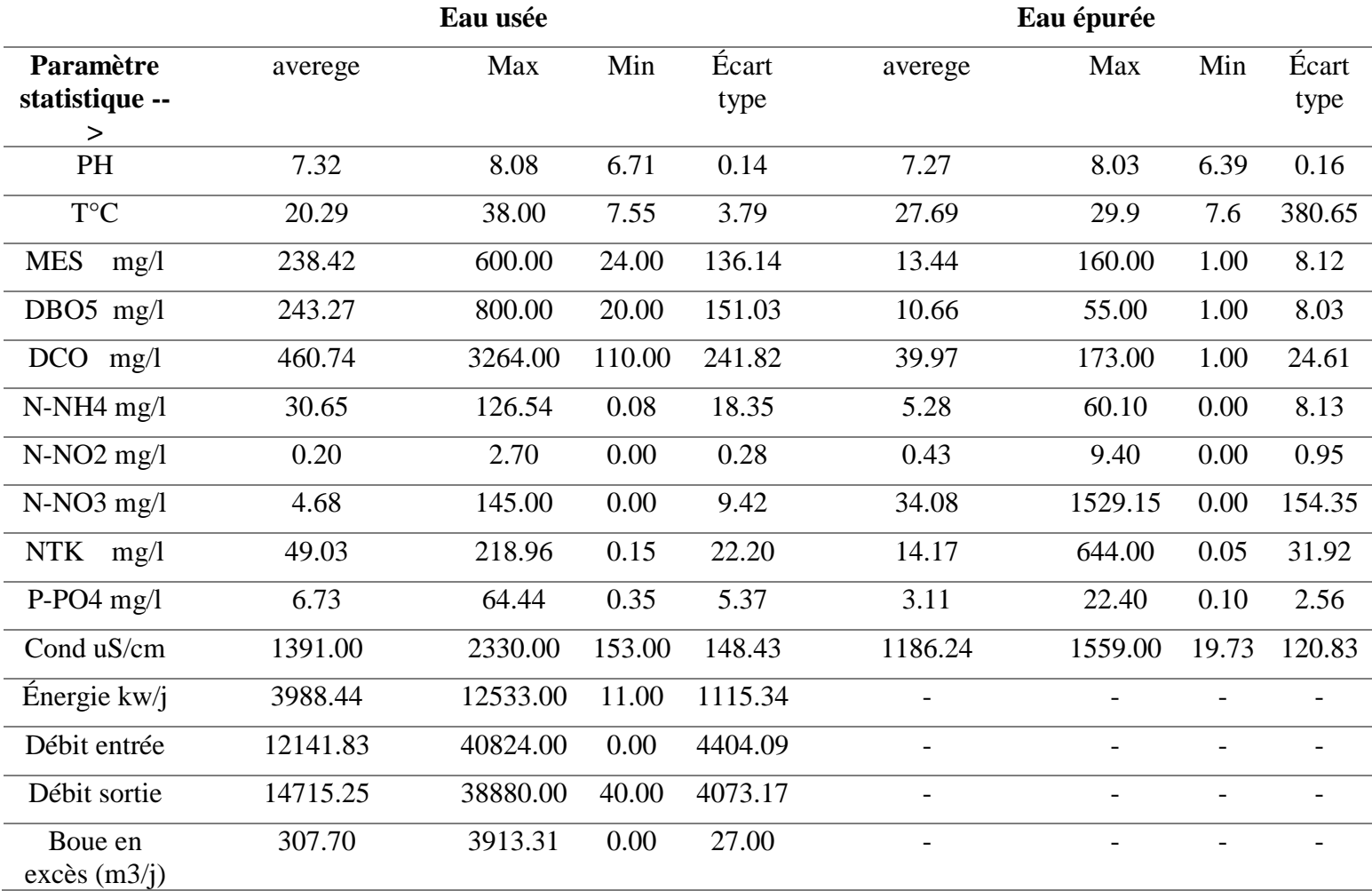

#### **Table 4-2 Statistiques descriptives des paramètres de pollution de la STEP Boumerdès.**

# **4.8 Evolution des paramètres de pollution dans le temps :**

Un autre moyen d'avoir une idée générale sur l'ensemble des données recueillies est d'étudier l'évolution des différents paramètres dans le temps, les résultats sont présentés dans les figures suivantes :

### **Evolution du PH :**

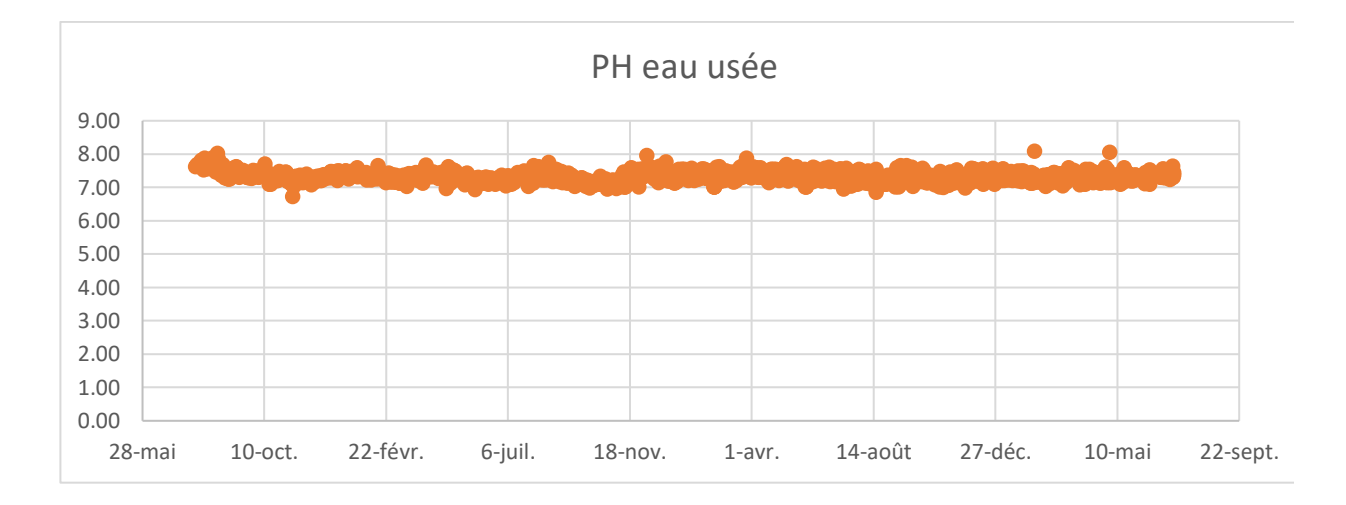

**Figure 4-9 Evolution journalière du Ph de l'eau brute.**

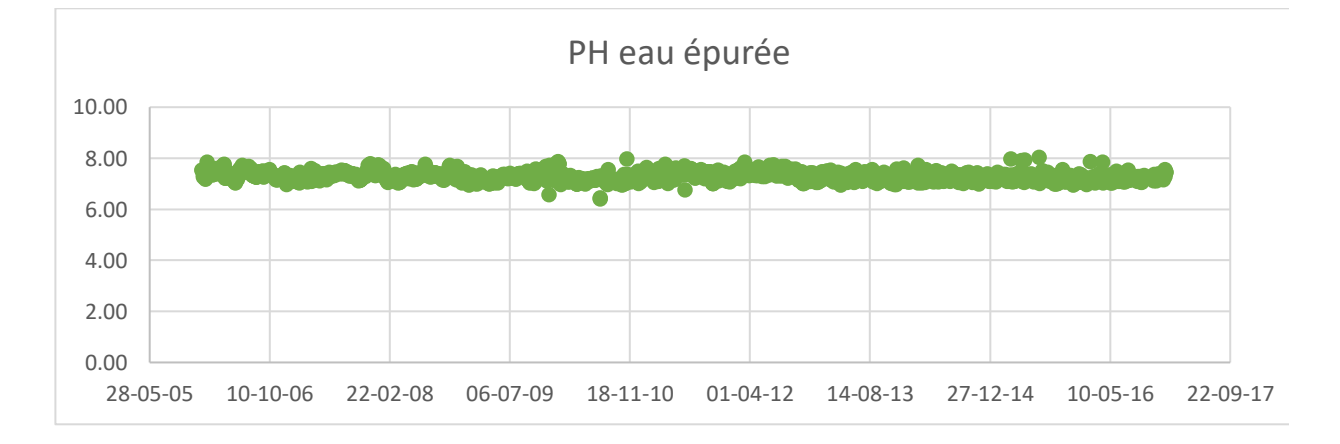

**Figure 4-10 Evolution journalière du Ph de l'eau brute.**

Les deux figures ci-dessus montrent que le PH de l'eau brute varie légèrement et oscille entre 6.4 et 8 avec une moyenne de 7.3. Il a eu lieu une diminution brusque de ce dernier à l'entrée (PH=3.3) en 2012. Celle-ci étant douteuse, un test statistique (Grubbs et Beck) a été mené pour vérifier la qualité de cette donnée.

En comparant l'évolution du PH à l'entrée et à la sortie de la STEP, on remarque des fluctuations insignifiantes de ce paramètre, par conséquent celui-ci n'apportera aucune

information pertinente pour la problématique étudiée, il ne sera pas pris en considération dans la suite de l'analyse des paramètres de la STEP.

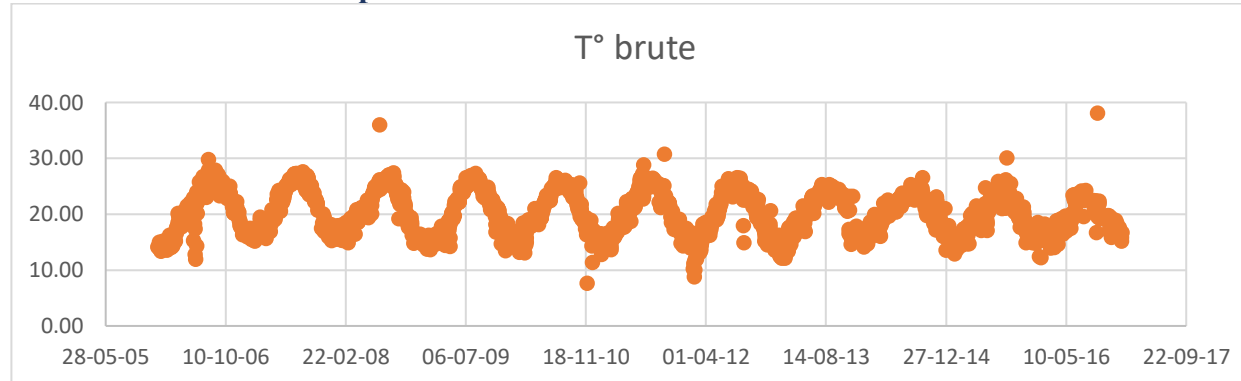

#### **Evolution de la température :**

**Figure 4-11 Evolution journalière du Ph de l'eau brute.**

On remarque que la variation de la température est **cyclique** à l'entrée comme à la sortie et oscille entre 13 et 28 °C à l'exception de certains cas où elle a atteint un minimum de 7.5 °C et un maximum de  $35.9^{\circ}$ C.

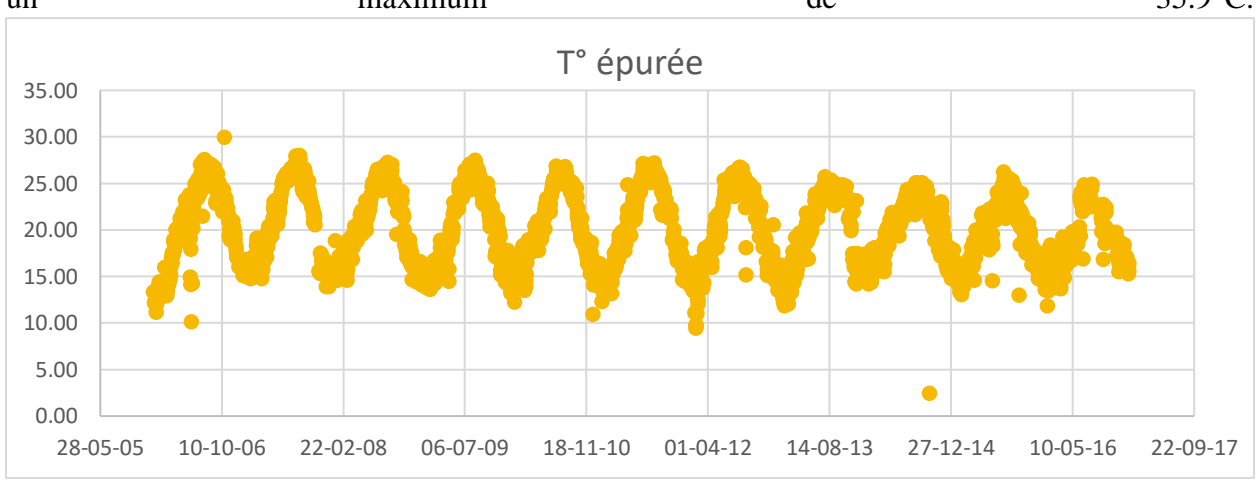

**Figure 4-12 Evolution journalière du Ph de l'eau brute.**

On a une valeur minimale douteuse de 2°, cette valeur est expliquée par un disfonctionnement du thermomètre quand on a revenu dans l'archive historique de la station.

On déduit que la température de l'eau brute et celle épurée est bien cyclique, celle-ci est tout simplement due aux variations saisonnières. Ceci nous permet de retirer ce paramètre de notre analyse car il n'influera pas sur la problématique étudiée.

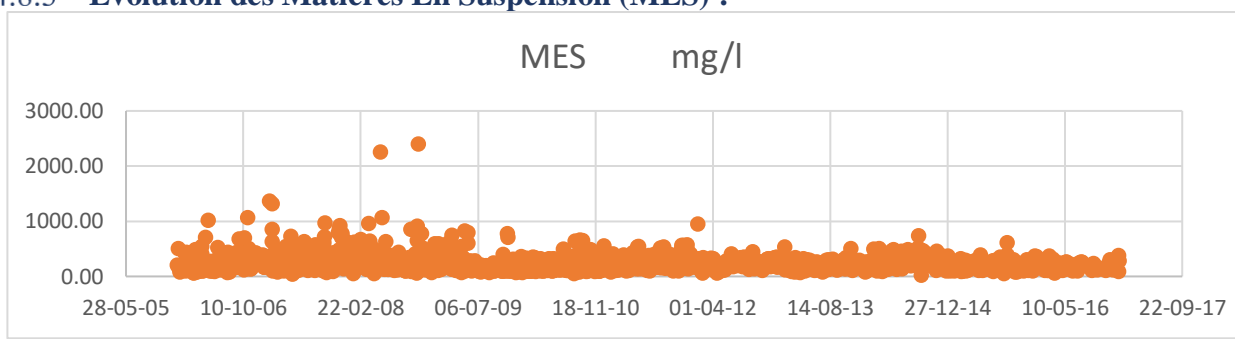

# **Evolution des Matières En Suspension (MES) :**

**Figure 4-13 Evolution journalière du MES de l'eau brute**

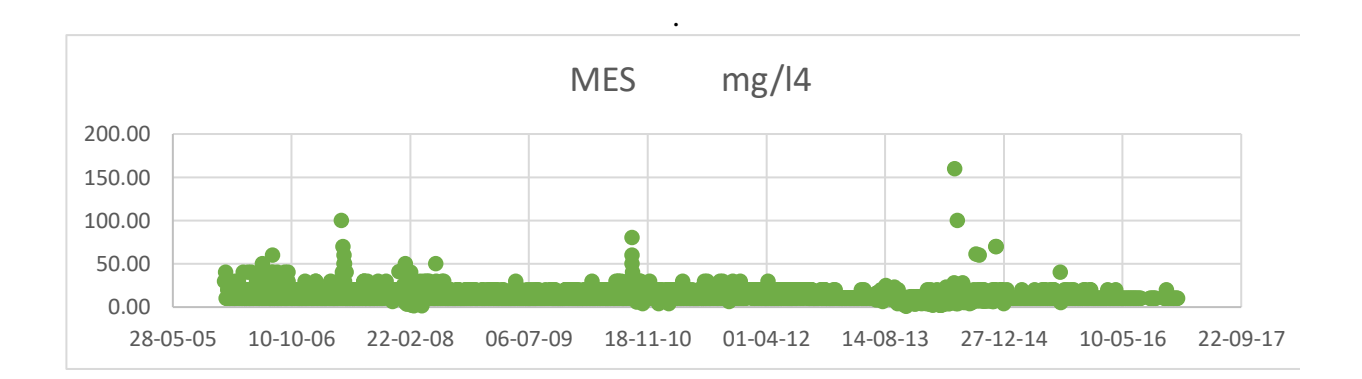

**Figure 4-14 Evolution journalière du MES de l'eau brute.**

La Concentration de MES des eaux brutes à l'entrée de la STEP a une moyenne de 238.4 mg/l pour l'eau brute et de 13.4 mg/l pour l'eau épurée oscillant entre 100 et 500 mg/l ce qui dépasse la concentration admissible par la STEP (350 mg/l). Certaines valeurs atteignent 2400 mg/l sont enregistrées et peuvent être expliquées par des phénomènes exceptionnels, comme l'augmentation du flux de MES par temps de pluie qui provient majoritairement de la remise en suspension des dépôts accumulés.

A la sortie de la STEP, la majorité des valeurs enregistrées sont inférieures à la norme de rejet qui est de 30 mg/l, avec exception de certains cas où les valeurs sont supérieures à cette dernière, ceci est dû à des arrêts accidentels du fonctionnement (coupures d'électricité et panes).

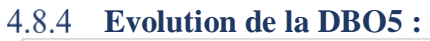

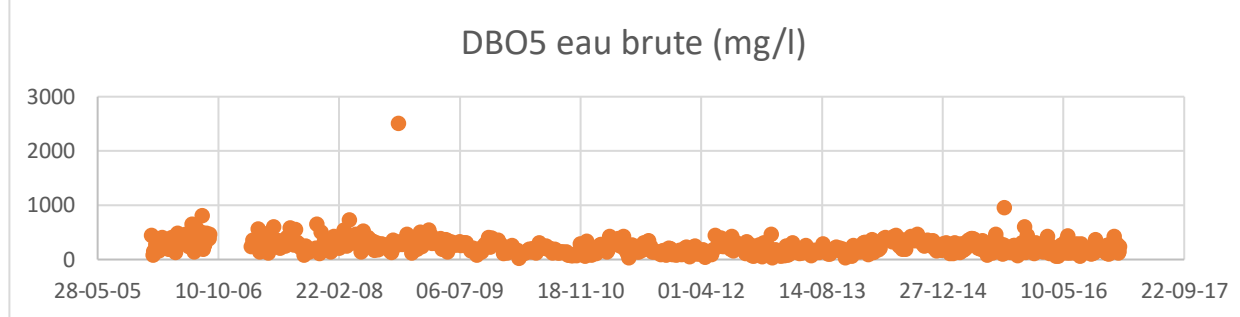

**Figure 4-15 Evolution journalière du DBO5 de l'eau brute**

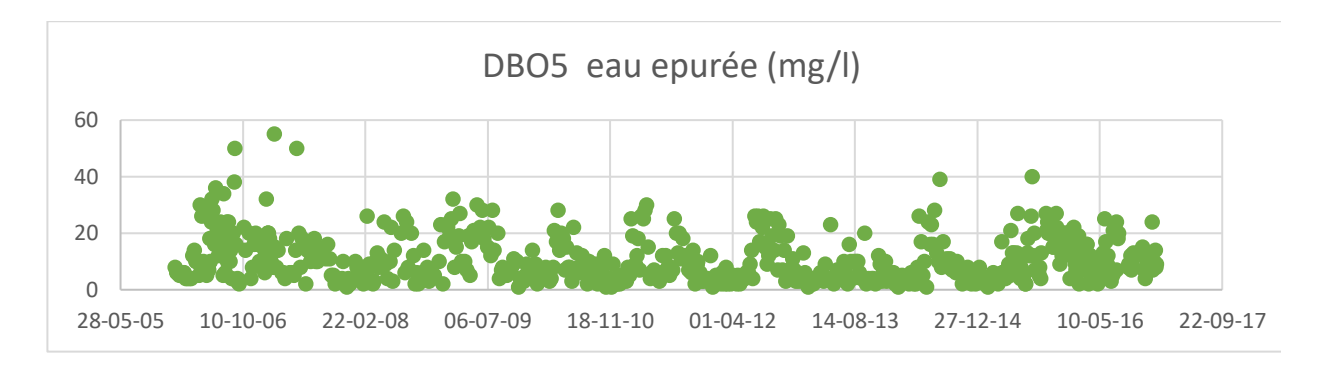

**Figure 4-16 Evolution journalière du DBO5 de l'eau brute.**

La concentration de la demande biologique en oxygène (DBO5) de l'eau brute oscille entre 20 et 800 mg/l ce qui dépasse en majorité la concentration admissible par la STEP 270 mg/l, et tourne autour d'une moyenne de 245 mg/l. Un cas exceptionnel a été enregistré en 2008 où la concentration a atteint 2600 mg/l, celle-ci étant douteuse, un test statistique sera appliquée pour vérifier la fiabilité de cette donnée.

La DBO5 de l'eau épurée est généralement inférieure à la norme de rejet qui est de 30 mg/l, avec quelques exceptions dans les années 2006, 2007, et 2009 qui peuvent s'expliquer soit par une charge charge organique entrante supérieure à la charge nominale dont les microorganismes ne peuvent pas tout dégrader, soit par un problème au niveau du bassin d'aération.

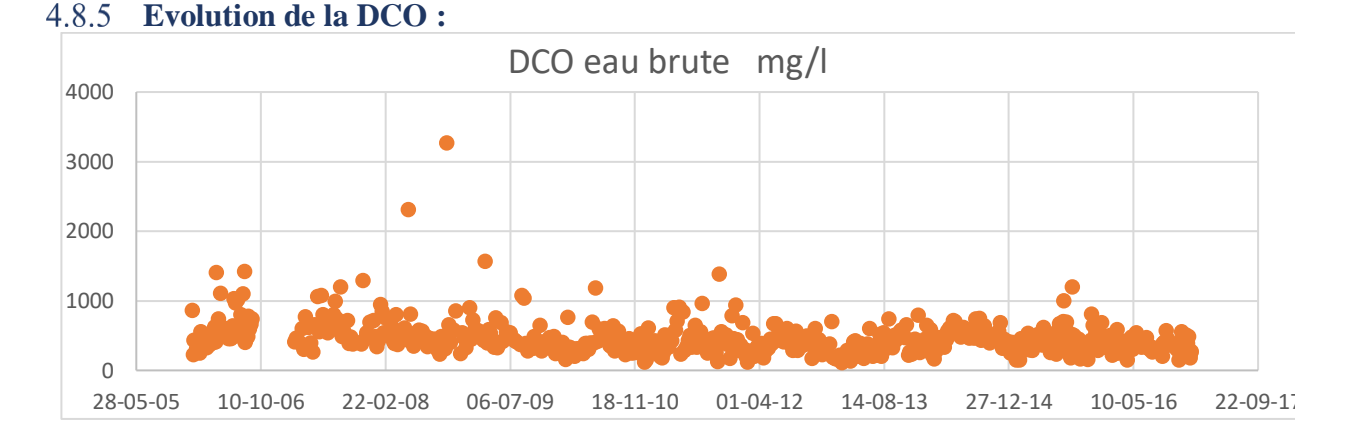

**Figure 4-17 Evolution journalière du DCO de l'eau brute.**

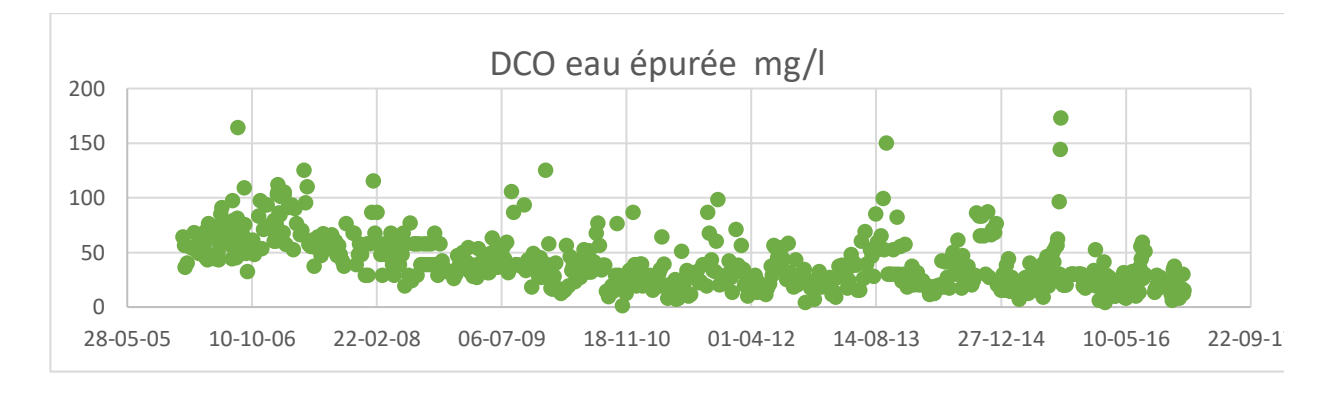

**Figure 4-18 Evolution journalière du DCO de l'eau épurée.**

La concentration de la Demande Chimique en Oxygène (DCO) de l'eau brute oscille entre 110 et 1500 mg/l, avec une moyenne de 485 mg/l. On remarque des valeurs exceptionnelles dépassant la concentration admissible par la STEP (750mg/l), qui ont été enregistré en 2008 et 2009. Celles-ci étant douteuses, un test statistique sera appliqué pour vérifier la fiabilité de ces données.

La DCO de l'eau épurée est généralement inférieure à la norme de rejet qui est de 90 mg/l [OMS] ou bien 120 mg/l [Journal Officiel], avec quelques exceptions dans les années 2006, 2007, 2009, et 2013, ceci est dû à une forte concentration en DCO qui ne peut pas être métabolisée par les bactéries (pollution industrielle).
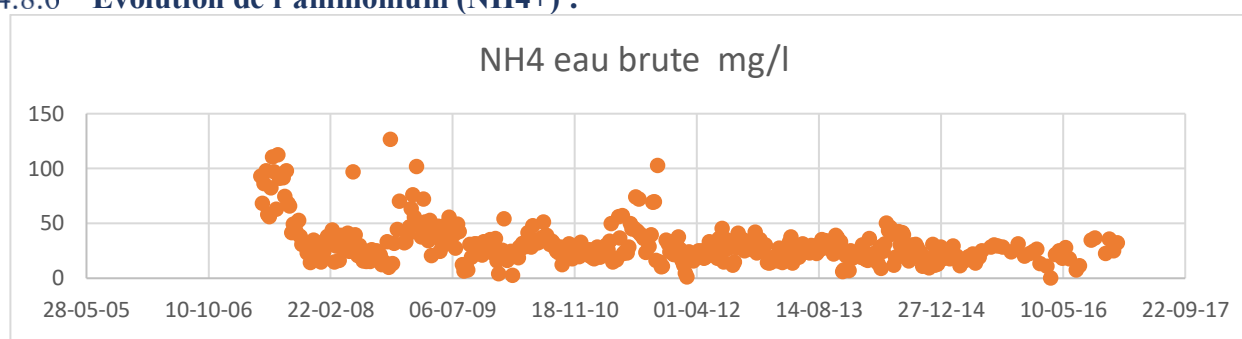

**Evolution de l'ammonium (NH4+) :**

**Figure 4-19: Evolution journalière du NH4 de l'eau épurée.**

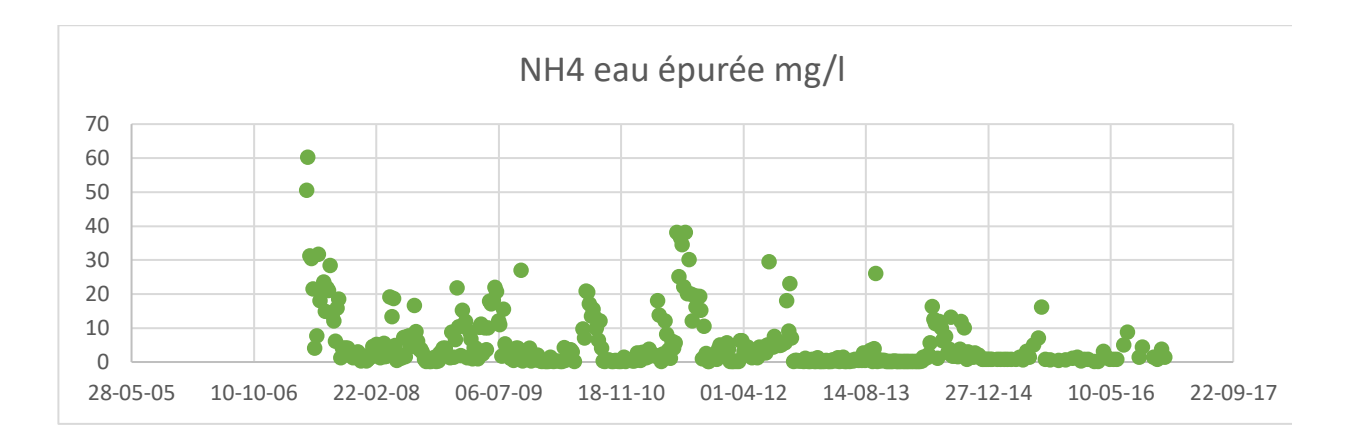

**Figure 4-20: Evolution journalière du NH4 de l'eau épurée.**

Les concentrations d'ammonium brut oscillent entre 0.8 mg/l et 126.5 mg/l avec une moyenne de 30.75mg/l, ces variations sont en fonction de la température et du temps de séjour dans le réseau de collecte.

A la sortie de la STEP, les concentrations d'ammonium sont variables, allant de 0 mg/l à 60,1 mg/l avec une moyenne de 6.2 mg/l, celles-ci étant même supérieures à la norme de rejet qui est de 5 mg/l fixée par l'OMS. Ceci est dû à de fortes charges organiques qui entrainent nécessairement un degré de nitrification plus faible.

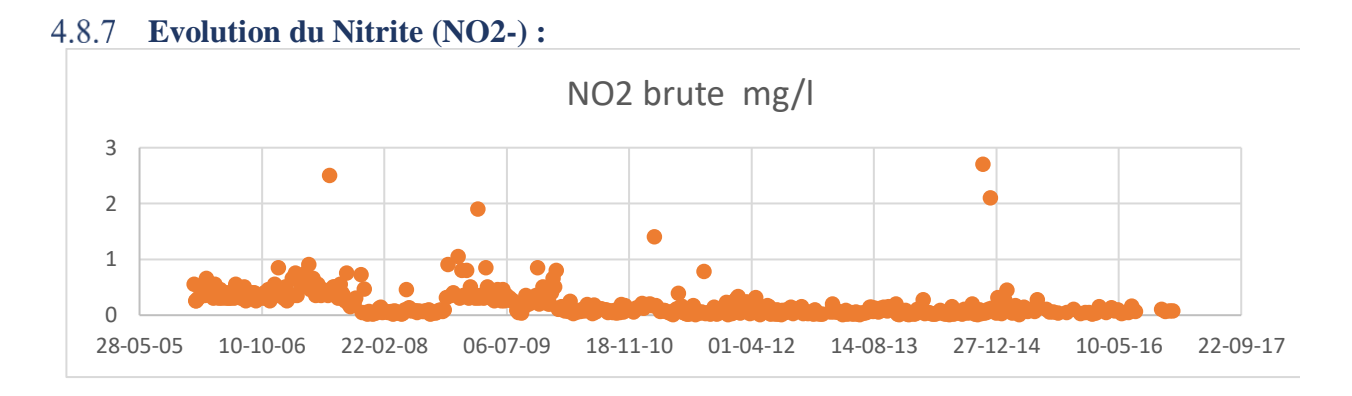

**Figure 4-21 : Evolution journalière du NO2 de l'eau brute.**

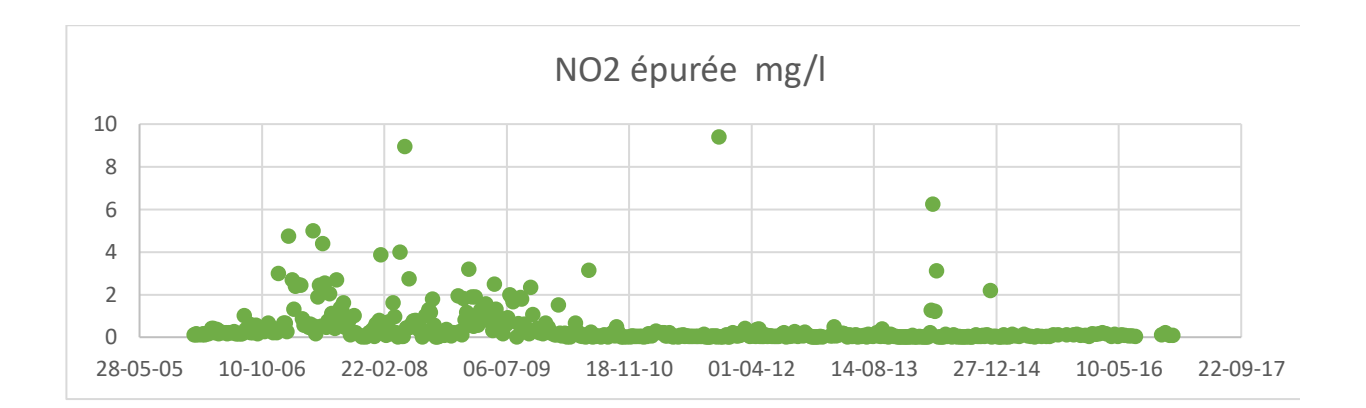

# **Figure 4-22 Evolution journalière du NO2 de l'eau épurée.**

Les concentrations en nitrite brute varient entre 0,002 et 1 mg/l, avec des augmentations brusques pendant les années 2007, 2009 et 2011.

A la sortie de la STEP, ces concentrations varient de 0,003 à 5 mg/l, avec deux cas exceptionnels enregistrés, 8.84 mg/l en 2008 et 9,4 mg/l en 2011.

Cela peut s'expliquer par la forme des Nitrites qui sont instables durant le processus de nitrification d'une part, et l'importance des bactéries Nitrosomonas par rapport aux bactéries Nitrobacter d'autre part ou bien peut être dû à une oxydation incomplète de l'ammonium.

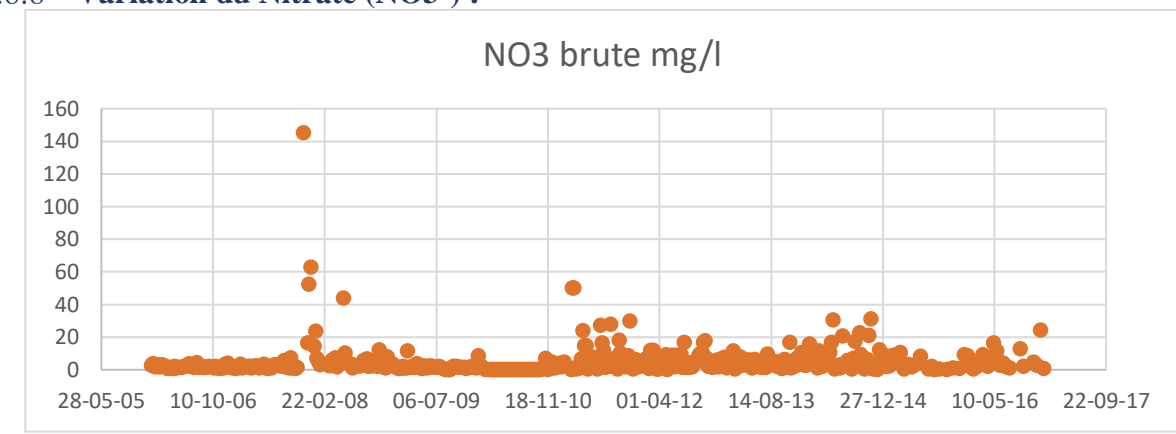

**Variation du Nitrate (NO3-) :**

**Figure 4-23 Evolution journalière du NO3 de l'eau épurée.**

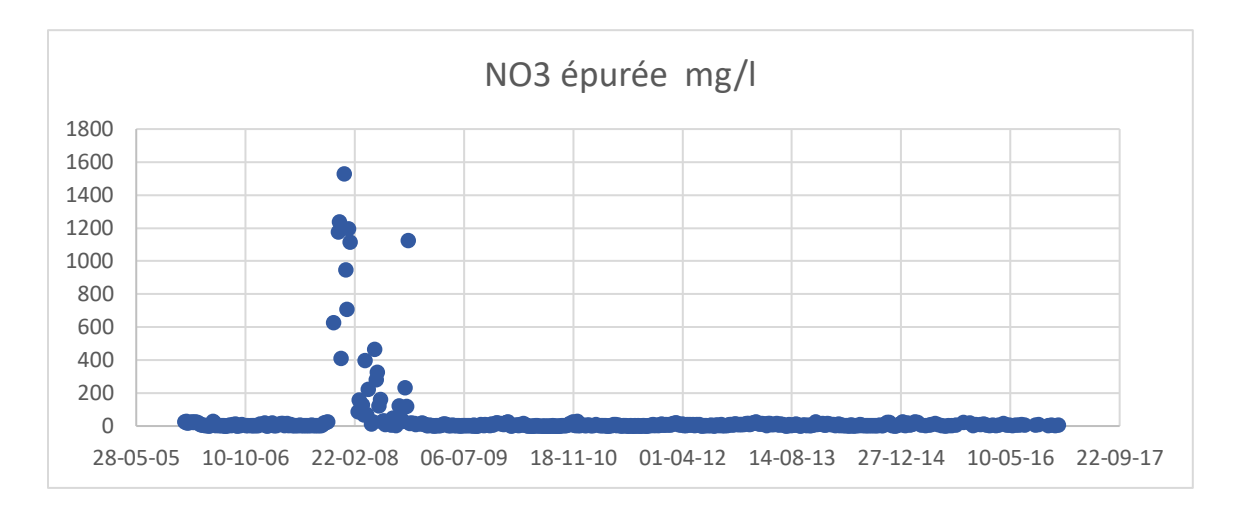

**Figure 4-24 Evolution journalière du NO3 de l'eau épurée.**

Les concentrations de nitrate brute oscillent entre 0.004 à 50 mg/l avec une moyenne de 4.42 mg/l à l'exception de certains cas pouvant atteindre les 145 mg/l en 2007.

Les concentrations de nitrate enregistrées à la sortie de la STEP oscillent entre 0.001 et 30 mg/l, dépassant par moment la norme de rejet qui est de 10 mg/l fixée par l'OMS.

La période d'Octobre 2007 à Novembre 2008 présente des variations considérables atteignant un pic de 1529 mg/l. Ce dépassement laisse supposer qu'il y a un problème de manque de maitrise du temps d'aération.

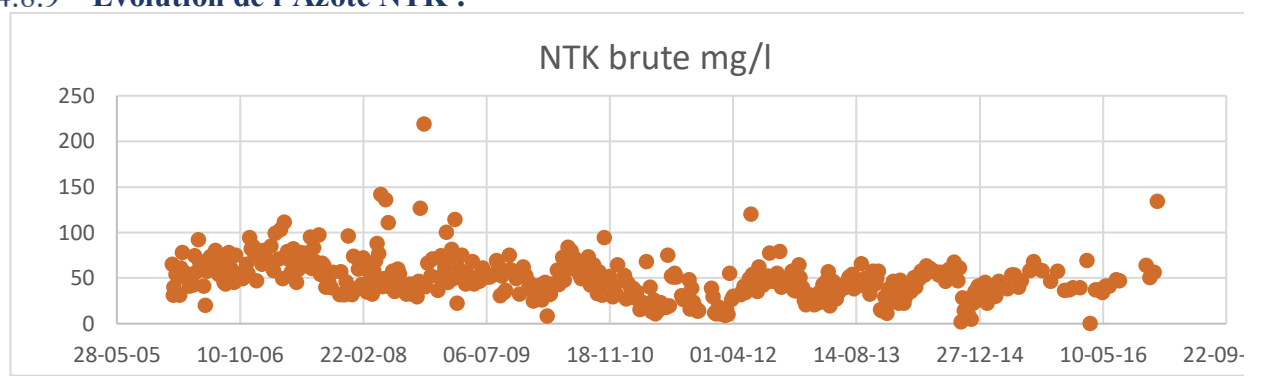

**Evolution de l'Azote NTK :**

**Figure 4-25 Evolution journalière du NTK de l'eau épurée.**

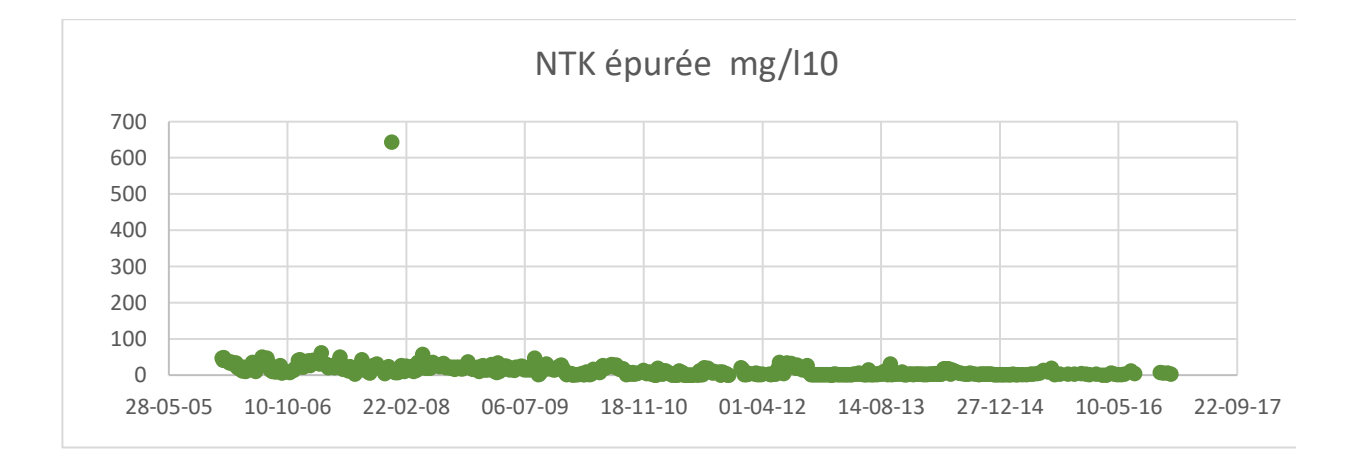

**Figure 4-26:Evolution journalière du NTK de l'eau épurée.**

Les concentrations en azote brute oscillent entre 8.12 et 135.8 mg/l, avec une moyenne de 50.18 mg/l.

A la sortie de la STEP, les concentrations de l'azote épuré sont généralement inférieures à la limite qui est de 40 mg/l, avec un pic enregistré en 2007 atteignant 644 mg/l, cette valeur étant douteuse, la fiabilité de cette mesure sera vérifiée par le test Grubbs et Beck.

Le faible rabattement du NTK peut s'expliquer par une partie de l'azote organique soluble (réfractaire) qui est difficile à dégrader.

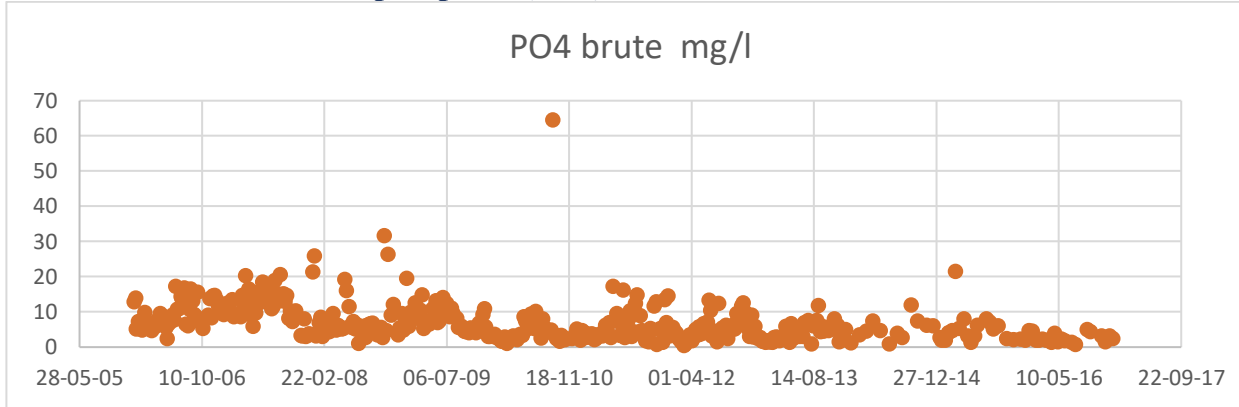

**Evolution de l'ortho-phosphate (PO4) :**

**Figure 4-27:Evolution journalière du PO4 de l'eau épurée.**

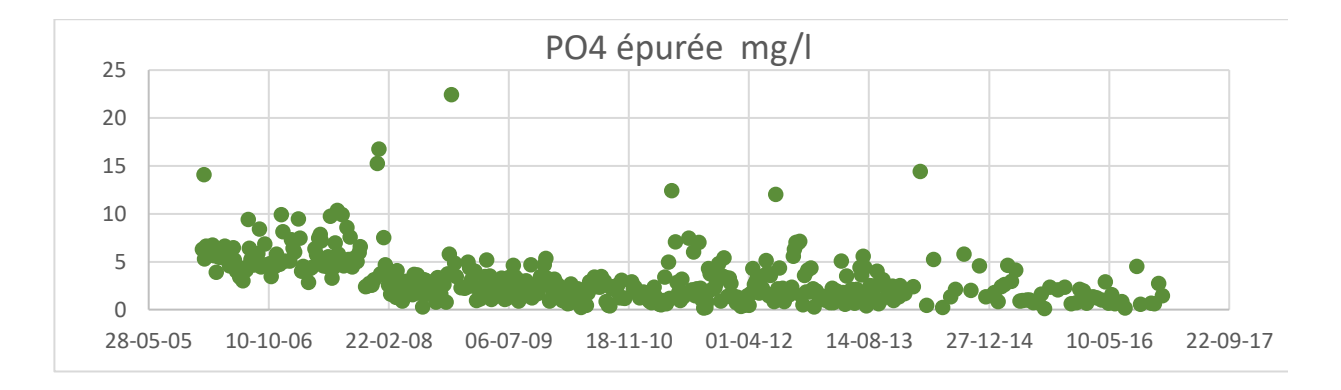

**Figure 4-28: Evolution journalière du PO4 de l'eau épurée.**

Les concentrations de l'ortho-phosphate brute (PO4-3) oscillent entre 0.35 et 31.6 mg/l, avec une moyenne de 7.07 mg/l, à l'exception d'un pic de 64.44 mg/l enregistré en 2010.

A la sortie, les concentrations enregistrées varient généralement entre 0.13 et 15.21 mg/l, avec une pointe de 22.4 mg/l enregistrée en 2008. Ces valeurs sont inférieures à la norme qui est de 10 mg/l, avec certains dépassements qui peuvent être dû à un faible pourcentage de déphosphatassions.

Evolution de la conductivité :

La mesure de la conductivité n'a commencé que depuis le 01-01-2013.pour ce qu'on peut dire de son évolution elle varie de153 a 2330 μs/cm^2 a avec une moyenne de 1391 μs/cm^2 a l'entrée de la station et de19.73 à 1559 μs/cm^2avec une moyenne de 1186 μs/cm^2 a la sortie.

Notant qu'il existe des valeurs douteuses nulles : en consultant l'archive on a constaté que le matérielle du teste est hors service.

Notant à la fin que ce paramètre ne change pas après le traitement ce qui est logique : il caractérise l'eau pas la pollution.

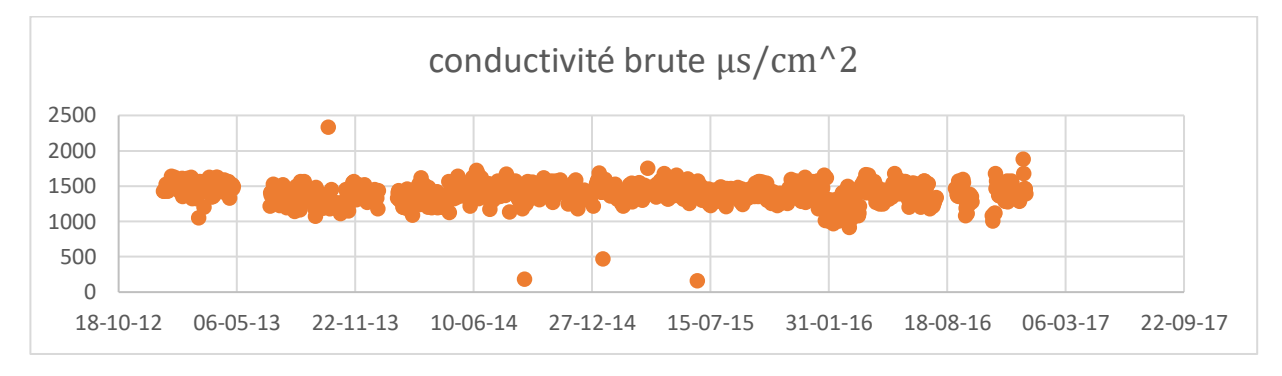

**Figure 4-29: Evolution journalière du PO4 de l'eau épurée.**

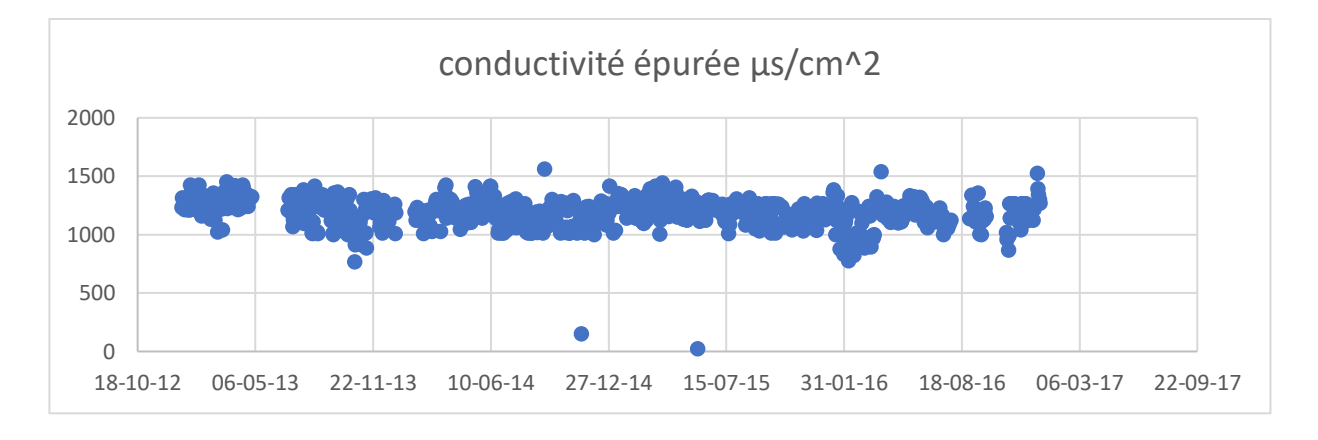

**Figure 4-30: Evolution journalière du PO4 de l'eau épurée.**

# **Evolution du débit :**

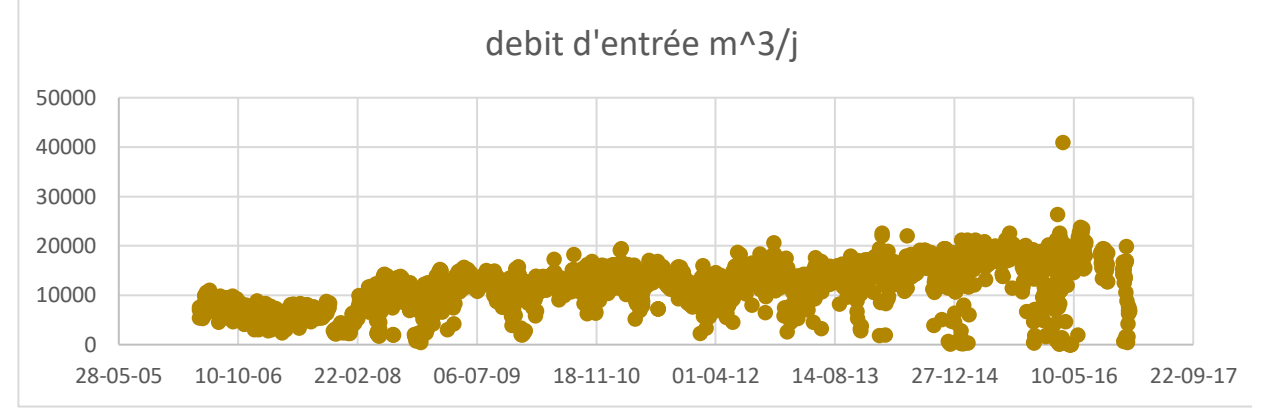

**Figure 4-31: Evolution journalière du débit d'entrée.**

Le débit de l'effluent d'entrée varie entre 0 et 15000 m3 avec une moyenne de 10248 m3/j et certains dépassements de la capacité nominale sont dus à des précipitations intenses.

La station a installé un débitmètre à la sortie en 01-01-2013.ce débit suit la même variation du celle d'entrée ce qui est logique.

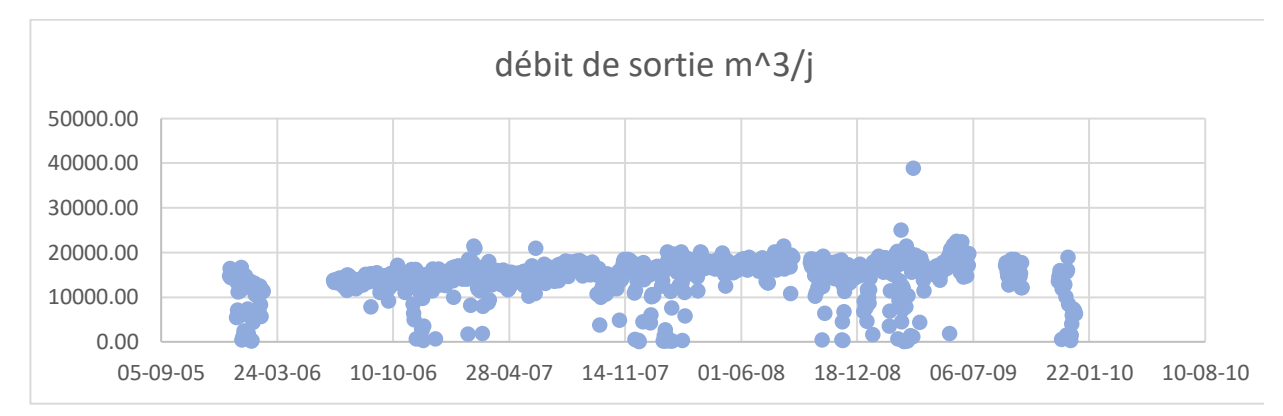

**Figure 4-32 Evolution journalière du débit de sortie**

# **Evolution de l'énergie :**

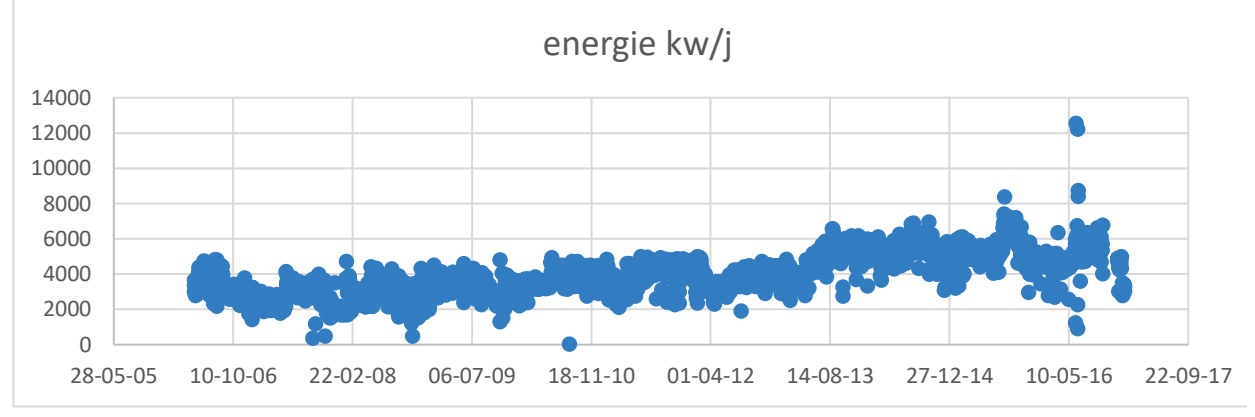

**Figure 4-33: Evolution journalière du débit de sortie.**

L'énergie totale consommée durant le processus d'épuration des eaux de la STEP de Boumerdes oscille entre 0 et 12533 Kwh autour d'une moyenne de 3988.4 Kwh. Les valeurs nulles enregistrées sont causées par des coupures d'électricité.

Cette énergie ici n'est pas l'énergie dépensée pour éliminer la pollution mais elle représente la totalité des dépenses pour le fonctionnement de la STEP.

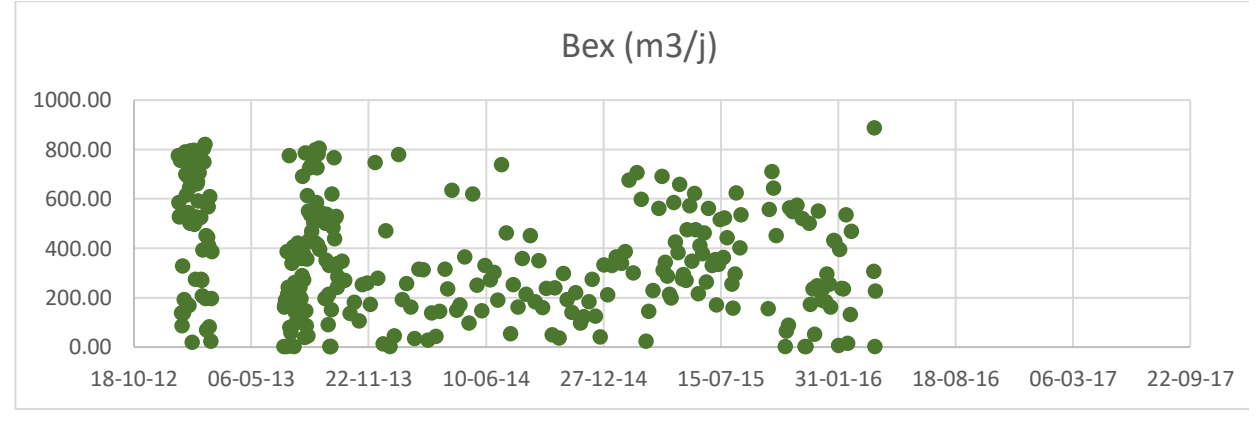

# **Evolution des Boues en excès :**

**Figure 4-34: Evolution journalière du débit de sortie.**

Les boues en excès varient entre 2.09 et 936.43 m3/j avec une moyenne de 304.31 m3/jours. On notera ici l'existence de deux valeurs singulières en 2013 et en 2016 mais malheureusement on n'a pas trouvé leurs explications en consultant l'archive historique.

### **4.9 Test des horsains de Grubbs et Beck :**

Après avoir critiqué les données graphiquement, il est important avant notre traitement de faire une analyse plus fine pour décider s'il y a des données douteuses qui doivent être éliminées, ou non, pour cela, on a appliqué le test de « Grubbs et Beck ».[42]

Le test de Grubbs (1950, 1969, 1972) a été mis au point pour permettre de déterminer si la valeur la plus grande, la valeur la plus petite, la valeur la plus grande ou la plus petite,(point optimum) ou dans le cas du test de Grubbs double, si les deux valeurs les plus grandes, ou si les deux plus petites peuvent être considérées comme extrêmes (ou aberrantes). Ce test suppose que les données correspondent à un échantillon provenant d'une population qui suit une loi normale.[42]

Les valeurs singulières appelées horsains, sont déduites en calculant les statistiques suivantes :

$$
Xh = e^{\bar{X} + Kn * Sx}
$$
\n<sup>(11)</sup>

$$
Xl = e^{\bar{X} - Kn \cdot Sx} \tag{12}
$$

Avec :

 $X_h$ ,  $X_l$ : signifie X high et X low respectivement. C'est les valeurs horsains.

 $\overline{X}$ , Sx : sont la moyenne et l'écart type des logarithmes naturelles de l'échantillon étudié.

Kn : Valeur statistique du test de Grubbs et Beck, tabulée pour différentes tailles d'échantillons et de niveaux de signification.

Au niveau de risque de 10%, l'approximation polynomiale suivante a été proposée par Bobée (1991) :

$$
Kn = 3.62201 + 6.28446 * n^{\frac{1}{4}} - 2.49835 * n^{\frac{1}{2}} + 0.491436
$$
  
\*  $n^{\frac{3}{4}} - 0.037911 * n$  (13)

Avec : n : la taille de l'échantillon.

Les valeurs de la chronique étudiée doivent appartenir à l'intervalle [Xlow, Xhigh].

Dans le cas où l'une des valeurs n'appartient pas à cet intervalle, on conclura que celle-ci est une valeur horsain. [15]

# *4.9.1.1 Résultat du test :*

Après l'application de ce test voici les résultats des differents échantillons de variable de la STEP de boumerdes résumés dans ce tableau :

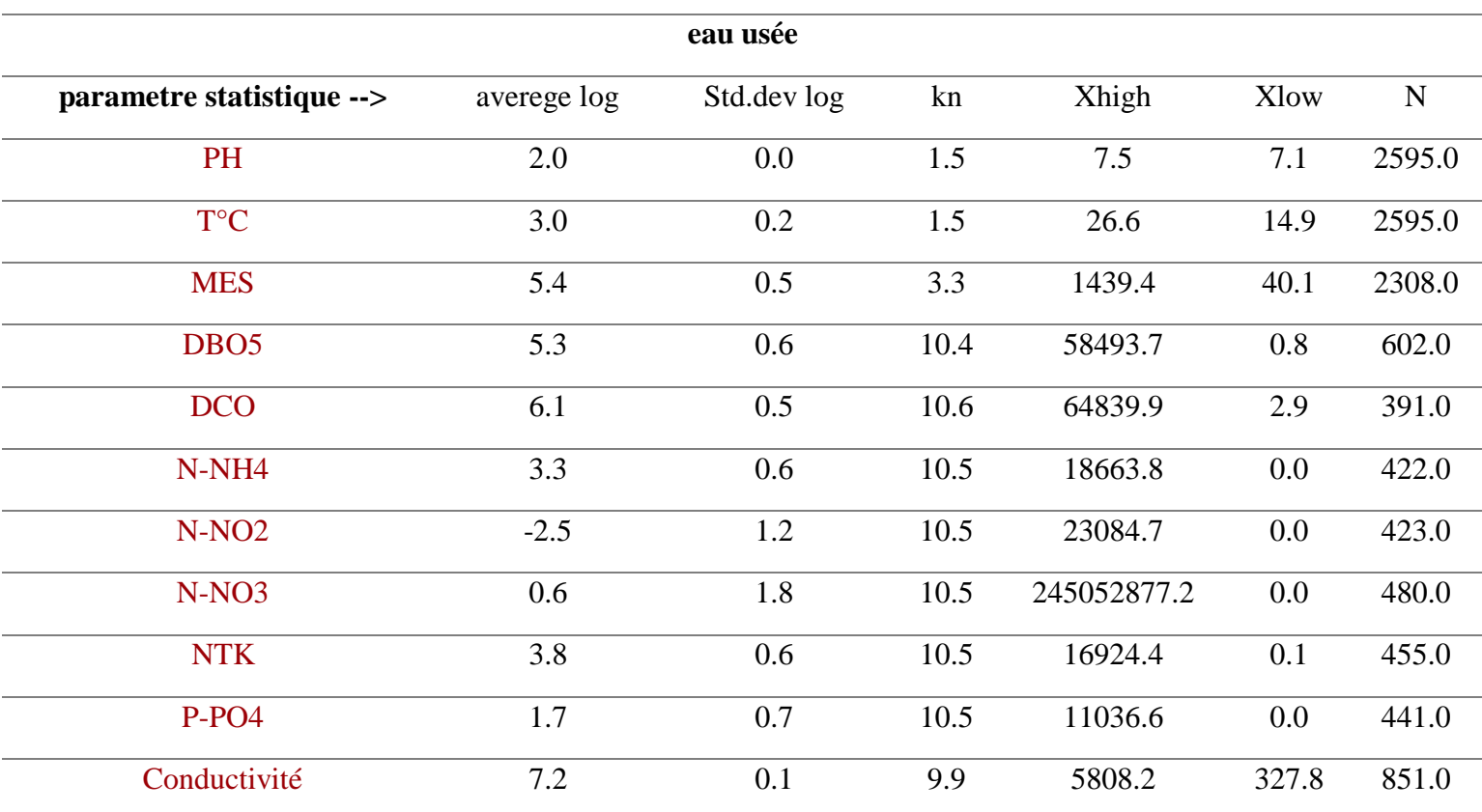

#### **Table 4-3 : Résultat du test Grubbs et Beck pour les paramètres de pollution brute de la STEP.**

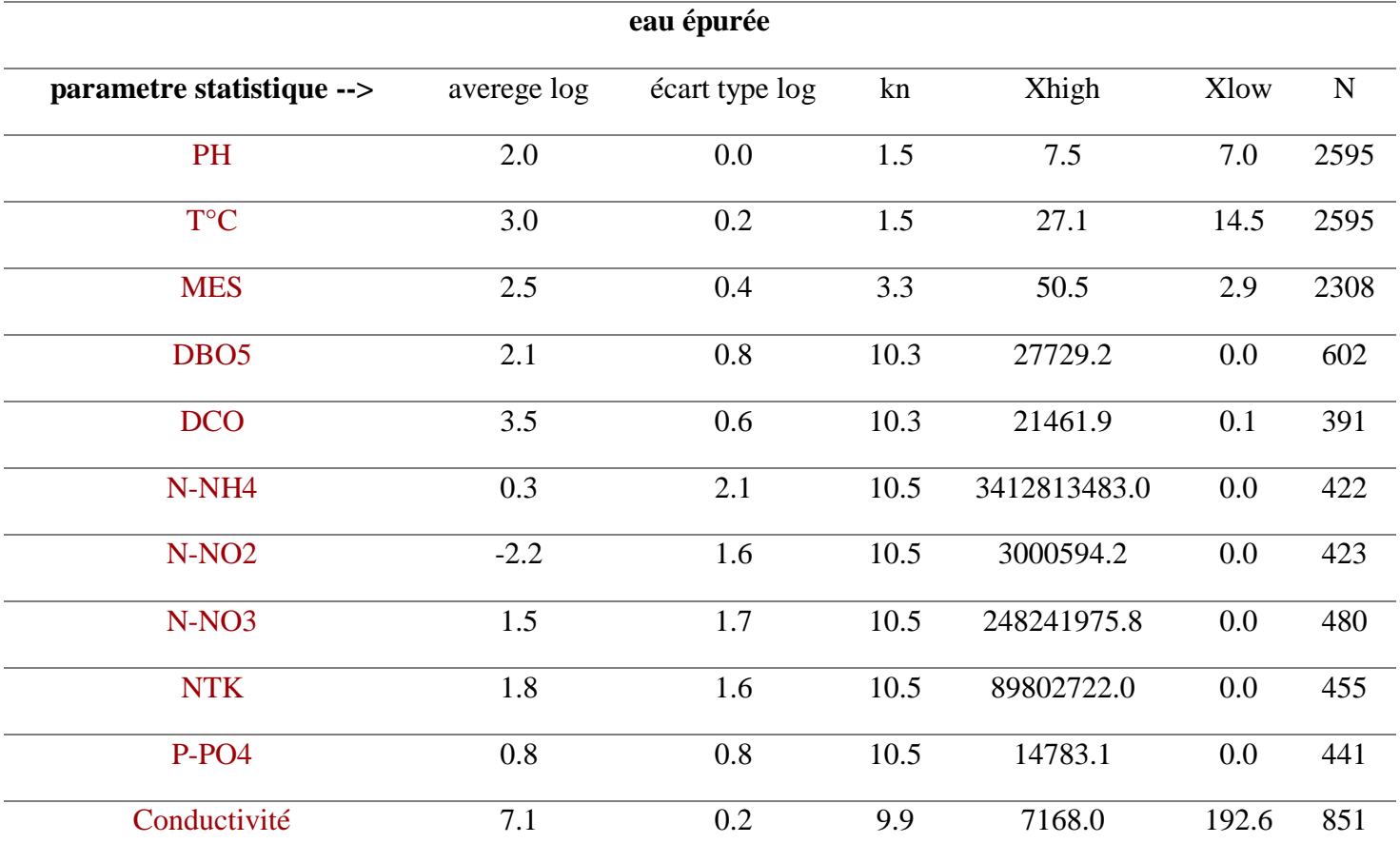

# **Table 4-4 Résultat du test Grubbs et Beck pour les paramètres de pollution épurée de la STEP.**

# **Table 4-5: Résultat du test Grubbs et Beck pour les paramètres de fonctionnement la STEP**

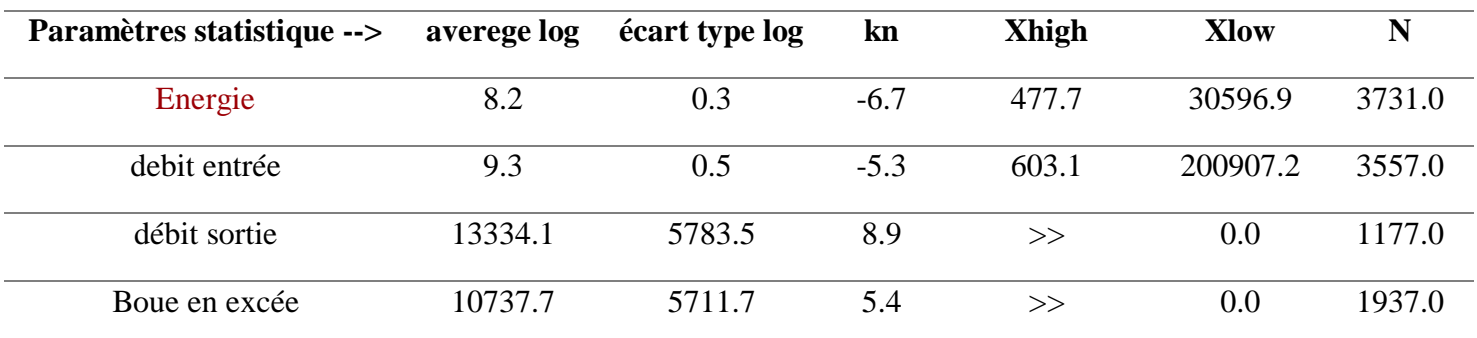

# **4.10 Conclusion :**

A la fin de ce chapitre on constate que les deux testes (visualisation graphique et teste de Grubbs et Beck) on permet de détecter les valeurs douteuses et les corrige comme pour le cas du Bex ou le manipulateur a fait des erreurs de saisie.

A la fin des tests et après l'élimination des valeurs manquantes on a pu garder 260 expériences journalières « alternatifs » pour l'utilisation de l'AHP.

**5 Elaboration du modèle sur la STEP de Boumerdès.**

# **5.1 Introduction :**

Dans ce chapitre nous allons passer à l'application des deux méthodes « ACP » et « AHP » pour visualiser la performance des expériences de l'unité de Boumerdès pour les indicateurs qu'on va définir dans ce chapitre.

Nous avons un échantillon de 260 expériences, vue sa taille nous avons élaboré un programme MATLAB qui vas faire la comparaison paire à paire entre elles et leurs calculer une note finale.

Dans le même indicateur on aura besoin de classer ces critères fils en les donnant un poids qui contribue à l'indicateur père. Pour accomplir cette tâche subjective on utilisera l'ACP comme indicatrice d'attribution des poids de chaque critère.

# **5.2 Application de la méthode de l'AHP :**

Afin d'appliquer la méthode de l'AHP on doit suivre les étapes suivantes :

✓ **Etape 1** : Construction de la hiérarchie.

Une fois la structure faite, nous développons pour chaque niveau les étapes qui suivront.

✓ **Etape 2 :** Effectuer les comparaisons par paires ;

Pour chaque niveau de la hiérarchie faire la comparaison deux à deux des critères et des souscritères puis faire la comparaison entre plusieurs expériences poids.

-donner pour chaque paire une note de 1 à 9 en suivant l'échelle de Saaty 1984.

✓ **Etape 3 :** Déterminer les priorités ;

Une fois les matrices établies, et à l'aide de la méthode AHP, on détermine les priorités relatives pour chaque niveau de la hiérarchie.

- ✓ **Etape 4 :** Évaluer la cohérence des jugements.
- ✓ **Etape 5 :** Synthèses des priorités.[19]

Nous allons détailler dans ce qui suit les cinq étapes :

### **Construction de la hiérarchie :**

Nous avons construit quatre niveaux hiérarchiques à savoir (Figure 6-1) :

- **Niveau 0 : C'est l'objectif de cette analyse qui est l'optimisation du fonctionnement de la station d'épuration des eaux usées (STEP).**
- **Niveau 1 : Représente les critères établis à l'aide de la bibliographie et en se référant aux experts et aux gérants de la station d'épuration de Boumerdes.**

 Ces critères seront comparés deux à deux par rapport à l'objectif principal. Les critères sont résumés dans le tableau suivant avec leurs codes :

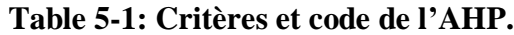

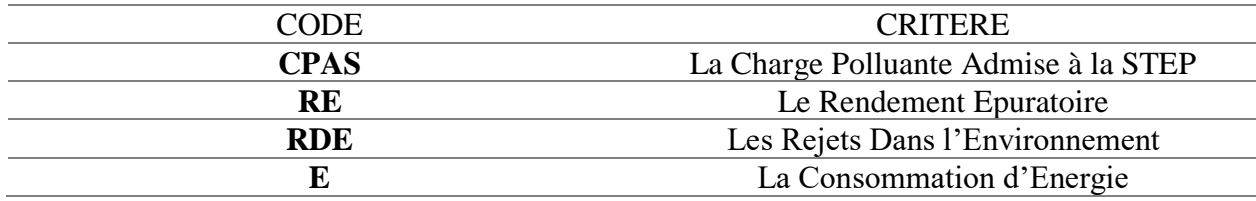

- **Niveau 2 : Ce niveau compare les sous-critères qui sont les données recueillies de la STEP (MES, DBO5, NTK….) par rapport aux critères (niveau supérieur).**
- **Niveau 3 : C'est le niveau le plus bas de la hiérarchie, il contient les alternatives, il représente les différentes expériences comparées par rapport aux expériences de référence. Nous détaillerons plus bas les niveaux 2 et 3 avec la procédure utilisée afin de parvenir à la notation finale.**

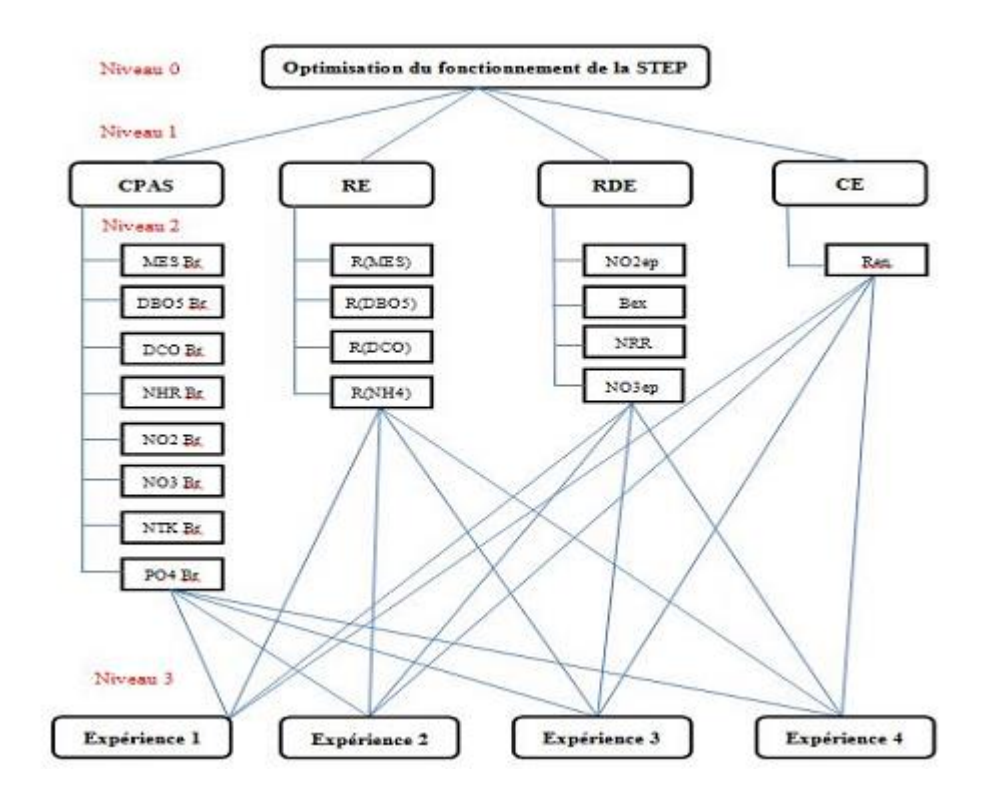

**Figure 5-1: Construction hiérarchique du problème**

#### **Construction des matrices de comparaison par paires :**

Comme expliqué précédemment, et une fois la hiérarchie de l'objectif, des critères et sous critères établie, l'étape suivante consiste à construire des matrices de comparaison par paire dans chaque niveau dans le but d'établir des priorités entre les différents éléments du problème.

En commençant par le niveau le plus haut de la hiérarchie, les comparaisons sont construites pour chaque niveau de la hiérarchie afin de déterminer l'importance relative de chaque élément d'un niveau, à l'égard de chaque élément du niveau immédiatement supérieur et de construire les matrices de comparaisons par paire.

Afin de pouvoir apporter un jugement aux divers critères, sous critères et alternatives une échelle verbale a été attribuée pour le jugement dans chaque niveau basée pour tous les niveaux sur celle proposée par Saaty , avec la seule différence dans la manière d'attribuer les notes. Cette manière d'attribution des notes est subjective à l'utilisateur.

### **Comparaison des critères par paire (***niveau 1) :*

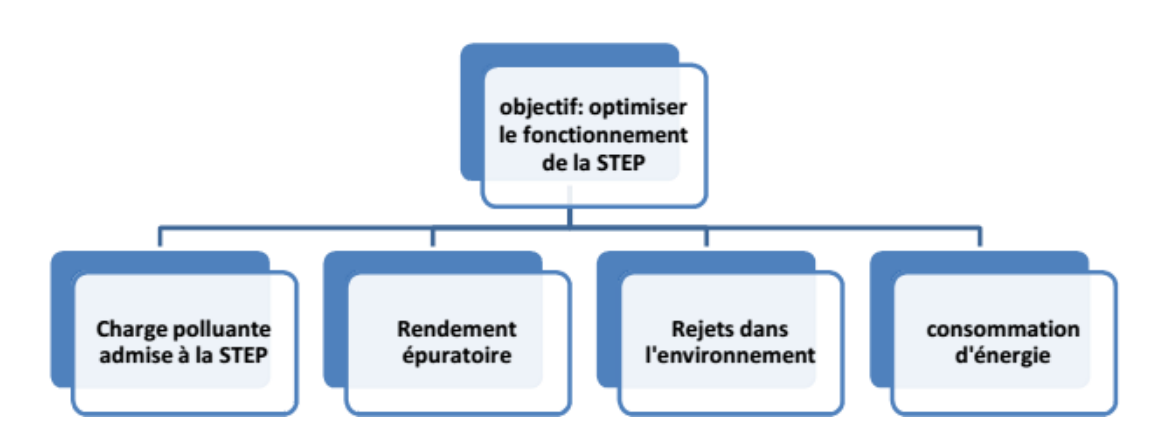

**Figure 5-2: 1er Niveau de la hiérarchie.** 

Il s'agit d'établir un classement des critères par rapport à l'objectif global. Pour cela une matrice A est construite dans laquelle chaque élément (i,j) est un jugement ou une comparaison d'un couple de critères Ci et Cj.

La valeur de cette comparaison Aij est une valeur de l'échelle 1-9 (échelle de Saaty). Par conséquent,

$$
Aij = \frac{1}{Aji} \tag{14}
$$

Et

$$
Aii = 1 \tag{15}
$$

Dans un premier temps nous avons opté pour une équité des critères d'où une matrice de comparaison comme suit  $A = [Aij]$  4×4:

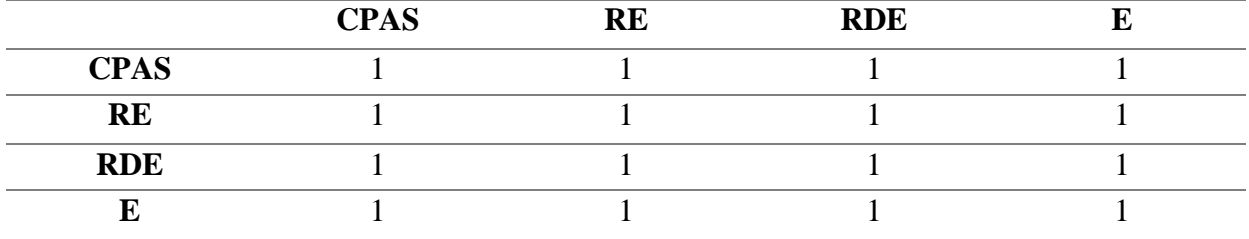

#### **Table 5-2 : Matrice de jugement du niveau 1**

Comme on peut voir on a pas favorisé l'un des critères sur l'autre mais notre modèle est ouvert aux décideurs pour établir leurs propre matrice de jugement qui satisfait leurs besoins comme : donner plus de poids au rendement énergétique sur les autres pour avoir une approche économique ou favoriser le rejet dans la nature pour attendre l'approche écologique.

**Comparaisons des sous critères charge polluante admise à la STEP (niveau 2) :** 5.2.4 Le critère charge polluante admise à la STEP est composé de 08 sous critères qui sont résumés comme suit :

- ✓ **La quantité de MES admise à la STEP (en mg/l).**
- ✓ **La quantité de DBO5 admise à la STEP (en mg/l).**
- ✓ **La quantité de DCO admise à la STEP (en mg/l).**
- ✓ **La quantité de NTK admise à la STEP (en mg/l).**
- ✓ **La quantité de NH4 admise à la STEP (en mg/l).**
- ✓ **La quantité de PO4 admise à la STEP (en mg/l).**
- ✓ **La quantité de NO3 admise à la STEP (en mg/l).**
- ✓ **La quantité de NO2 admise à la STEP (en mg/l).**

Le schéma suivant représente le critère « charge polluante admise à la STEP » et ces critères fils :

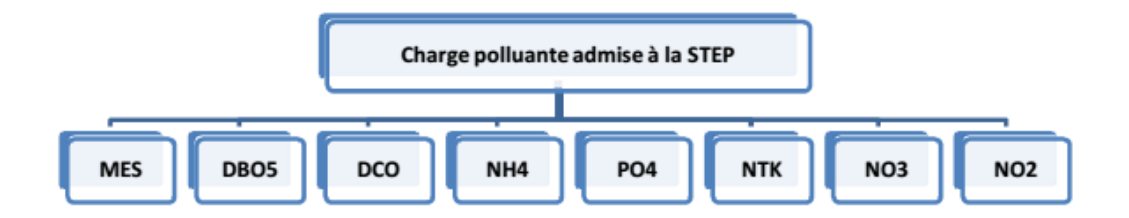

**Figure 5-3: Vue d'hiérarchie du niveau 2 critère CPAS et ces fils.**

Le problème qui se pose maintenant c'est de définir le poids de chaque critère par rapport à l'autre .pour accomplir cette tâche on peut pas on peut pas recourir à l'aspect expert « subjective » car nos données sont des variables physiques et elle caractérise l'affluent donc on va employer une méthode mathématique à dans de nombreuse études fait ces preuves dans le domaine, c'est la méthode d'analyse en composantes principale ACP,

L'ACP permet de mesurer l'impact ou l'importance de chaque paramètre dans le phénomène étudié. Nous avons alors appliquer cette méthode sur les données de la station d'épuration de Boumerdes, et nous avons obtenu le degré de participation de chaque paramètre, et qui se traduit par la quantité d'information extraite de chaque donnée après application de l'ACP.

Les corrélations d'ACP vont nous servir comme indicateur pour les poids de la matrice de jugement .

Vu le grand nombre de donnée à manipuler, nous avons utilisé le logiciel « SPSS Statistics » présenté précédemment dans le chapitre 2.

L'application de l'ACP est faite pour les paramètres mesurés à l'entrée de la STEP au pas de temps journalier pour mesurer l'impact ou l'importance de chaque paramètre dans le phénomène de la pollution de l'eau.

Voici la liste des paramètres de pollutions et leurs codes, on passera après au résultats d'ACP par SPSS.

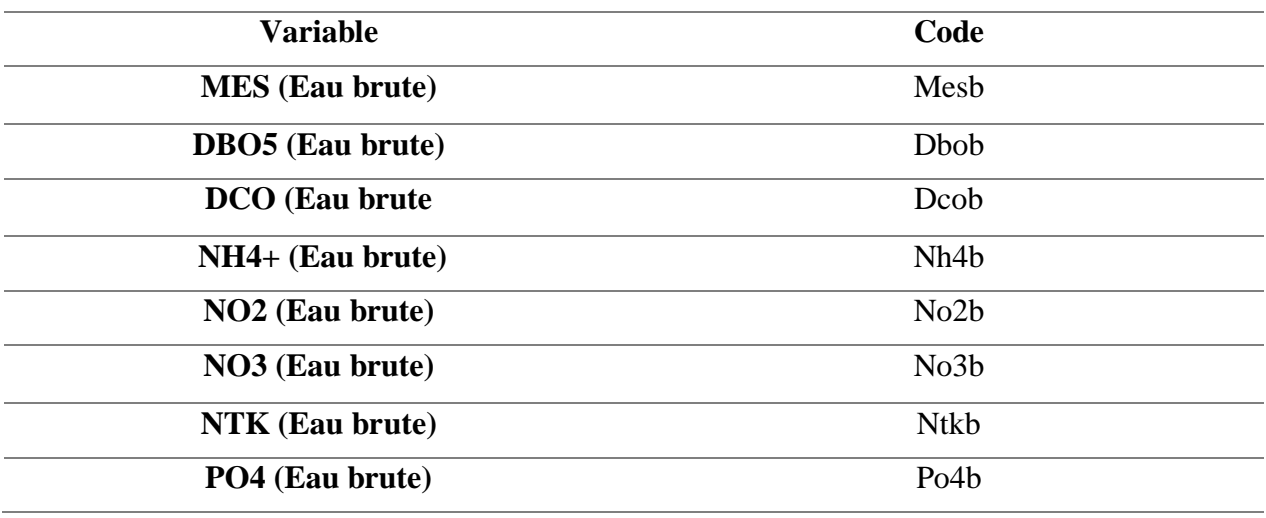

# **Table 5-3: Codification des variables**

On commence par trouver les corrélations de chaque variable avec le reste des autres, ensuite on vérifie l'applicabilité de l'ACP grâce à l'indice KMO et le teste de sphéricité de Bartlett pour trouver les valeurs propres et la corrélation avec les composantes principales.

Les résultats de cette démarche sont dans les tableaux qui suivent :

# *5.2.4.1 Matrice de Corrélation :*

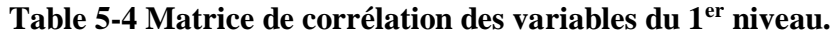

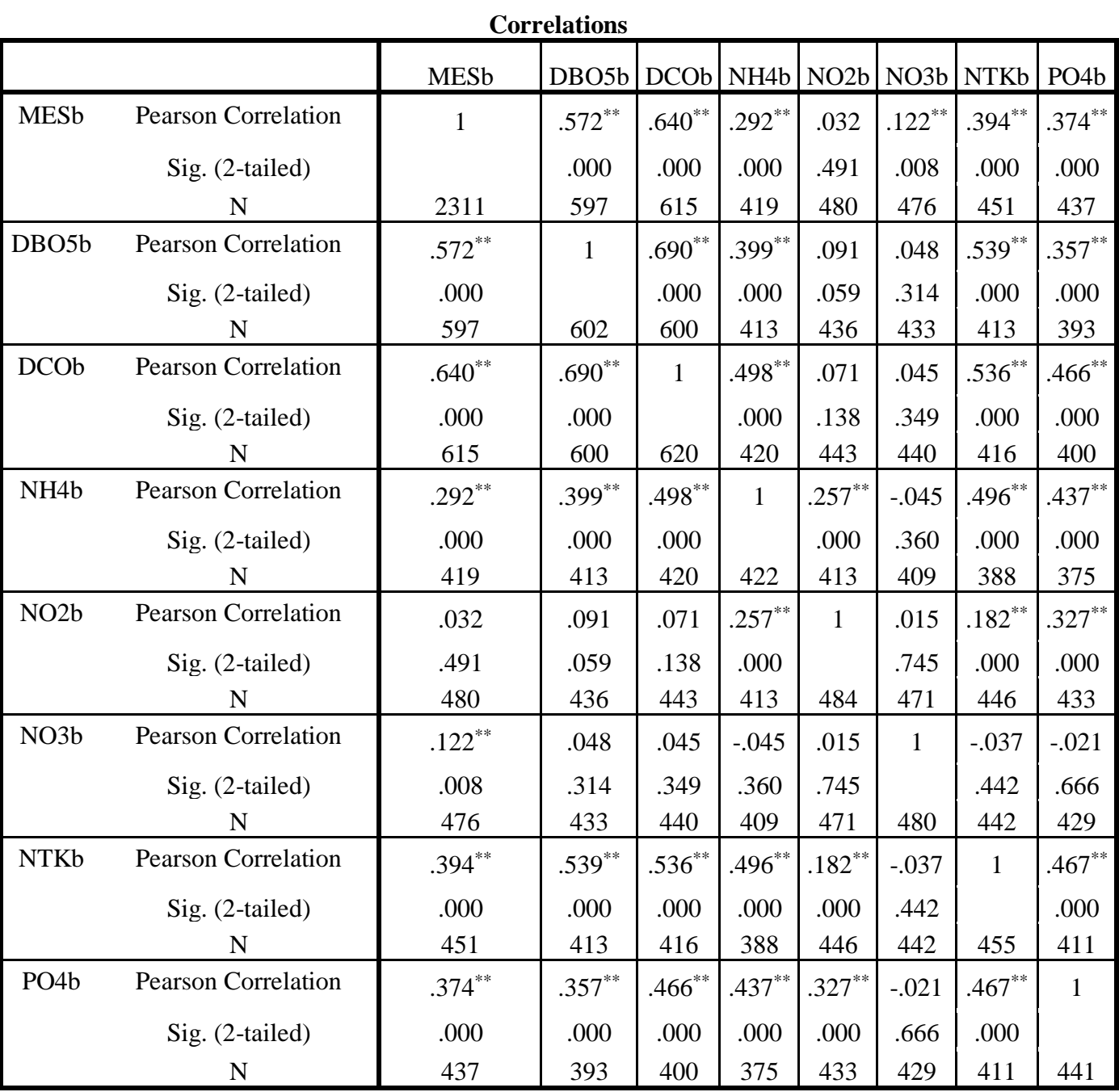

\*\*. Correlation is significant at the 0.01 level (2-tailed).

Afin de vérifier que l'ACP est applicable on vérifie les critères suivant :

❖ Le déterminant :

la matrice a comme « det=0.059 » ce qui signifie que la matrice n'est pas singulière.

❖ L'indice de KMO (Kaiser-Meyer-Olkin) et le teste de sphéricité de Bartlett:

# **Table 5-5: Indice KMO et Bartlett du 1 er niveau**

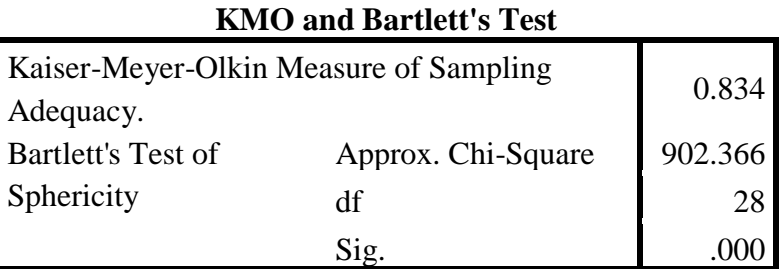

L'indice KMO=0.834 ce qui est traduit en une très bonne corrélation et l'indice de sphéricité de Bartlett Sig =  $0.000 \rightarrow 0$  donne un résultat très significatif.

# *5.2.4.2 Valeurs propres :*

# **Table 5-6: Valeurs propres du 1 er niveau**

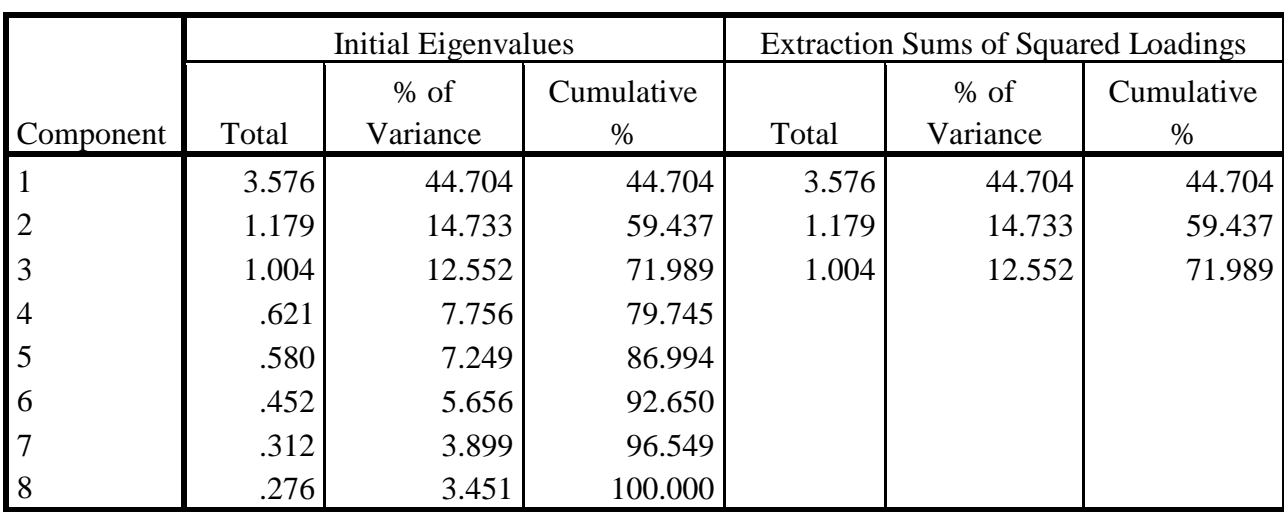

### **Total Variance Explained**

Extraction Method: Principal Component Analysis.

On remarque d'après la colonne des valeurs propres cumulatives qu'on aboutit à l'explication de 71.9% de nos 8 variables par 3 composantes principales. Le reste des composantes ne contribue que légèrement à l'explication de l'information contenue dans nos 8 variables initiales. Le Scree plot ne fait que justifie cette explication.

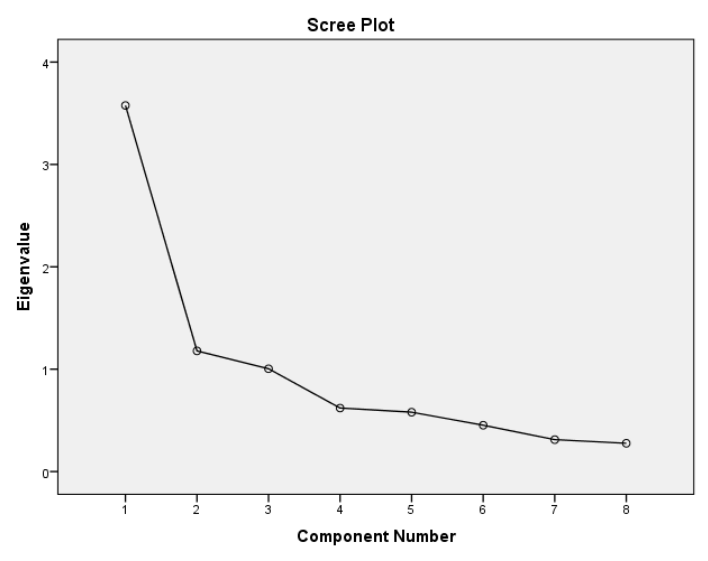

**Figure 5-4: Scree plot du 1er niveau**

# *5.2.4.3 Corrélation entre les composantes principales :*

**Table 5-7: Corrélation des variables avec les valeurs propres du 1 er niveau.**

| compo              |           |         |         |  |  |  |  |  |
|--------------------|-----------|---------|---------|--|--|--|--|--|
|                    | Component |         |         |  |  |  |  |  |
|                    | 1         | 2       | 3       |  |  |  |  |  |
| <b>MESb</b>        | .752      | $-.405$ | .014    |  |  |  |  |  |
| DBO <sub>5</sub> b | .806      | $-.254$ | $-.075$ |  |  |  |  |  |
| <b>DCOb</b>        | .858      | $-.173$ | $-.084$ |  |  |  |  |  |
| NH <sub>4</sub> b  | .705      | .393    | .011    |  |  |  |  |  |
| NO <sub>2</sub> b  | .307      | .758    | .365    |  |  |  |  |  |
| NO <sub>3</sub> b  | .053      | $-.356$ | .916    |  |  |  |  |  |
| <b>NTKb</b>        | .765      | $-.004$ | $-.118$ |  |  |  |  |  |
| PO <sub>4</sub> b  | .667      | .253    | .066    |  |  |  |  |  |

**Component Matrix<sup>a</sup>**

Extraction Method: Principal Component Analysis.

a. 3 components extracted.

On remarque que les variables « MES, DBO5, DCO, NH4, NO2, NO3, PO4 » ont une forte corrélation avec composante principale n°1.le NO2 et NO3 ont une même corrélation avec les composantes n°2 et n°3 respectivement.

Comme on peut voire sur le graphe si contre on a un groupement « MES, DBO5, DCO » très proche ce qui est expliqué par la nature organique de la pollution suivi directement par un groupement de « NH4, PO4 » qui caractérise la pollution dissoute cette fois sauf le NO2 et le NO3 par rapport à l'axe de la composante 1. Ces deux dernières sont proche aux axes des composantes  $2^e$  et  $3^e$  respectivement.

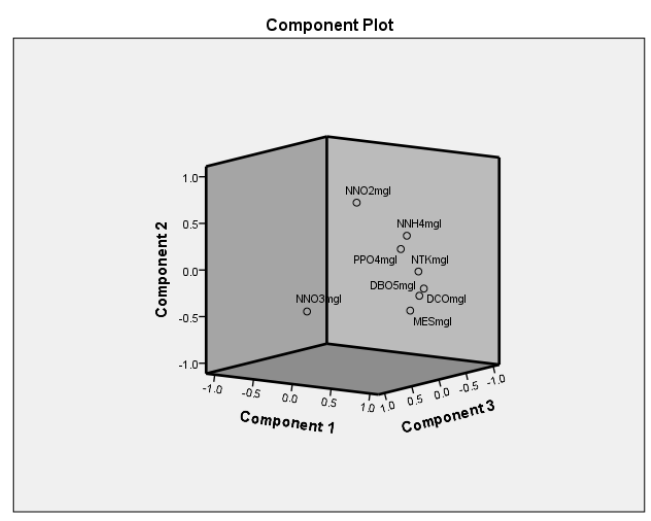

**Figure 5-5: Cube de corrélation des variables avec les axes principales**

# **Déduction de la matrice de jugement :**

Les résultats obtenus après application de l'ACP nous amène à donner plus d'importance dans la matrice de comparaison aux paramètres organiques (DBO5b, DCOb, MESb) que aux

composés phosphatés et azotés (NTKb, NH4b, NO2b, NO3b, PO4b).

Donc on attribuera le même poids pour les variables dans le même groupement mais en favorisant le groupe de la pollution organique sur le groupe de pollution dissoute. Le modelé reste ouvert au changement des matrices de jugement.

Les notes de comparaison sont données selon l'échelle Saaty . Ces différentes remarques et conditions nous permettent de déduire la matrice de comparaisons des sous critères charge polluante admise à la STEP (niveau 2) suivante :

|                   | <b>MESb</b> | <b>DBOb</b> | <b>DCOb</b> | NH <sub>4</sub> b | NO2b           | NO <sub>3</sub> b | <b>NTKb</b> | PO <sub>4</sub> b |
|-------------------|-------------|-------------|-------------|-------------------|----------------|-------------------|-------------|-------------------|
| <b>MESb</b>       |             |             |             | 3                 | 5              | 9                 | 3           | 7                 |
| <b>DBOb</b>       |             |             |             | 3                 | $\overline{5}$ | $\mathbf Q$       | 3           | 7                 |
| <b>DCOb</b>       |             |             |             | 3                 | 5              | 9                 | 3           | 7                 |
| NH <sub>4</sub> b | 1/3         | 1/3         | 1/3         |                   | 3              | 7                 |             | 5                 |
| NO2b              | 1/5         | 1/5         | 1/5         | 1/3               |                | 7                 | 1/3         | 5                 |
| NO <sub>3</sub> b | 1/9         | 1/9         | 1/9         | 1/7               | 1/7            |                   | 1/9         | 1/5               |
| <b>NTKb</b>       | 1/3         | 1/3         | 1/3         |                   | 3              | $\mathbf Q$       |             | $\tau$            |
| PO <sub>4</sub> b | 1/7         | 1/7         | 1/7         | 1/5               | 1/5            | 5                 | 1/7         |                   |

**Table 5-8 : Matrice de jugement de l'indicateur CPAS.**

 $5.2.6$ 

# **Comparaisons des sous critères rendement épuratoire (niveau 2) :**

Le critère rendement épuratoire est composé de 04 sous critères qui sont les rapports d'élimination de la pollution et dont on distingue :

- $\checkmark$  Le rapport d'élimination des « MES ».
- $\checkmark$  Le rapport d'élimination de la « DBO5».
- $\checkmark$  Le rapport d'élimination de la « DCO».
- $\checkmark$  Le rapport d'élimination de « NH4».

Avec :

% d'elimination d'un parametre = 
$$
\left(1 - \frac{\text{concentration du paramètre dans l'eau épurée}}{\text{son concentration dans l'eaubrute}}\right) * 100
$$
 (16)

On associe à chaque variable, un code qui l'identifie. La liste des variables avec leurs codes sont présentés dans le tableau ci-dessous :

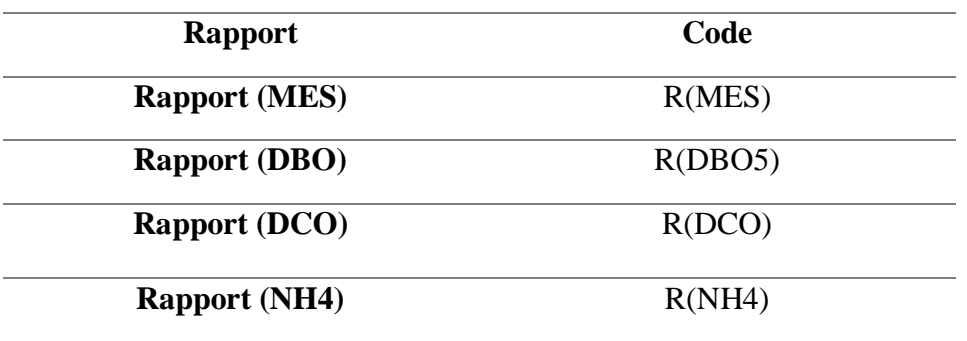

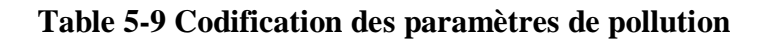

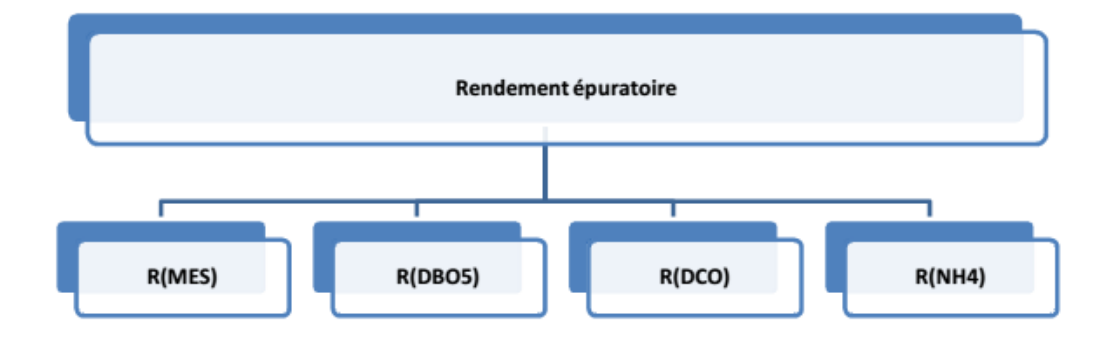

**Figure 5-6: Le 2eme Niveau de la hiérarchie (sous critère rendement épuratoire).**

Nous allons suivre le même procédé que précédemment pour la comparaison par paires des sous critères rendement épuratoire

Les résultats obtenus sont résumé comme suit :

# *5.2.7.1 Corrélation :*

| <b>Correlations</b> |                 |              |              |           |              |  |  |  |
|---------------------|-----------------|--------------|--------------|-----------|--------------|--|--|--|
|                     |                 |              | $\mathbf R$  |           |              |  |  |  |
|                     |                 | $R$ (MES)    | (DBO5)       | R(DCO)    | R(NH4)       |  |  |  |
| R(MES)              | Pearson         | $\mathbf{1}$ | $.129***$    | $.267**$  | .023         |  |  |  |
|                     | Correlation     |              |              |           |              |  |  |  |
|                     | Sig. (2-tailed) |              | .002         | .000      | .641         |  |  |  |
|                     | N               | 2311         | 597          | 615       | 417          |  |  |  |
| R(DBO5)             | Pearson         | $.129***$    | $\mathbf{1}$ | $.203***$ | $.132***$    |  |  |  |
|                     | Correlation     |              |              |           |              |  |  |  |
|                     | Sig. (2-tailed) | .002         |              | .000      | .007         |  |  |  |
|                     | N               | 597          | 602          | 600       | 411          |  |  |  |
| R(DCO)              | Pearson         | $.267**$     | $.203***$    | 1         | $-.019$      |  |  |  |
|                     | Correlation     |              |              |           |              |  |  |  |
|                     | Sig. (2-tailed) | .000         | .000         |           | .705         |  |  |  |
|                     | N               | 615          | 600          | 620       | 418          |  |  |  |
| R(NH4)              | Pearson         | .023         | $.132**$     | $-0.019$  | $\mathbf{1}$ |  |  |  |
|                     | Correlation     |              |              |           |              |  |  |  |
|                     | Sig. (2-tailed) | .641         | .007         | .705      |              |  |  |  |
|                     | N               | 417          | 411          | 418       | 420          |  |  |  |

**Tableau 5-10 : Corrélation des variables.**

\*\*. Correlation is significant at the 0.01 level (2-tailed).

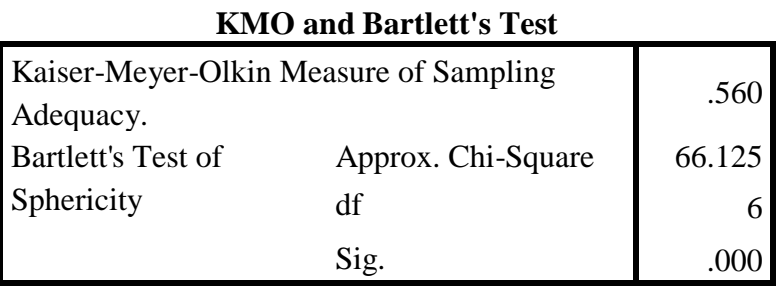

# **Figure 5-7 : Indice KMO et Test de Brtlett.**

Avec les indices de vérification suivants :

Le déterminant de la matrice de corrélation est « Det=0.849 » ce qui signifie que la matrice n'est pas unitaire.

L'indice de KMO (Kaiser-Meyer-Olkin) et le teste de sphéricité de Bartlett: KMO=0.56 et l'indice de Bartlett $\rightarrow$ 0.ce qui se traduit à un très bon résultat pour l'ACP.

# *5.2.7.2 Valeurs propres :*

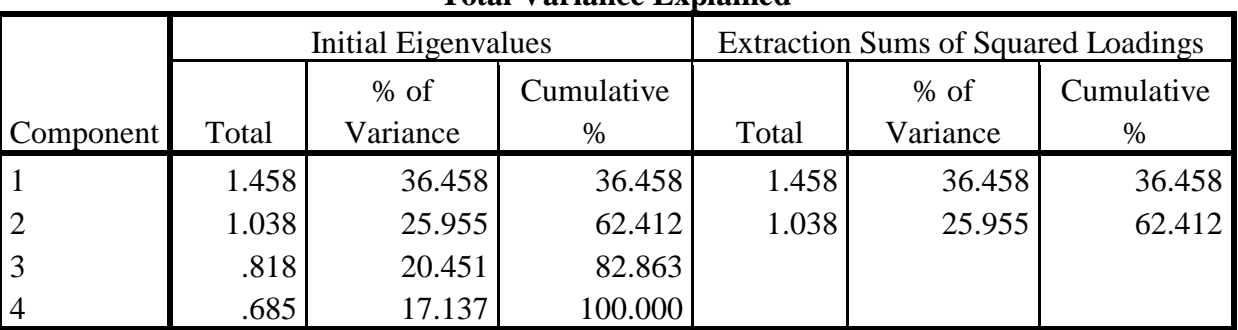

# **Total Variance Explained**

**Tableau 5-11: Corrélation des variables avec les axes principaux**

Extraction Method: Principal Component Analysis.

On retient ici deux composantes principales comme solution car elle explique 62.4% de l'information globale claustrées dans les 4 paramètres d'entrée.

Corrélation entre les composantes principales :

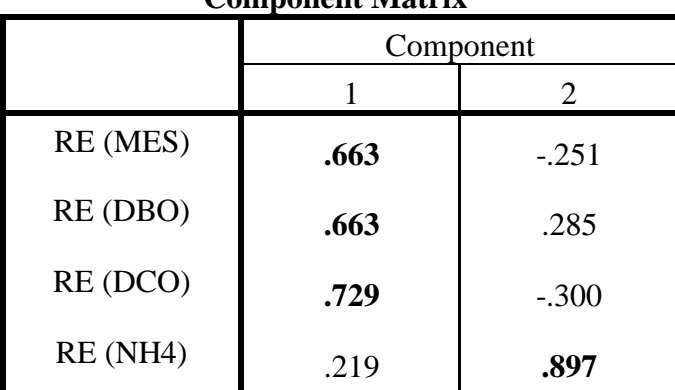

### **Component Matrix<sup>a</sup>**

**Figure 5-8 : Corrélation des variables avec les axes principaux**

A partir de ce tableau, on remarque qu'il y a une bonne corrélation entre les variables (RDCO, RMES, RDBO5) et la première composante d'une part et la variable R(NH4) avec la deuxième composante d'autre part.

D'âpres cette figure on remarque, un rapprochement du rapport R(MES) et celui de R(DCO), alors que le R(DBO5) en est éloigné, et le R(NH4) l'encore plus. Comme le R(MES), est le rapport caractérisant l'élimination de la pollution, les jugements porté sur la matrice de comparaison entre ces rapports seront établis selon que les paramètres sont proches ou loin du rapport R(MES) dans le cercle de corrélation, et les notes seront attribuées graduellement selon la distance et suivant l'échelle Saaty.

# Déduction de la matrice des jugements relatifs des sous critères rendement épuratoire **:**

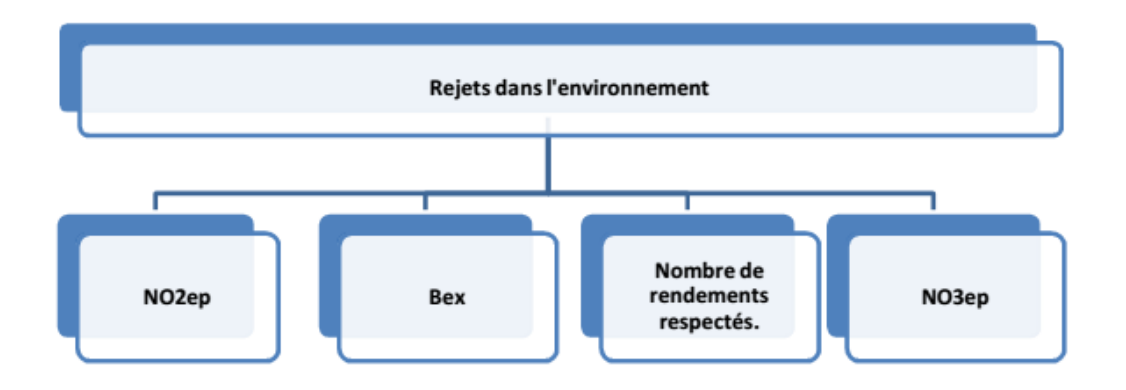

**Figure 5-9 : Le 2eme Niveau de la hiérarchie (sous critère rejet dans la nature).**

Grace à l'ACP on notera le R(DCO)avec le poids le plus prépondérant suivi par les deux rapports R(MES)

R(DBO) et à la fin on donne le poids le plus faible à R(NH4).bien sur l'utilisateur peut changer la matrice avec sa ponderation volue.

La matrice de comparaisons des sous critères rendement épuratoire (niveau 2) est donnée dans le tableau :

|        | R(MES) | R(DBO) | R(DCO) | R(NH4) |
|--------|--------|--------|--------|--------|
| R(MES) |        | 3      |        |        |
| R(DBO) | 1/3    |        | 5      |        |
| R(DCO) | 1/7    | 1/5    |        |        |
| R(NH4) | 1/9    | 1/7    | 1/3    |        |

**Table 5-12 Matrice de jugement du rendement épuratoire.**

### *5.2.8.1 Comparaisons des sous critères rejets dans l'environnement (niveau 2) :*

Comme il a été déjà expliqué précédemment, ce critère (rejets dans l'environnement) est composé de quatre sous critères dont :

- ✓ La quantité de boue en excès.
- $\checkmark$  Le nombre de rendements respectés selon la norme.
- $\checkmark$  La quantité de NO2 contenue dans l'eau épurée (en mg/l) noté NO2ep.
- $\checkmark$  La quantité de NO3 contenue dans l'eau épurée (en mg/l) noté NO3ep.

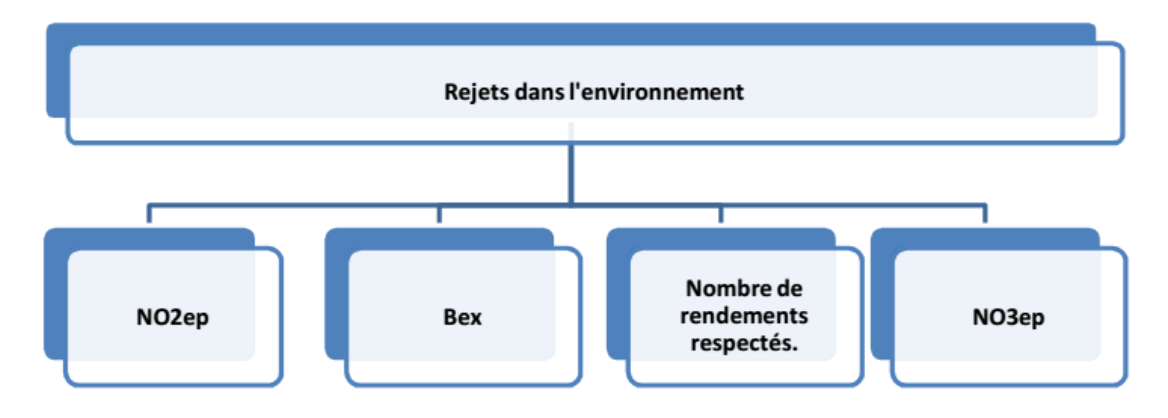

### **Figure 5-10: Le 2eme Niveau de la hiérarchie (sous critère rejet dans l'environnement).**

Dans ce cas on n'a pas à appliquer l'ACP pour pouvoir déterminer l'importance de l'un par rapport à l'autre, vu qu'on a attribué le même jugement pour chacun d'eux.

La matrice de comparaison obtenue est donnée dans le tableau suivant :

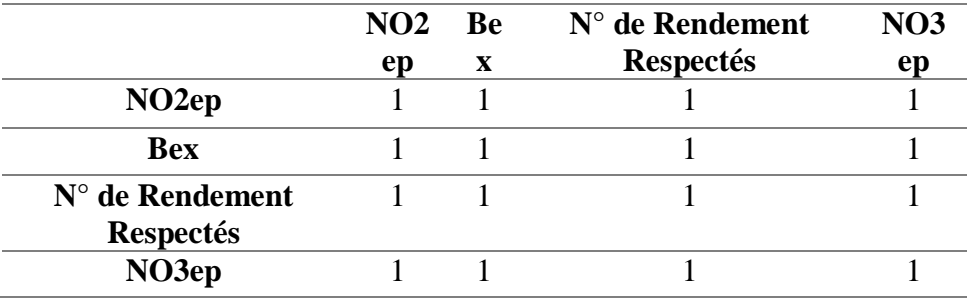

### **Table 5-13: Matrice de jugement rejet dans la nature.**

### **Remarque :**

Pour le critère consommation d'énergie nous n'aurons pas besoin d'établir de matrice de comparaison vu qu'il a qu'un seul sous critère qui est le rendement énergétique (Ren).

# **Comparaison des alternatives par paire :**

C'est la partie la plus importante du modèle élaboré, car dans celle-ci nous allons introduire un nombre d'expériences journalières réalisées dans la station d'épuration, pour pouvoir les comparer, et voir leur évolution selon l'objectif. En effet, chaque expérience, selon les paramètres mesurés et les priorités données à ces paramètres ainsi que celles exigées par le décideur aux critères, aura une note finale qui nous permettra de classer chacune d'elles par rapport aux autres expériences introduites, et ainsi visualiser l'évolution du fonctionnement de la station d'épuration de pouvoir prendre les décisions adéquates suivant les différentes situations, car le modèle accepte l'introduction d'une infinité d'expériences.

L'étape suivante consiste à trouver les vecteurs de notations de chaque expérience par rapport au critères du niveau 1 c.à.d. par rapport à « CPAS (charge polluante admise à la STEP),RE(rendement épuratoire, RDE(rejet dans la nature,E(rendement énergétique) »,mais pour les trouver on doit d'abord trouver les vecteurs de notation par rapport à chaque sous critère des critères mentionnés précédemment .

Donc pour chaque sous critère on définira par suite un système de notation grâce à l'échelle de Saaty que nous avons vue.

# ❖ **Pour les sous critères du critère charge polluante admise** :

Pour tous les sous critères charge polluante admise à la STEP les comparaisons par paires seront faite selon l'importance de la différence entre les deux quantités du paramètre considéré arrivants à la station, les différences calculées seront notées respectivement « diff- MES ,diff-DBO5, diff-DCO, diff-NH4, diff-NO3, diff-NO2, diff-NTK, diff-PO4 », et les notes de l'échelle de Saaty seront données selon l'intervalle auquel elles appartiennent, comme résumé dans le tableau(5-16).

# ❖ **Pour les sous critères R(MES), R(DBO5), R(DCO), R(NH4) :**

Pour les rapports d'élimination les notes qu'on donnera seront selon le respect de la orme de rejets dans les deux expériences comparées, pour cela on va comparer les deux rendements par rapport à leur distance du rendement selon la norme, sachant que ce dernier est égal à:

Rendement selon la norme d'un paramètre [%] = 1- (ce que doit être la concentration du paramètre dans l'eau épurée selon la norme de rejets [mg/l] / concentration du paramètre dans l'eau brute  $[mg/l]$ ).

Les deux rendements à comparer seront respectivement notés R1 et R2, et ceux selon la norme seront respectivement notés R1n et R2n.

Pour l'élaboration d'une échelle de notation on aura pour chaque deux rendements identiques quatre cas possibles, et les notations sont données selon l'intervalle auquel appartient les variable calculées (XR1, XR2, YR1, YR2) pour les quatre cas, elles sont résumés dans le tableau (5-17)

### ❖ **Pour le sous critère Bex :**

Pour le sous critère boue en excès la comparaison sera faite selon que les expériences à prendre en considération ont respecté la limite de rejets (fixé à 300 m3 pour la STEP de Boumerdes) ou pas. Pour l'élaboration d'une échelle de notation on aura pour chaque deux valeurs de boues (notées Bex1 et Bex2) mesurées quatre cas possibles, et les notations sont données selon l'intervalle auquel appartient les variable calculées (XB1, XB2, YB1, YB2) comme résumé dans le tableau (5-18)

### ❖ **pour le sous critère NO3ep :**

Pour ce sous critères on compare les expériences par paire et on donnera les notations selon le degré du respect de chacune d'elles de la norme de rejet (qui est pour le NO3 de 2mg/l) par rapport à l'autre et les notes sont données selon l'intervalle auquel appartient les variable calculées (XN1, XN2, YN1, YN2) pour les quatre cas, elles sont résumés dans le tableau (5-19), (les deux mesures de NO3ep sont respectivement notées NO3ep\_1 et NO3pe\_2).

# ❖ **Pour le sous critère NO2ep :**

Pour ce sous critères on compare les expériences par paire et on donnera les notations selon le degré du respect de chacune d'elles de la norme de rejet (qui est pour le NO2 de 1mg/l) par rapport à l'autre et les notations sont données selon l'intervalle auquel appartient les variable calculées (XN1, XN2, YN1, YN2) pour les quatre cas, elles sont résumés dans le tableau(5- 20), (les deux mesures de NO3ep sont respectivement notées NO2ep\_1 et NO2pe\_2).

### ❖ **pour le sous critère nombre de rendement respectés :**

On compare dans ce cas les nombres de rendement respectés, c'est-à-dire qui ont satisfait la norme, et donc ceux qui sont supérieur à ceux selon la norme qu'on a déjà donnée précédemment pour les deux expériences. Les notes de l'échelle de Saaty sont alors données

selon la différence entre les deux nombres, elles sont résumées dans le tableau (5-21), (les deux nombres de rendements respectés sont respectivement notés NBRR1 et NBRR2).

#### ❖ **pour le critère rendement énergétique :**

Pour ce sous critère, la comparaison sera faite selon que les expériences à prendre en considération ont respecté la limite du rendement énergétique exigé dans la station (fixé à 0.6 m3 pour la STEP de Boumerdes) ou pas, Pour l'élaboration d'une échelle de notation on aura pour chaque deux rendements quatre cas possibles, et les notations sont données selon l'intervalle auquel appartient les variable calculées (XE1, XE2, YE1, YE2) pour les quatre cas, elles sont résumés dans le tableau (5-22), (les deux rendements énergétiques comparés sont respectivement notés Ren1 et Ren2)

| <b>Note</b>              |          | 3          | 5          | 7          | 9                          |
|--------------------------|----------|------------|------------|------------|----------------------------|
| Diff_MES= MES1-MES2      | [0; 100] | [100; 250] | [250; 500] | [500; 750] | $[750; +\infty[$           |
| Diff_DBO= DBO1-DBO2      | [0:50]   | [50; 100]  | [100; 250] | [250; 500] | $[500; +\infty[$           |
| Diff_DCO= DCO1-DCO2      | [0; 150] | [150; 250] | [250; 500] | [500; 750] | $[750; +\infty[$           |
| $Diff_MH4 = NH4$ 1-NH4 2 | [0; 10]  | [10:20]    | [20; 30]   | [30; 80]   | $[80; +\infty[$            |
| Diff_NO3= NO3 1-NO3 2    | [0; 0.1] | [0.1; 1]   | [1; 3]     | [3;5[      | $\lceil 5; +\infty \rceil$ |
| Diff_NO2= NO2 1-NO2 2    | [0;1]    | [1;2]      | [2;3]      | [3;4[      | $[4; +\infty[$             |
| $Diff_MES = PO4$ 1-PO4 2 | [0; 5[   | [5; 10]    | [10; 20]   | [00; 40]   | $[40; +\infty[$            |

**Table 5-14 : Echelle de notation des paramètres de pollution.**

#### **Remarque :**

Les intervalles établis dans les tableaux de notation ont été définis en dévissant le champs de variation de chaque paramètre sur 5 parties (de 1,3… 9 selon l'échelle de Saaty) en arrondissant les résultats.

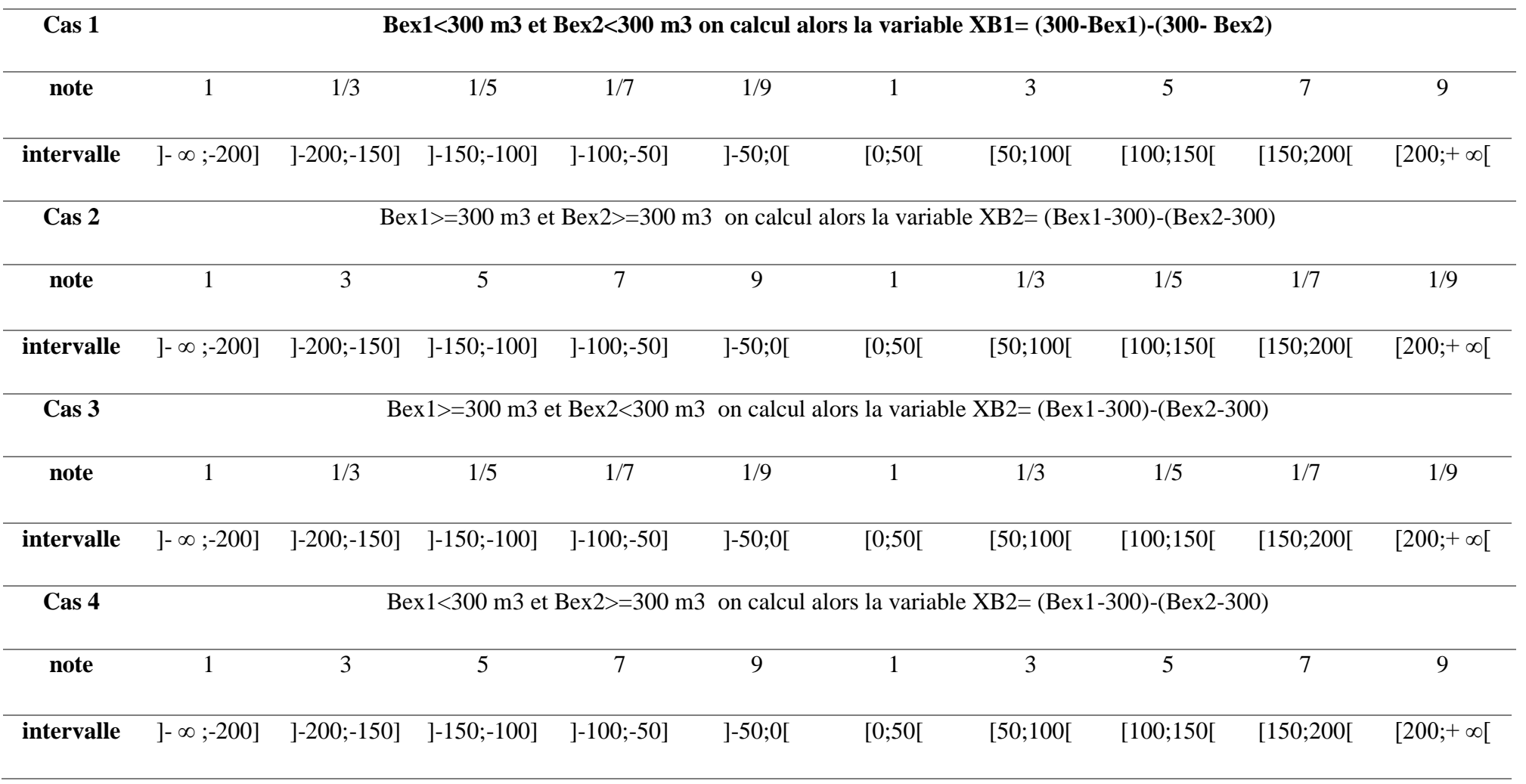

# **Table 5-15: Attribution des notations pour les sous critères rendement boue en excée.**

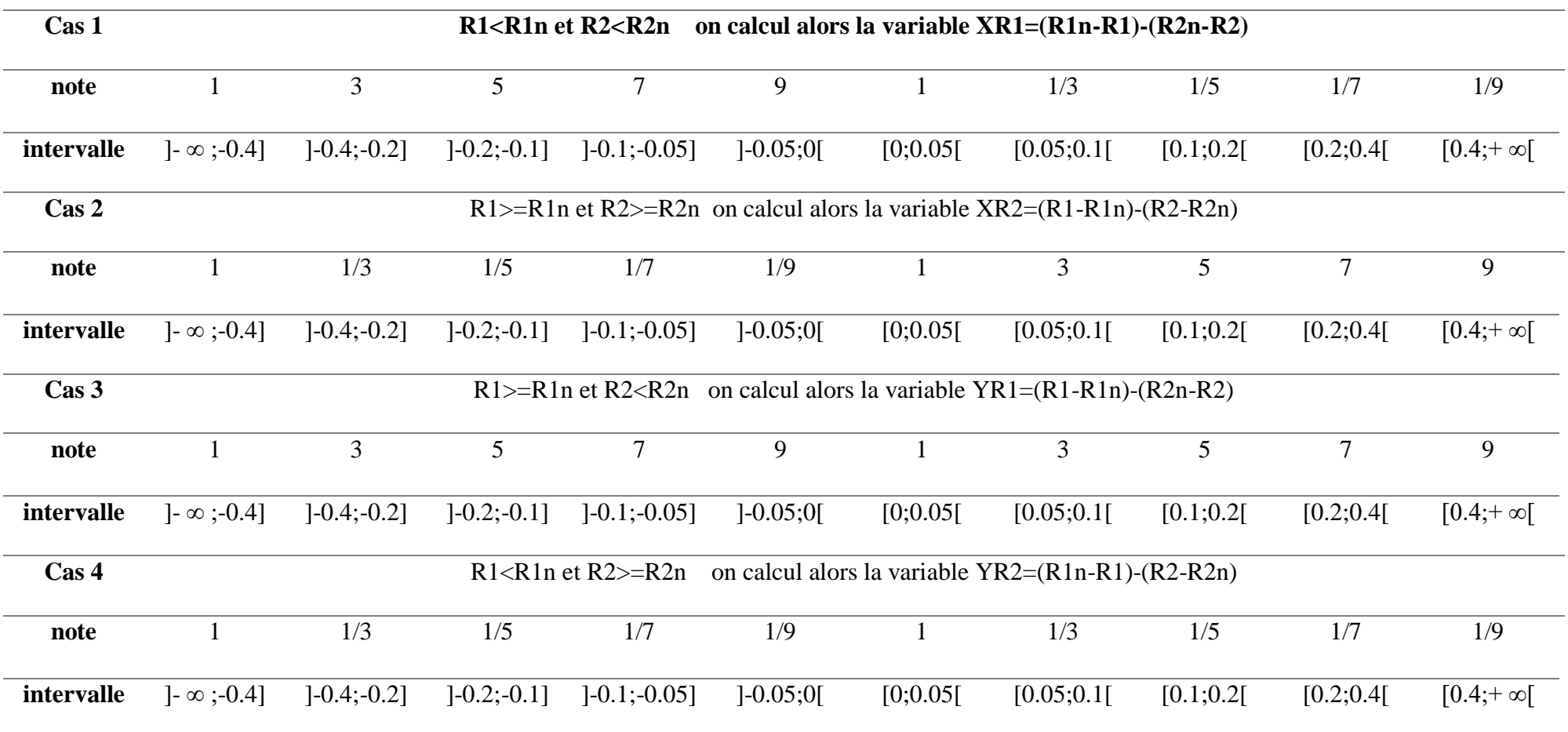

# **Table 5-16: Attribution des notations pour les sous critères rendement épuratoire.**

| Cas 1            | NO3ep_1<2mg/l et NO3ep_2<2mg/l on calcul alors la variable XN1= $(2 - NO3ep_1)$ - $(2 - NO3ep_2)$    |                |                 |                                                                                                    |            |         |                |                |                |                   |
|------------------|----------------------------------------------------------------------------------------------------|----------------|-----------------|----------------------------------------------------------------------------------------------------|------------|---------|----------------|----------------|----------------|-------------------|
| note             | $\mathbf{1}$                                                                                         | 1/3            | 1/5             | 1/7                                                                                                 | 1/9        |         | 3              | 5 <sup>5</sup> | $\overline{7}$ | 9                 |
| intervalle       | $]-\infty;-1.6]$                                                                                     | $]-1.6; -0.8]$ | $[-0.8; -0.4]$  | $[-0.4; -0.2]$                                                                                      | $]-0.2;0[$ | [0;0.2] | [0.2; 0.4]     | [0.4;0.8]      | [0.8;1.6]      | $[1.6; + \infty]$ |
| Cas 2            | NO3ep_1>= 2mg/l et NO3ep_2>= 2mg/l on calcul alors la variable $XNI = (2 - NO3ep_1) - (2 - NO3ep_2)$ |                |                 |                                                                                                    |            |         |                |                |                |                   |
| note             | $\mathbf{1}$                                                                                         | $\mathfrak{Z}$ | $5\overline{)}$ | $\overline{7}$                                                                                      | 9          |         | 1/3            | 1/5            | 1/7            | 1/9               |
| intervalle       | $]-\infty;-1.6]$                                                                                     | $[-1.6; -0.8]$ | $[-0.8; -0.4]$  | $[-0.4; -0.2]$                                                                                      | $[-0.2;0]$ | [0;0.2] | [0.2; 0.4]     | [0.4;0.8]      | [0.8;1.6]      | $[1.6; + \infty]$ |
| $\text{Cas } 3$  |                                                                                                    |                |                 | NO3ep_1>= 2mg/l et NO3ep_2< 2mg/l on calcul alors la variable $XNI = (2 - NO3ep_1) - (2 - NO3ep_2)$ |            |         |                |                |                |                   |
| note             | $\mathbf{1}$                                                                                         | 1/3            | 1/5             | 1/7                                                                                                 | 1/9        | 1       | 1/3            | 1/5            | 1/7            | 1/9               |
| intervalle       | $]-\infty;-1.6]$                                                                                     | $[-1.6; -0.8]$ | $[-0.8; -0.4]$  | $[-0.4; -0.2]$                                                                                      | $]-0.2;0[$ | [0;0.2] | [0.2; 0.4]     | [0.4;0.8]      | [0.8;1.6]      | $[1.6; + \infty]$ |
| Cas <sub>4</sub> | NO3ep_1<2mg/l et NO3ep_2>=2mg/l on calcul alors la variable $XNI = (2 - NO3ep_1) - (2 - NO3ep_2)$    |                |                 |                                                                                                    |            |         |                |                |                |                   |
| note             | $\mathbf{1}$                                                                                         | $\overline{3}$ | $5\overline{)}$ | $\overline{7}$                                                                                      | 9          |         | $\mathfrak{Z}$ | 5              | $\tau$         | 9                 |
| intervalle       | $]-\infty;-1.6]$                                                                                     | $[-1.6; -0.8]$ | $[-0.8; -0.4]$  | $[-0.4; -0.2]$                                                                                      | $[-0.2;0]$ | [0;0.2] | [0.2; 0.4]     | [0.4;0.8]      | [0.8;1.6]      | $[1.6; + \infty]$ |

**Table 5-17: Attribution des notations pour les sous critères NO3 épuré.**

| Cas 1                           | NO2ep_1< 1mg/l et NO2ep_2< 1mg/l on calcule alors la variable $XNI = (1 - NO2ep_1) - (1 - NO2ep_2)$ |                |                |                 |            |         |                                                                                                    |            |                |                  |
|---------------------------------|----------------------------------------------------------------------------------------------------|----------------|----------------|-----------------|------------|---------|----------------------------------------------------------------------------------------------------|------------|----------------|------------------|
| note                            |                                                                                                    | 1/3            | 1/5            | 1/7             | 1/9        |         | $\overline{3}$                                                                                      | 5          | $\overline{7}$ | 9                |
| intervalle                      | $]-\infty; -0.6]$                                                                                   | $[-0.6; -0.4]$ | $[-0.4; -0.2]$ | $[-0.2; -0.1]$  | $]-0.1;0[$ | [0;0.1] | [0.1;0.2]                                                                                           | [0.2; 0.4] | [0.4;0.6]      | $[0.6; +\infty[$ |
| Cas 2                           | NO2ep_1< 1mg/l et NO2ep_2< 1mg/l on calcule alors la variable $XNI = (1 - NO2ep_1) - (1 - NO2ep_2)$ |                |                |                 |            |         |                                                                                                    |            |                |                  |
| note                            |                                                                                                    | 3              | $\mathfrak{S}$ | $7\phantom{.0}$ | 9          |         | 1/3                                                                                                 | 1/5        | 1/7            | 1/9              |
| intervalle                      | $]-\infty; -0.6]$                                                                                   | $[-0.6; -0.4]$ | $[-0.4; -0.2]$ | $]-0.2; -0.1]$  | $]-0.1;0[$ | [0;0.1] | [0.1;0.2]                                                                                           | [0.2; 0.4] | [0.4;0.6]      | $[0.6; +\infty]$ |
| $\operatorname{Cas}\nolimits 3$ |                                                                                                    |                |                |                 |            |         | NO2ep_1< 1mg/l et NO2ep_2< 1mg/l on calcule alors la variable $XNI = (1 - NO2ep_1) - (1 - NO2ep_2)$ |            |                |                  |
| note                            | $\mathbf{1}$                                                                                        | 1/3            | 1/5            | 1/7             | 1/9        | 1       | 1/3                                                                                                 | 1/5        | 1/7            | 1/9              |
| intervalle                      | $]-\infty;-0.6]$                                                                                    | $[-0.6; -0.4]$ | $[-0.4; -0.2]$ | $[-0.2; -0.1]$  | $]-0.1;0[$ | [0;0.1] | [0.1;0.2]                                                                                           | [0.2; 0.4] | [0.4;0.6]      | $[0.6; +\infty]$ |
| $\cos 4$                        | NO2ep_1< 1mg/l et NO2ep_2< 1mg/l on calcule alors la variable $XNI = (1 - NO2ep_1) - (1 - NO2ep_2)$ |                |                |                 |            |         |                                                                                                    |            |                |                  |
| note                            | $\mathbf{1}$                                                                                        | $\overline{3}$ | $\mathfrak{S}$ | $\overline{7}$  | 9          |         | $\overline{3}$                                                                                      | 5          | $\overline{7}$ | 9                |
| intervalle                      | $]-\infty;-0.6]$                                                                                    | $[-0.6; -0.4]$ | $[-0.4; -0.2]$ | $[-0.2; -0.1]$  | $[-0.1;0]$ | [0;0.1] | [0.1;0.2]                                                                                           | [0.2; 0.4] | [0.4;0.6]      | $[0.6; +\infty]$ |

**Table 5-18: Attribution des notations pour les sous critères NO2 épuré.**

106
### **Table 5-19: Attribution des notations pour les sous critères nombre de rendement respectés.**

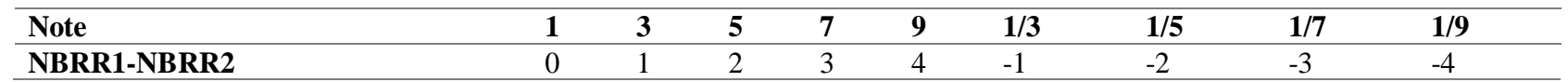

### **Table 5-20: Attribution des notations pour les sous critères nombre de rendement respectés.**

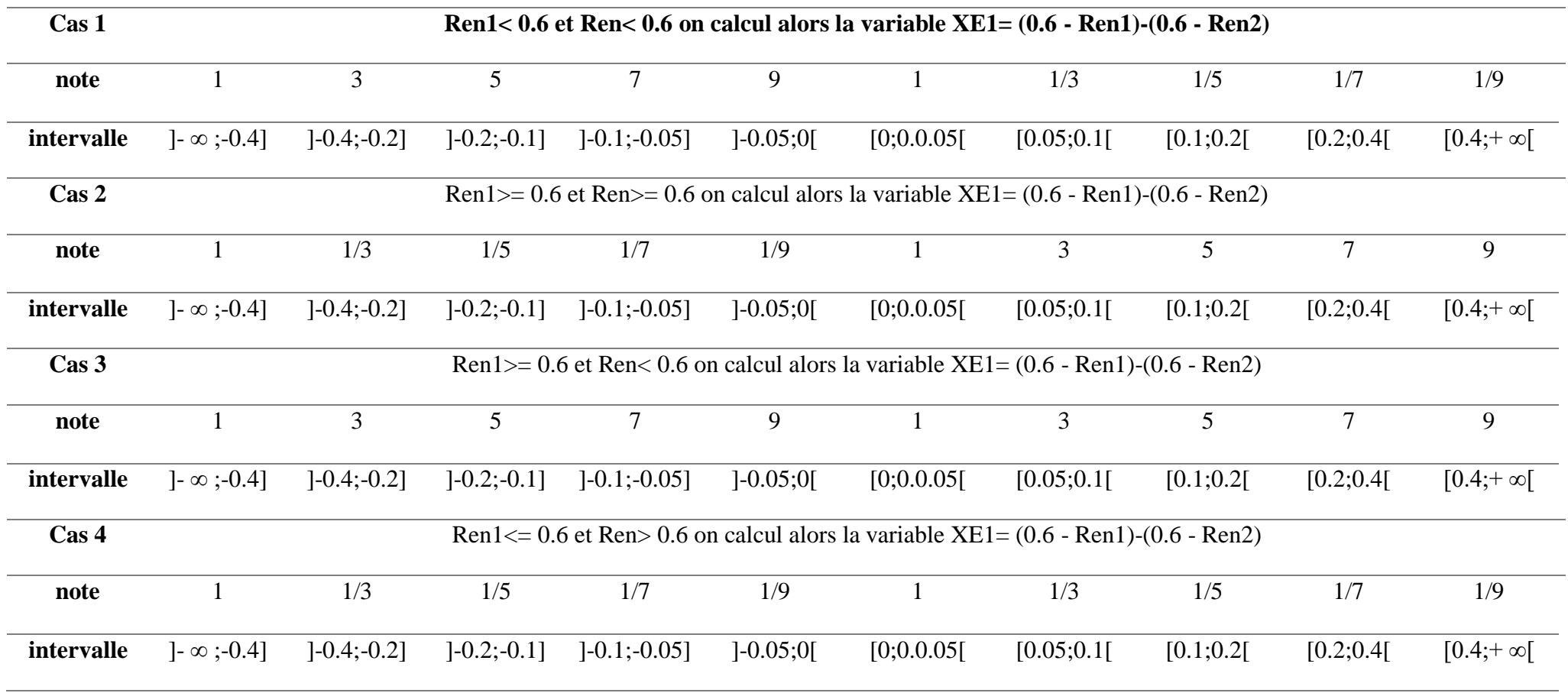

# **5.3 L'application du modèle AHP :**

Après avoir terminé la définition des échelles on passe maintenant à la notation de nos 260 expériences de la STEP de Boumerdès par l'AHP par rapport à chaque sous critère après ensuite on les notera par rapport aux 4 critères « CPAS, RE, RDE, Energie » pour aboutir à la fin a une note finale pondérée de ces 4 indicateurs qui classera nos expériences définitivement.

Remarque :la pondération des 4 critères est équitable 0.25 pour chaque deux mais le modèle reste ouvert pour le changement de ces derniers avec les buts de l'expert. Exemple : on peut favoriser le rendement énergétique pour une approche économique ou le rejet dans la nature pour une autre écologique.

Vue le grand nombre d'expériences et de critères nous allons élaborer un programme MATLAB qui facilitera cette tâche complexe. Notre programme est composé de deux parties :la première est la constitution des différentes variables de comparaisons établîtes dans les tableaux pour pouvoir les attribue une note dans la seconde partie.

Notant que le programme est devisé en deux paries une pour calculer les variables à noter ensuite on note ces variables.

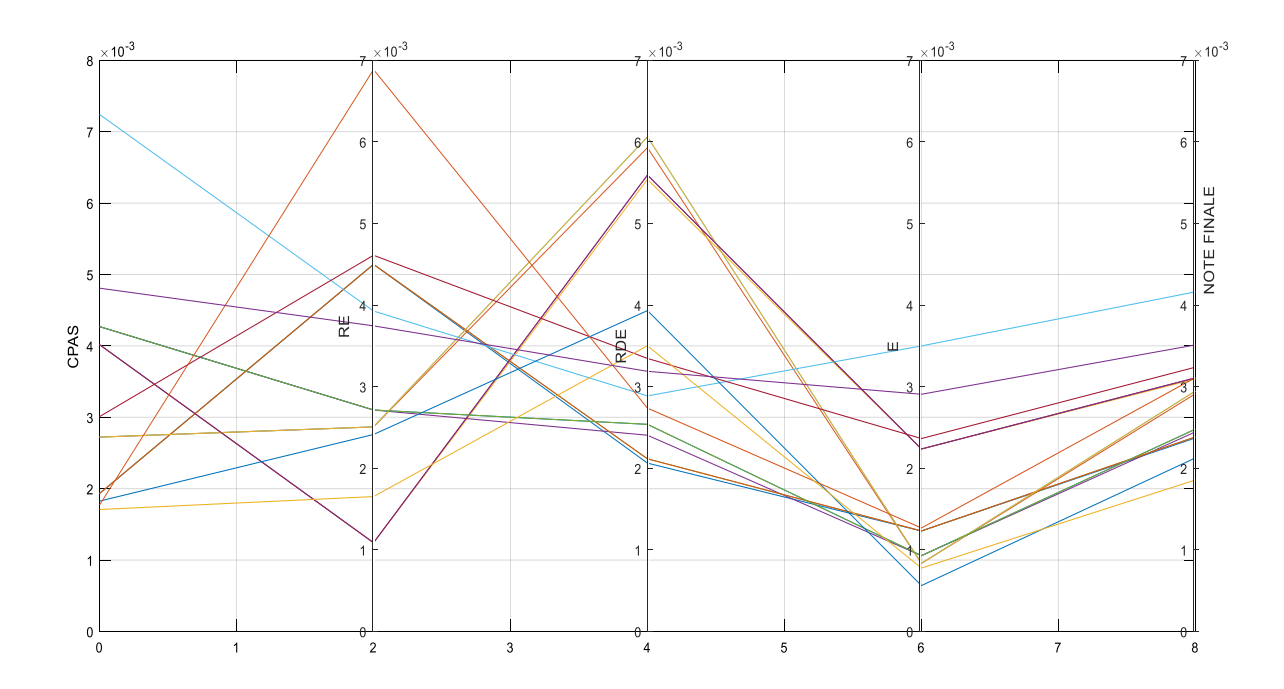

**Figure 5-11 : Classement des 10 expériences selon les différents indicateurs.**

#### **Evaluation de critère de jugement :**

Pour vérifier si le modèle est correct Saaty a donné un moyen de vérification par le calcul de l'indice de cohérence CI. Cet indice est calculé pour chaque niveau de la hiérarchie c.-à-d. pour chaque matrice de jugement les résultats de calcul sont résumés dans le tableau suivant :

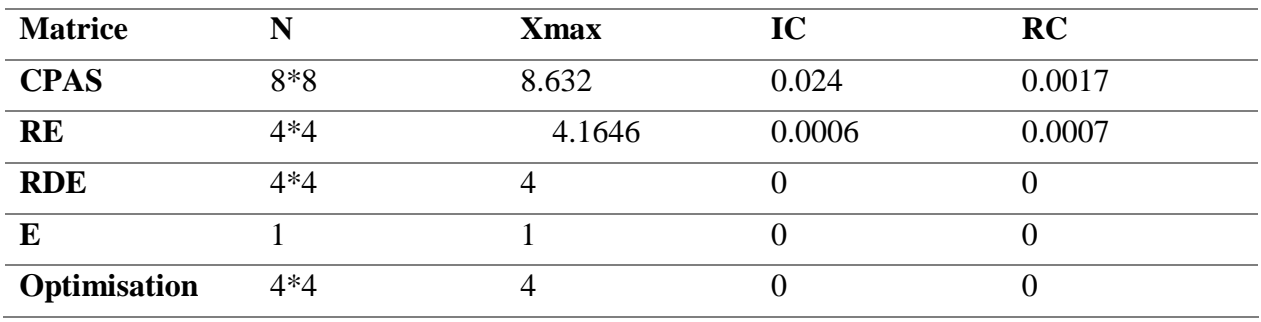

#### **Table 5-21: Résultats de calcul d'indice de cohérence.**

On remarque que tous les ratios de cohérences sont inferieurs a 0.1, donc ont conclue que le modèle est cohérant.

# **5.4 Interprétation des résultats :**

#### **En pas de temps journalier :**

Voici le résultat des expériences classée par ordre chronologique :

#### • **Sous critère : charge polluante admise à la STEP :**

On remarque directement pour cet indicateur que la charge de pollution admise à la STEP de Boumerdès a considérablement pris de l'ampleur dans ces dernier 8 ans. L'expérience datée le 15- 09-2014 est la plus polluante dans l'historique de la station avec une note de 1.039.

Cette augmentation de la charge polluante peut être expliqué par la croissance démographique et l'expansion de la ville de Boumerdès ce qui engendrerais des nouveaux raccordements des réseaux d'assainissement et une pollution plus importante au cours de ces dernières années.

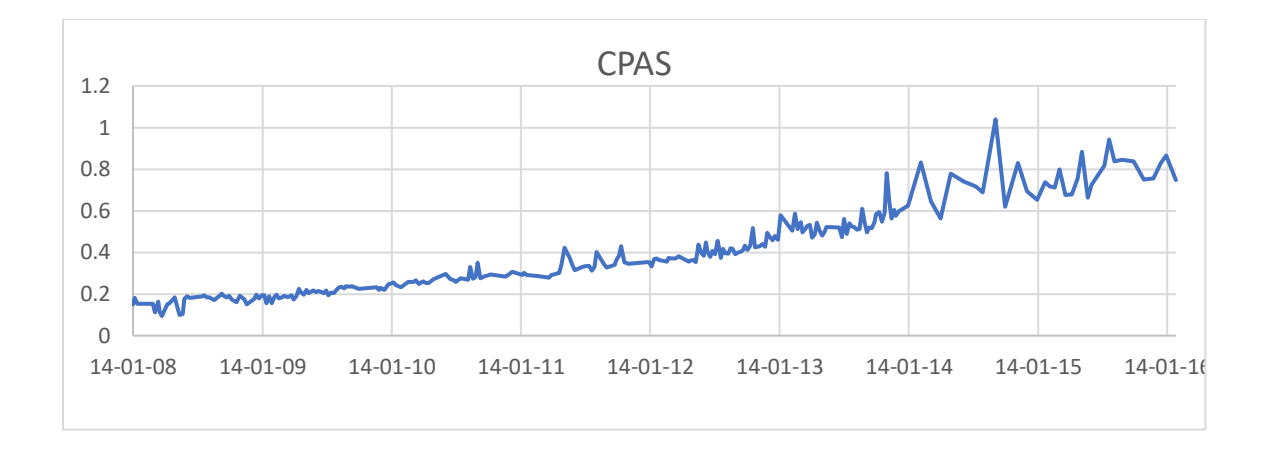

**Figure 5-12: Graphe de classement des expériences par rapport au sous critère CPAS.**

#### • **Sous critère : rendement épuratoire RE :**

Comme on peut constater du graphe le rendement épuratoire de la station fluctue brusquement du jour au lendemain en suivant la variation de la charge polluante admise à la STEP ce qui qui est logique. Mais il faut noter aussi que la station fonctionne bien loin de l'état optimale car cette fluctuation veut dire que les rendement de dégradation de pollution « les sous critères de cet indicateur » (RMES,RDBO,RDCO,RNH4) ne sont pas stables.

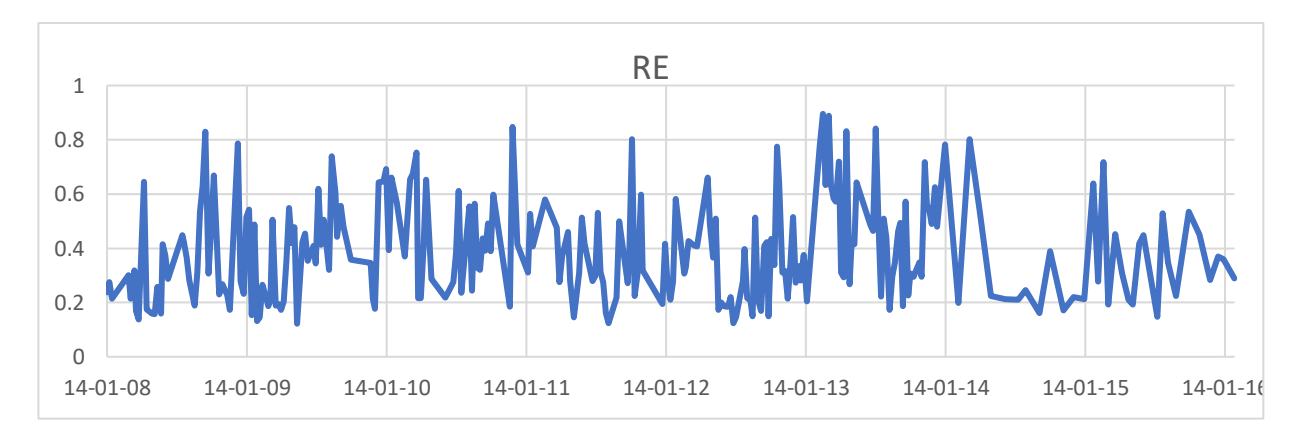

**Figure 5-13: Graphe de classement des expériences par rapport au sous critère RE.**

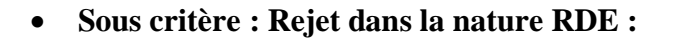

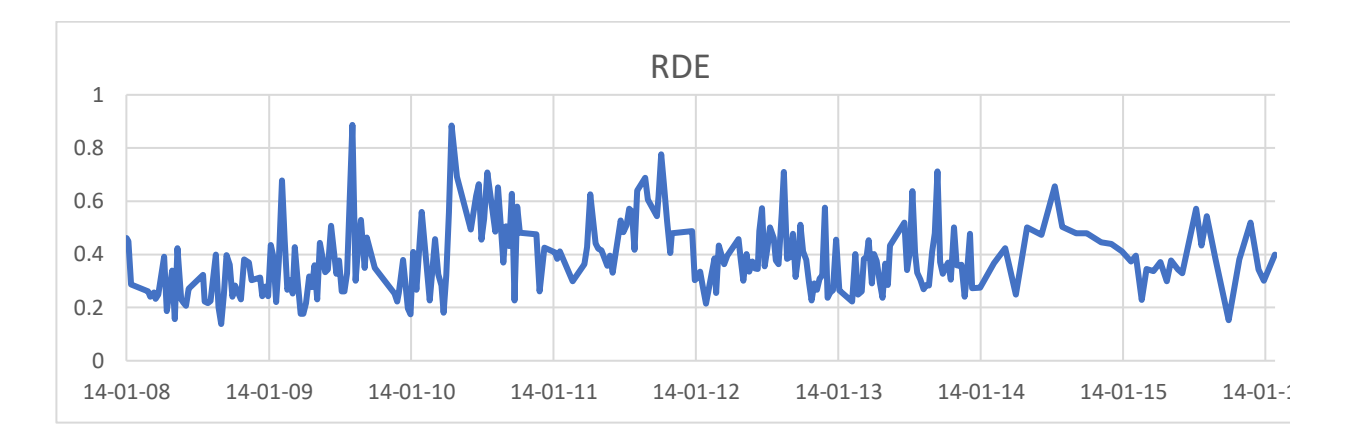

**Figure 5-14: Graphe de classement des expériences par rapport au sous critère RDE.**

Idem pour le Rejet dans la nature on constate que le rejet pour la station de Boumerdès ne respecte pas toujours les normes de pollutions admises au milieu naturel.

On peut voir ça clairement dans le classement des expériences par rapport au sous critère nombre de normes respectés ou la majorité des expériences ne satisfait que 1 ou 2 normes.

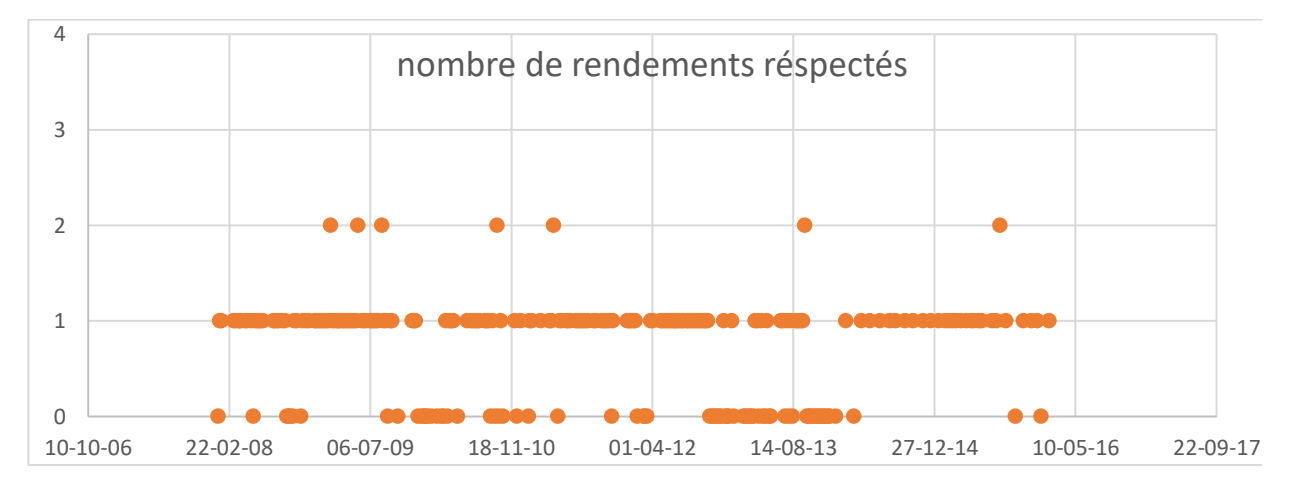

**Figure 5-15: Nombre de critères respecté en fonction des paramètres.**

**Sous critère : rendement énergétique :**

Cette partie est la plus délicate pour l'optimisation de la STEP. Malheureusement le classement des expériences est totalement aléatoire ce qui indique une absence de modèle d'optimisation de cette dernière. Le graphe suivant représente le classement des expériences au sous critère rendement énergétique.

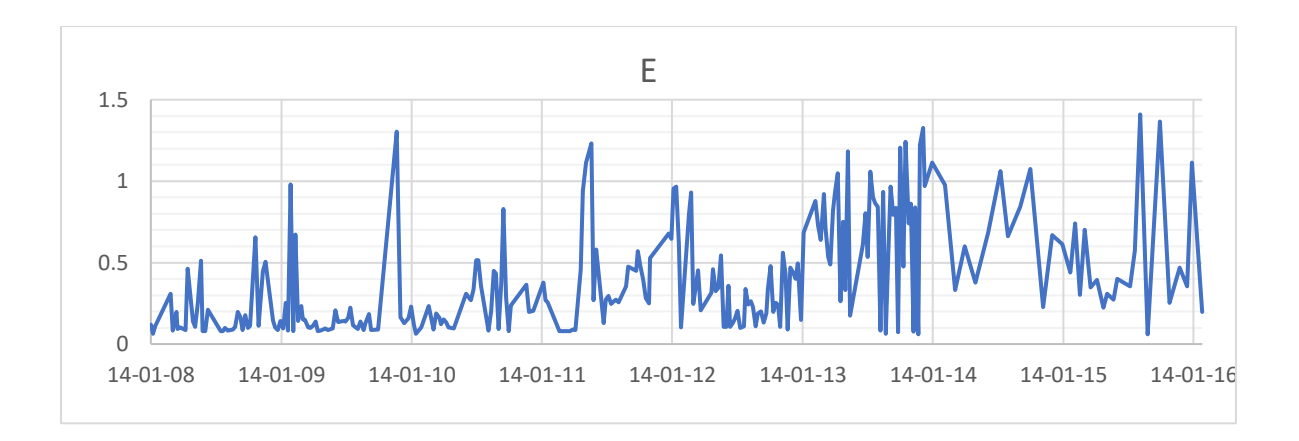

#### **Figure 5-16: Graphe de classement des expériences par rapport au sous critère Energie.**

#### **En pas de temps saisonnier :**

Dans cette partie on va interpréter les mêmes notes traitées au paravent avec l'échelle saisonnière :

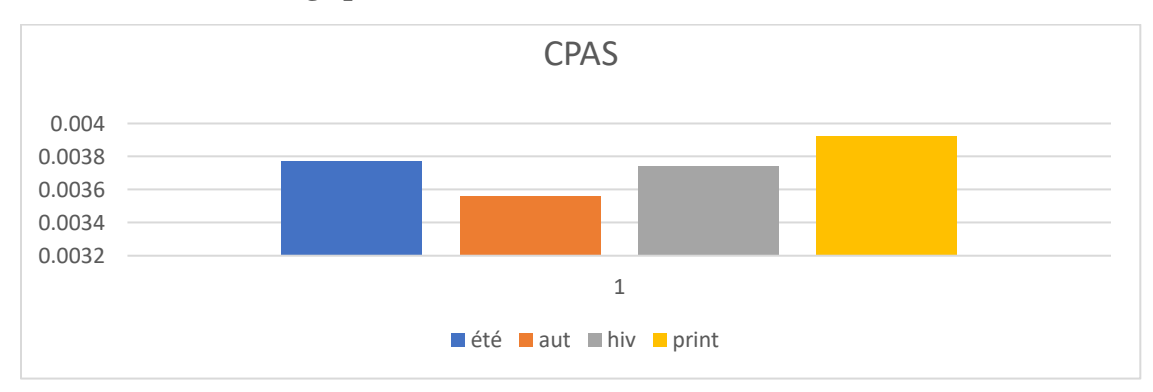

• **Sous critère : charge polluante admise à la STEP :**

**Figure 5-17 : Note CPAS de chaque saison.**

On peut remarquer que les périodes sèches « été et automne » sont mieux classées, on peut justifier ça par l'effet de dilution de la pollution dans la période humide mais l'automne a classé le premier car on a plus de données dans cette période que dans l'été ce qui provoque ce décalage.

• **Sous critère : rendement épuratoire RE :**

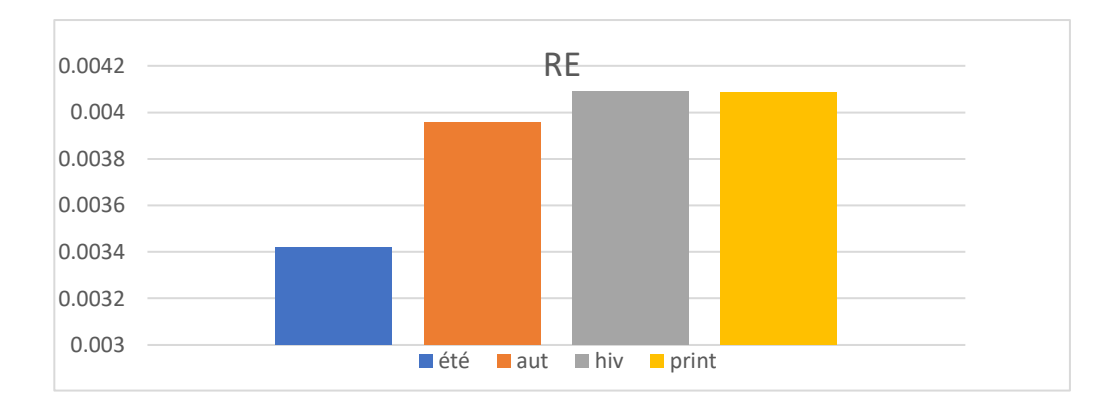

**Figure 5-18: Note RE de chaque saison.**

Pour le rendement épuratoire on constate la même chose que pour la charge de pollution donc la station performe mieux dans la période humide en termes d'épuration.

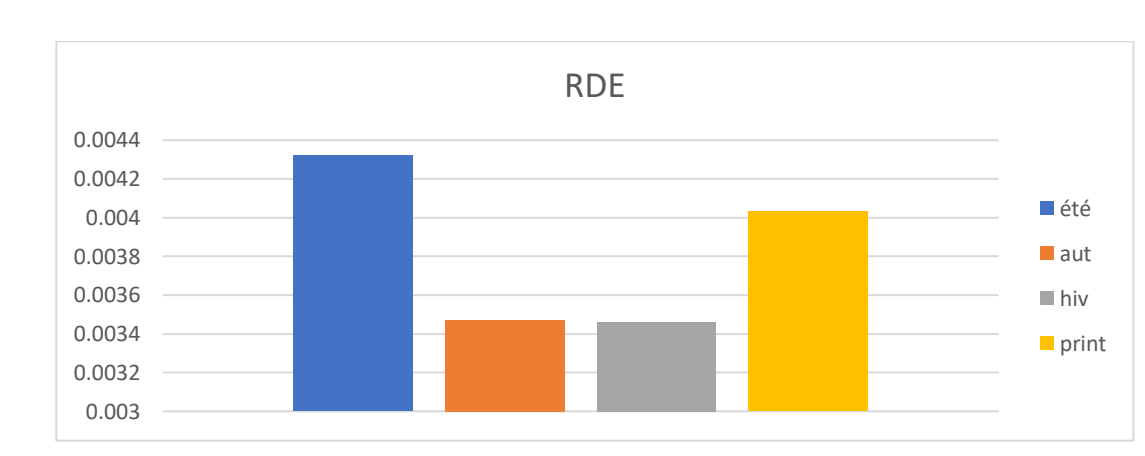

### • **Sous critère : rendement épuratoire RDE :**

**Figure 5-19: Note RDE de chaque saison.**

On peut constater que les saisons qui respect l'environnement le plus sont l'été et le printemps donc la période sèche cela est due au bon classement pour le sous critère de la boue en excès dans cette période.

• **Sous critère : rendement épuratoire RDE :**

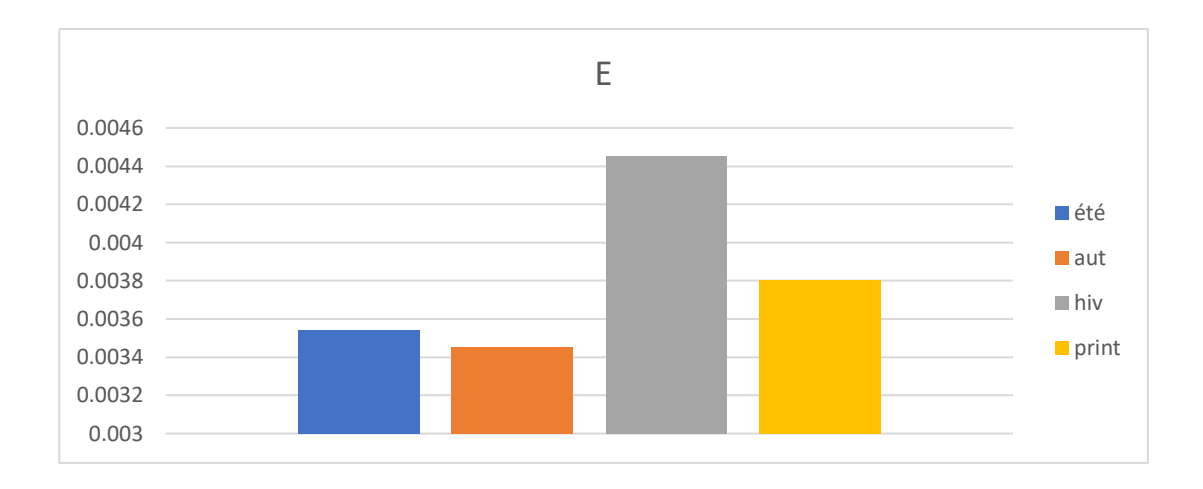

**Figure 5-20: Note E de chaque saison.**

La période humide est mieux classée pour ce critère car la quantité de pollution à éliminer est plus faible que pour la période sèche ce qui nécessite un temps d'aération plus long donc une grande consommation énergétique.

#### **5.5 L'application du modèle ANFIS :**

On passe maintenant à l'application du modèle ANFIS. Pour établir ce modèle on doit passer par les étapes suivantes :

- A. Sélection des paramètres.
- B. Elaboration du modèle.
- C. Validation.
- D. Exploitation des résultats.

#### $5.5.1$ **Sélection des paramètres :**

On préfère remplacer la caractéristique de pollution par l'indice de pollution qui est définie comme :

$$
IP = 1 - WQI \tag{17}
$$

Avec :

**IP=1 :** l'eau est très polluée.

**IP=0 :** la pollution est inférieure à la norme (eau presque potable).

$$
WQI = I_{MES}^{0.12} * I_{DBO}^{0.48} * I_{DCO}^{0.24} * I_{NH4}^{0.16}
$$
 (18)

Avec :

**WQI=1** : la pollution est inférieure à la norme (eau presque potable). **WQI=0** : l'eau est très polluée.

$$
IP = 1 - WQI \tag{19}
$$

Remarque :

L'élaboration de cet indice a été réalisé par la méthode d'ACP ou on trouve les poids de chaque paramètre pour pouvoir lui attribuer une puissance de pondération adéquate. Ce travail a été effectué par Mr. Djaoui dans le cadre de son PFE.

### **Elaboration du modèle :**

Cette partie consiste à l'élaboration d'un modèle d'optimisation énergétique par le modèle ANFIS. Pour aboutir à ce modèle on a besoin des données des expériences classées par la méthode d'AHP.la classification sera faite par rapport au rendement énergétique.

Les données des expériences les mieux classées seront utilisées pour les deux phases entrainement et check du modèle mais la validation sera faite avec les données des expériences restantes pour pouvoir comparer entre le rendement énergétique simulé par le modèle et le rendement réel. On comparera par suite entre l'énergie simulée et l'énergie réelle et on va calculer par la fin le gain en énergie qu'on peut tirer en utilisant ce modèle.

Le résultat de la simulation est le suivant :

ANFIS info:

Number of nodes: 37 Number of linear parameters: 14 Number of nonlinear parameters: 24 Total number of parameters: 38 Number of training data pairs: 79 Number of checking data pairs: 0 Number of fuzzy rules: 2

#### **Validation :**

Avec les paramètres de validation sont les suivantes :

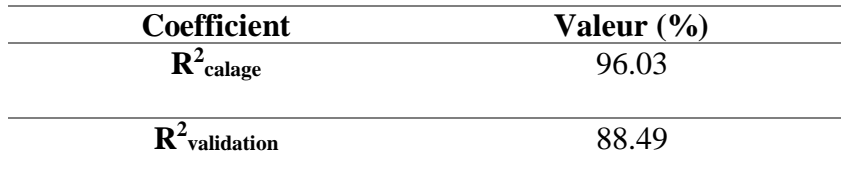

On remarque que le  $R<sup>2</sup>$  de la validation est moins important que celle du calage ce qui est voulue car on cherche d'optimiser l'énergie.

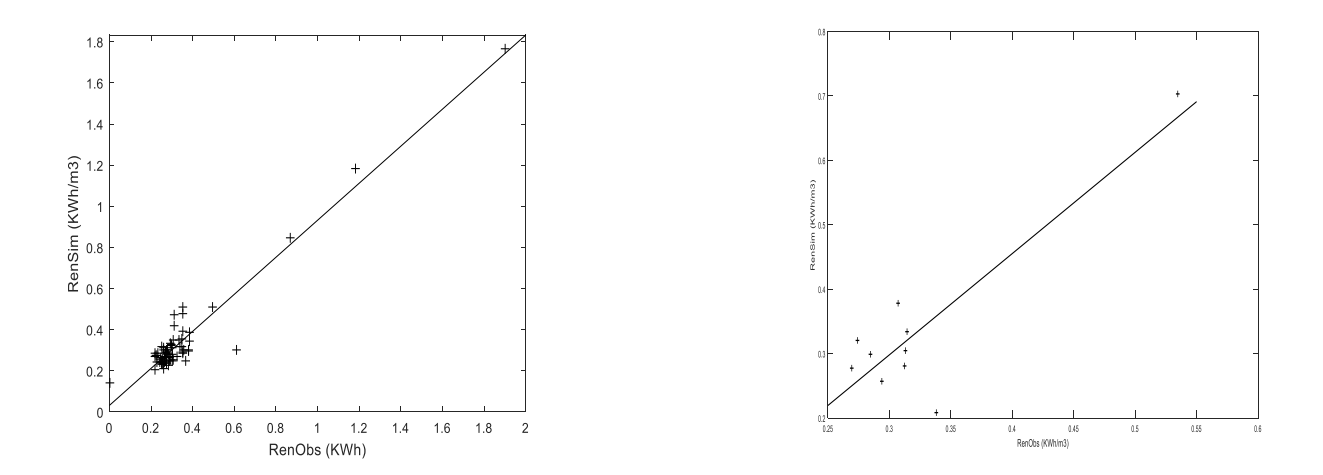

**Figure 5-21**: **Corrélation entre le rendement calculé et le rendement observée dans la phase d'entrainement et de validation respectivement.**

# **5.6 Interprétation des résultats :**

Cette partie est dédié à la visualisation du résultat de l'optimisation en comparant les rendements énergétiques mesurées et simulées.

#### **Le gain en électricité :**

Les deux histogrammes qui suivent ci-dessus représente l'énergie électrique réelle consommée par les aérateurs, et l'énergie simulée par notre modèle d'optimisation.

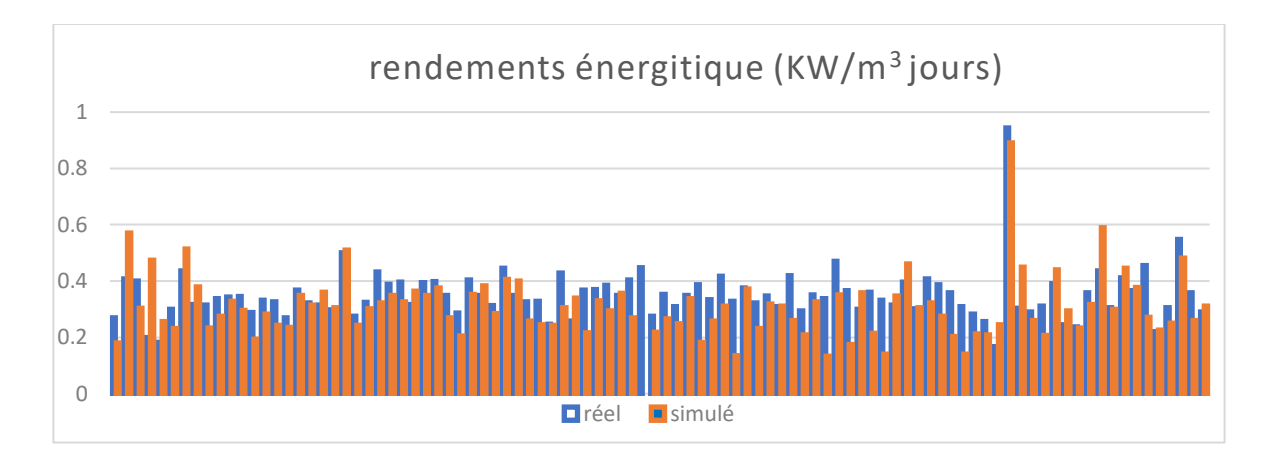

**Figure 5-22: Représentation des rendement énergétiques réels et simulés.** 

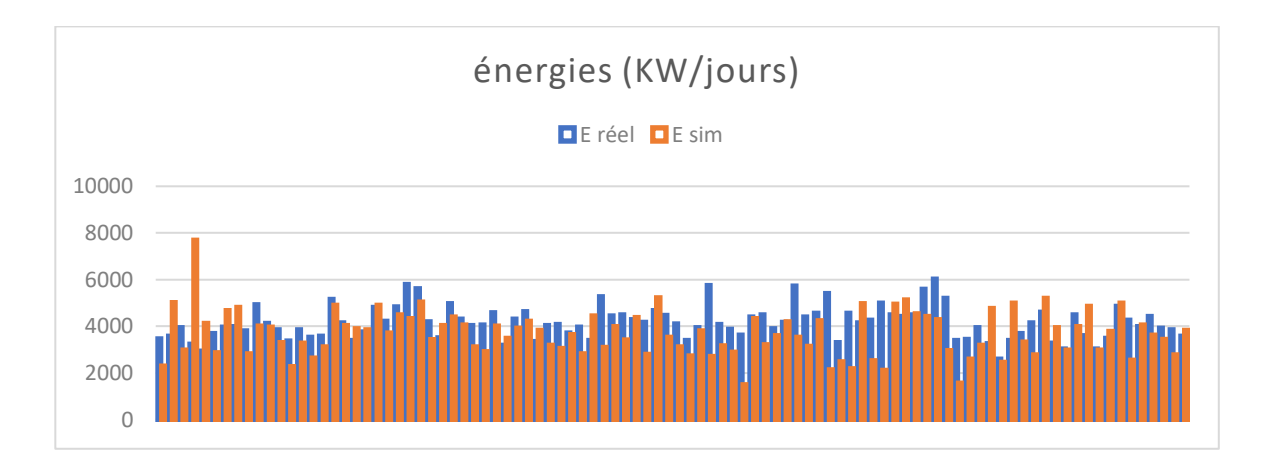

**Figure 5-23: Représentation des énergies réelles et simulées.** 

Comme on peut voir le voir système donne des énergies simulées plus faible que les données réelles car la phase d'entrainement est réalisée avec les expériences ou la consommation énergétiques était faible.

L'écart entre l'énergie réelle et l'énergie simulée représente le gain en matière d'énergie électrique, les résultats du gain moyen annuel journalier d'énergie électrique sont représentés dans l'histogramme suivant :

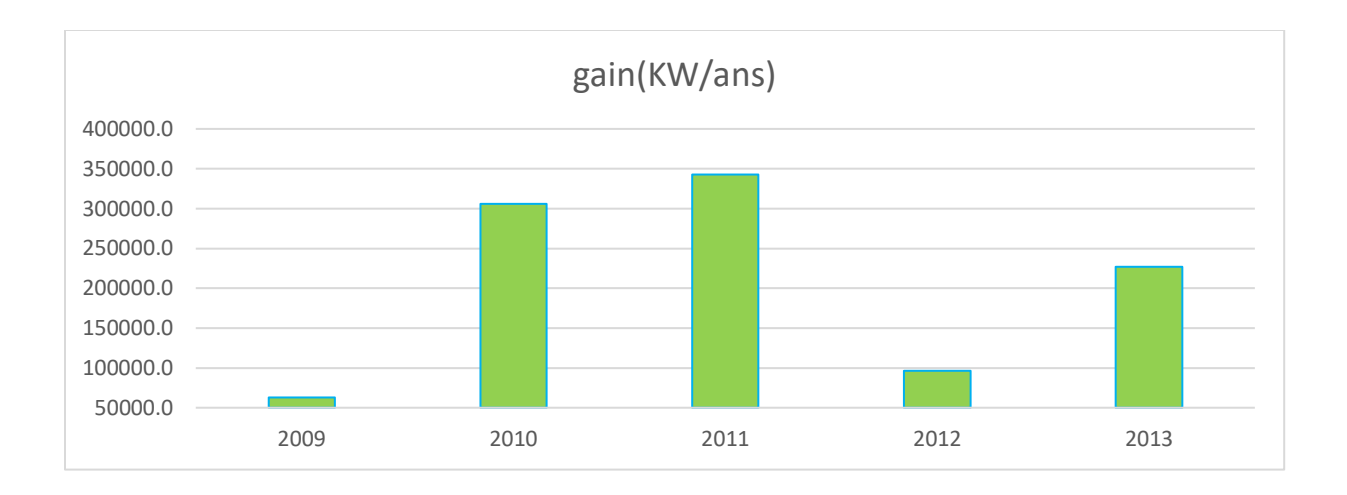

**Figure 5-24: Gain moyen annuel journalier en matière d'énergie.**

Pour mieux comprendre ce schéma on va quantifier le gain par rapport à la consommation énergétique d'un foyer pendant une année.

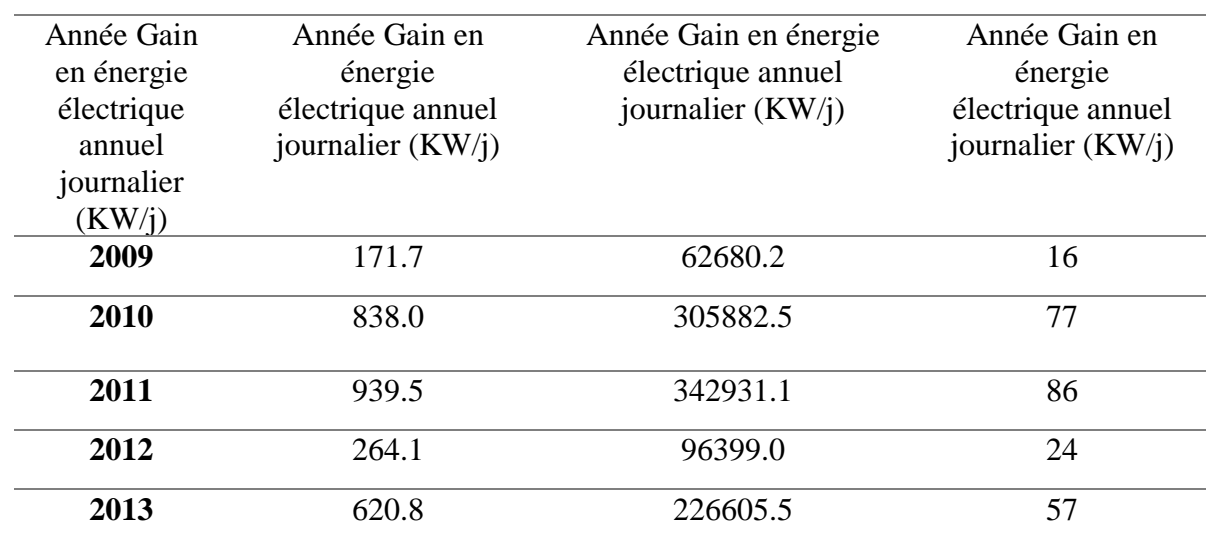

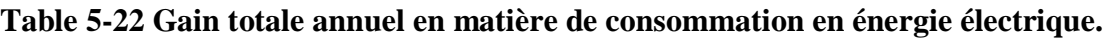

**Remarque :** un foyer consomme une moyenne d'environ 4000 KW/an.

On constate à partir de ce tableau qu'avec le gain en appliquant l'optimisation par le modèle ANFIS en énergie électrique totale entre « 2009-2013 » on peut alimenter **260 foyers** pendant une année.

# **5.7 Conclusion :**

L'élaboration du modèle d'optimisation est passée par plusieurs étapes avant d'être enfin applicable et donnant des résultats fiables.

La première étape consistait à déterminer les principaux paramètres d'entrés pour l'élaboration du modèle.

La deuxième étape contait en l'élaboration du modèle grâce aux paramètres d'entrés et la programmation sous Matlab.

La troisième étape consiste à valider le modèle à l'aide de critères de validation numérique avec le calcule de R<sup>2</sup> et graphique à l'aide des graphes de corrélations. Dans La quatrième étape nous avons passé à l'exploitation du modèle en calculant le gain en énergie si on adopte le modèle d'optimisation dans la STEP de Boumerdès.et on a trouvé qu'on a pu gagner l'équivalent de l'alimentation de 260 foyers pendant une année dans la période «2009-2013 » seulement en adoptant ce modèle.

# **Conclusion générale :**

L'épuration des eaux usées est aujourd'hui indispensable pour faire face à l'augmentation des concentrations en substances polluantes et des volumes d'effluents rejetés. La prise de conscience des problèmes environnementaux causés par les rejets des stations d'épuration et la volonté d'améliorer et de préserver la qualité des milieux récepteurs a entrainé l'adoption par les autorités de normes réglementaires plus strictes. Le respect de ces normes, d'une part, et la surconsommation d'énergie conséquente, d'autre part, constituent l'enjeu primordial des gestionnaires des stations d'épuration.

Dans cette étude nous avons élaboré un modèle d'optimisation de la consommation en énergie électrique pour la STEP de Boumerdes,

La station d'épuration des eaux usées de Boumerdes est une station à boues activées, son procédé d'épuration repose sur la dégradation aérobie de la pollution par mélange des microorganismes épurateurs et de l'effluent à traiter, et est assuré par différents ouvrages dont le plus important est le bassin d'aération qui permet l'abattement de la pollution carbonée, la nitrification, lors des phases aérées, et la dénitrification lors des phases non aérées, Il élimine également une partie de la pollution phosphorée par voie biologique (synthèse bactérienne). L'analyse statistique des données recueillies et la visualisation de l'évolution de chaque paramètre au pas de temps journalier à l'entrée et à la sortie de la STEP, sont un préalable à toute étude basée sur des échantillons de mesures.

Cette analyse nous a permis de constater que les paramètres de pollution organique (MES, DBO5 et DCO) de l'eau épurée restent en général satisfaisants et répondent aux objectifs de la station en termes de normes de rejets. Néanmoins, les paramètres de pollution dissoute (azotés et phosphatés), qui ne respectent pas les normes, constituent le majeur problème de l'ensemble des procédés par boues activées.

Bien qu'elle n'ait pas été utilisée de façon directe dans l'établissement des modèles, l'analyse en composantes principales a été utilisée pour pouvoir classer les différents paramètres de pollution sélectionnés afin d'établir les poids de l'analyse hiérarchique.

Le modèle d'optimisation par les réseaux de neurones a été établi par l'introduction du classement des expériences de la STEP par l'Analyse hiérarchique en choisissant les meilleures en terme de consommation énergétique. Le modèle élaboré permet de réduire la consommation par 20000 KW annuellement soit l'équivalent des besoins de 52 foyers.

Ce travail nous a permis de franchir un pas très important dans la recherche des modèles d'optimisation de la consommation en énergie électrique des stations d'épuration des eaux usées, qui reste un domaine vierge qui n'a pas encore livré tous ses secrets.

# **Bibliographie :**

[1] Y.Libes « Les eaux usées et leur épuration » mémoire de magistère janvier 2009.

[2] DUBY.C, ROBIN.S « Analyse en Composantes Principales » Agro ParisTech.

[3] HAMRICHE, « Contribution à l'étude et à la simulation des paramètres hydrométriques par l'analyse en composantes principales (ACP) », Mémoire de Projet de Fin d'Etude, ENP Alger, 1993.

[4] L.Y. Maystre, D.Bollinger, « Aide à la négociation multicritère, coll "gérer l'environnement" », PPUR, Lausanne, 1999.

[5] R. LEFKIR, « Utilisation de l'intelligence artificielle pour la modélisation du processus de traitement biologique des eaux usées urbaines : cas de la STEP de BOUMERDES (ALGERIE) », Thèse doctorat en science faculté de chimie, 2016.

[6] BERMAD .A, « Elaboration d'une méthodologie de simulation et de prévision des variables climatologiques aléatoires et cycliques par l'analyse en composantes principales». Thèse de doctorat d'Etat, ENP 2004.

[7] Claire Durand, « L'analyse factorielle et l'analyse de fidélité », juillet 2005.

[8 ]HAMRICHE, « Contribution à l'étude et à la simulation des paramètres hydrométriques par l'analyse en composantes principales (ACP) », Mémoire de Projet de Fin d'Etude, ENP Alger, 1993.

[9] Bruce L.G, Wasil E.A et Haker P.T (1989), «The Analytic Hierarchy Process : Applications and Studies», Springer-Verlag, New York.

[10] T.L.Saaty, « The analytic hierarchy process », 1980.

[11] L.G.Vargas, T.L.Saaty, « Prediction, projection and forecasting », 1991.

[12] Claude TOUZET « LES RESEAUX DE NEURONESARTIFICIELSINTRODUCTION AU CONNEXIONNISME » Juillet 1992.

[13] R.LEFKIR, « Utilisation de l'intelligence artificielle pour la modélisation du processus de traitement biologique des eaux usées urbaines : cas de la STEP de BOUMERDES (ALGERIE) », Thèse doctorat en science faculté de chimie, 2016.

[14] BENKACI ALI TARIK thèse de DOCTORAT ES-SCIENCES EN SCIENCES AGRONOMIQUES Le 28 Juin 2006.

[15] Site official de l'ONA de : http://www.ona.dz/Boumerdès.

[16] Grubbs F.E. (1950). Sample criteria for testing outlying observations. Ann. Math. Stat. 21, 27-58.

[17] Office National de l''Eau; caractéristiques-formes-eaux usées; "Développer les compétences pour mieux gérer l'eau"; chapitre: caractérisation des eaux usées;2005

[18] Jean-Claude BOEGLIN, « Traitements biologiques des eaux résiduaires », Bioprocédés dans les domaines de l'énergie et de l'environnement, Article publié le 10/12/1998

[19] A. AIT-ABED, S.CHELIL, «Élaboration d'un Dashboard pour la gestion de la STEP de Boumerdes par l'analyse multicritère », projet de fin d'étude en vue de l'obtention du diplôme d'ingénieur d'état en Hydraulique, ENPA, 2014.

[20] W.Czysz, A.Denne, H.Rump, W.Schneider, E.Staudte, W.Supperl, E.Blitz, B.Böhnke, P.Doetsch, P.Dreschmann, K.Pöppinghaus, K.Siekmann, S.Thomas, « Production, collecte, traitement et analyse des eaux résiduaires », Technologie des eaux résiduaires, Springer-Verlag France, Paris 1990.

[21] MALOUSSI Oussama, « Elaboration des indicateurs de performance d'une Station d'Epuration à boues activées : Station d'Elrabta -Jijel », projet de fin d'étude en vue de l'obtention du diplôme d'ingénieur d'état en Hydraulique, ENPA, 2014.

[22] Mr. DJAOUI Toufik S.CHELIL,« Optimisation de la consommation en énergie électrique de la STEP de Boumerdes», projet de fin d'étude en vue de l'obtention du diplôme d'ingénieur d'état en Hydraulique, ENPA, 2014.

[23] Office National de l''Eau; caractéristiques-formes-eaux usées; "Développer les compétences pour mieux gérer l'eau"; chapitre: caractérisation des eaux usées;2005